# Studium wykonalności rozdzielenia obiegu pomp sieciowych, kotłowych i mieszających w ciepłowni C13 przy ul. Spichrzowej w Gnieźnie

**OBIEKT: System ciepłowniczy Gniezna** 

**BRANŻA: ciepłownicza** 

**ZAMAWIAJĄCY: Przedsiębiorstwo Energetyki Cieplnej w Gnieźnie Sp. z o.o.**  ul. Staszica 13, 62-200 Gniezno

**AUTOR OPRACOWANIA:** dr inż. Kazimierz Żarski, Śliwiczki 62, 89-530 Śliwice tel. 511 866335, k\_zarski@ic.torun.pl

**DATA OPRACOWANIA**: 30 kwietnia 2017 r.

#### **Opracowanie zawiera:**

- 1. Podstawa opracowania
- 2. Przyczyny realizacji projektu
- 3. Opis przedmiotu zamówienia
- 4. Cel projektu
- 5. Opis stanu istniejącego
- 6. Parametry operacyjne systemu ciepłowniczego
- 7. Oczekiwania Zamawiającego
- 8. Założenia inwestycji
- 9. Uwarunkowania formalno-prawne inwestycji
- 10. Uwarunkowania wynikające z procedur prawa budowlanego, prawa energetycznego i

zagospodarowania przestrzennego

- 11. Koncepcja inwestycji
- 12. Opis rozwiązań technicznych urządzeń
- 13. Analiza ekonomiczna inwestycji
- 14. Analiza SWOT inwestycji
- 15. Przykładowy harmonogram realizacji inwestycji
- 16. Analiza oddziaływania na środowisko
- 17. Oddziaływanie społeczno-gospodarcze
- 18. Kolejne działania niezbędne do realizacji inwestycji
- 19. Podsumowanie i wnioski

#### **1. Podstawa opracowania**

- zlecenie Zamawiającego,
- dane uzyskane od Zamawiającego,
- dane meteorologiczne dla Poznania,
- własne programy komputerowe,
- własne publikacje,
- obowiązujące przepisy.

#### **2. Przyczyny realizacji projektu**

Przyczyną realizacji projektu jest potrzeba dostosowania układu technologicznego Ciepłowni C13 przy ul. Spichrzowej w Gnieźnie do dynamicznego, elastycznego modelu istniejącej sieci ciepłowniczej oraz potrzeba zmniejszenia zużycia energii do pompowania nośnika ciepła. Przyczyna kolejna to możliwość uzyskania lepszych parametrów regulacji ciepłowni przez rozdzielenie obiegów:

- kotłów,
- sieci ciepłowniczej,
- zimnego mieszania,
- gorącego mieszania.

#### **3. Opis przedmiotu zamówienia**

Przedmiotem studium wykonalności (feasibility study) jest analiza techniczna i ekonomiczna wprowadzenia inwestycji polegającej na rozdzieleniu obiegów Ciepłowni C13, jak 2 p. 2 przez montaż zespołów pompowych, odrębnych w każdym obiegu ciepłowni. Układ rurociągów wymaga niewiele zmian w istniejącym schemacie ideowym. Inwestycja rozdzielanie obiegów łączy się z planowaną modernizacją kotłów nr 2, 5 i 6, co wiąze się z koniecznością wyposażenia ich obiegów w pompy kotłowe. Zmiany w 3 obiegach modernizowanych kotłów **wymagają** identycznych zmian w obiegach kotłów niemodernizowanych.

#### **4. Cel projektu**

Celem projektu jest dostosowanie układu technologicznego Ciepłowni C13 przy ul. Spichrzowej w Gnieźnie do dynamicznej, elastycznej współpracy z istniejącą siecią ciepłowniczą oraz możliwość zmniejszenia zużycia energii do pompowania nośnika ciepła.

Celem jest również uzyskanie lepszych parametrów automatycznej regulacji ciepłowni przez rozdzielenie obiegów:

- kotłów,

- sieci ciepłowniczej,
- zimnego mieszania,
- gorącego mieszania.

#### **5. Opis stanu istniejącego**

Obecnie w Ciepłowni C13 znajdują się następujące kotły:

K1- WR10, moc 11.6 MW,

K2 – WR5, moc 5.8 MW,

K3 WR10, moc 11.6 MW,

K4- WLM 5, moc 5.8 MW,

K5 – WR 25, moc 29.2 MW,

K6 – WR 25, moc 29.2 MW.

W układzie technologicznym kotłowni nie występują pompy kotłowe. Pompy sieciowe jednocześnie pokonują opory przepływu przez obiegi kotłów. Poniżej podano charakterystykę pomp sieciowych:

#### **Wykaz pomp układu technologicznego ciepłowni C-13**

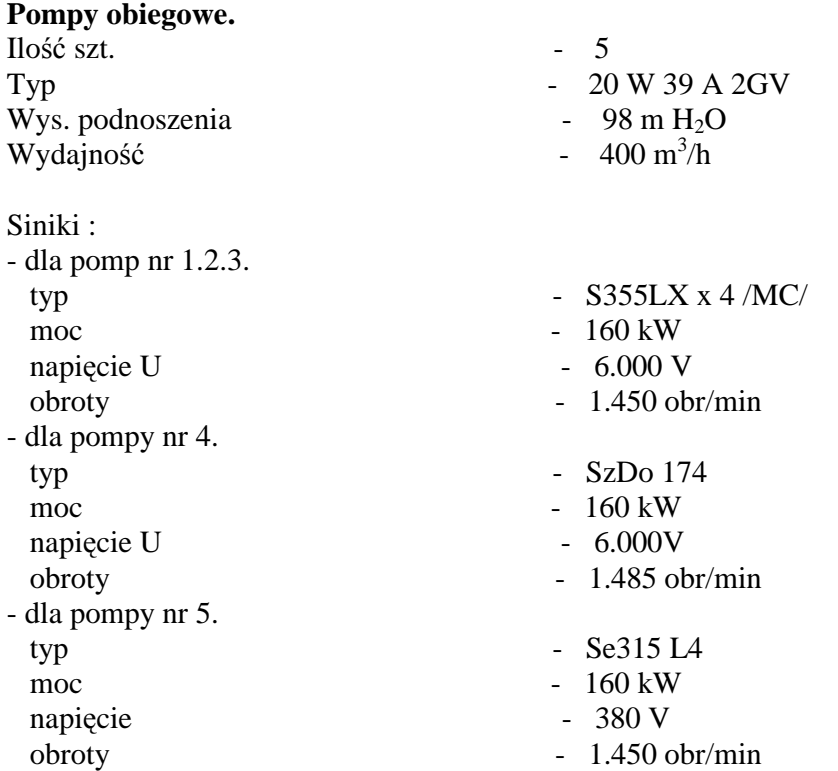

Na rys. 1. Pokazano schemat połączenia pomp sieciowych (+kotłowych).

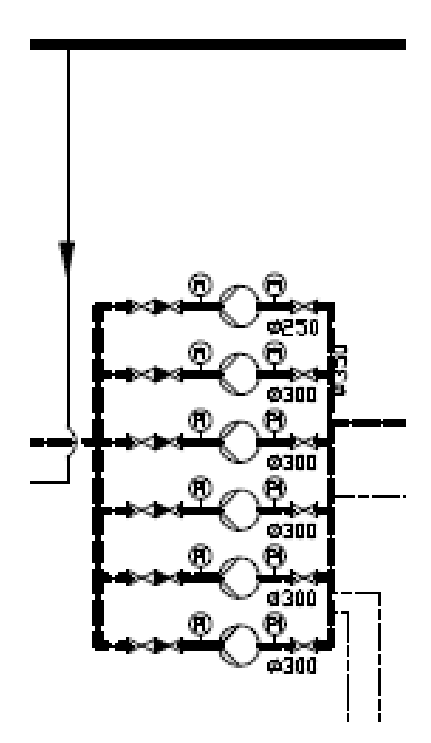

Rys. 1. Schemat połączenia pomp sieciowych (+kotłowych)

Pompy pracują przemiennie. W tej części opracowania zostanie wykorzystany monitoring ich czasu pracy (od 02.2016. do 04.2017). Pompy nie posiadają falowników, regulacja jest dławieniowa, w zależności od potrzebnego ciśnienia dyspozycyjnego w sieci ciepłowniczej. Oprócz zespołu pomp sieciowo-kotłowych występuje zespół pomp gorącego mieszania, zapewniający uzyskanie odpowiedniego przepływu przez kotły. W zależności od liczby pracujących jednostek kotłowych jest włączana odpowiednia liczba pomp, także w modelu regulacji dławieniowej.

Ze względu na połączenie równoległe jednostek kotłowych o różnej mocy występuje zróżnicowanie niezbędnego ciśnienia dyspozycyjnego do pokonania oporu przepływu przez kocioł. Przy jednoczesnej pracy kotłów o różnym ciśnieniu dyspozycyjnym występuje konieczność ręcznego ustawienia przepływu przez dławienie obiegu o niższej różnicy dyspozycyjnej ciśnienia. Jest to niepotrzebna strata energii, połączona z pewną niedogodnością eksploatacyjną polegającą na ręcznym ustawieniu rozdziału nośnika ciepła. Wielkością regulowaną jest przepływ przez kotły. Parametry pomp mieszających są podane poniżej:

#### **Pompy mieszające - 3 szt.**

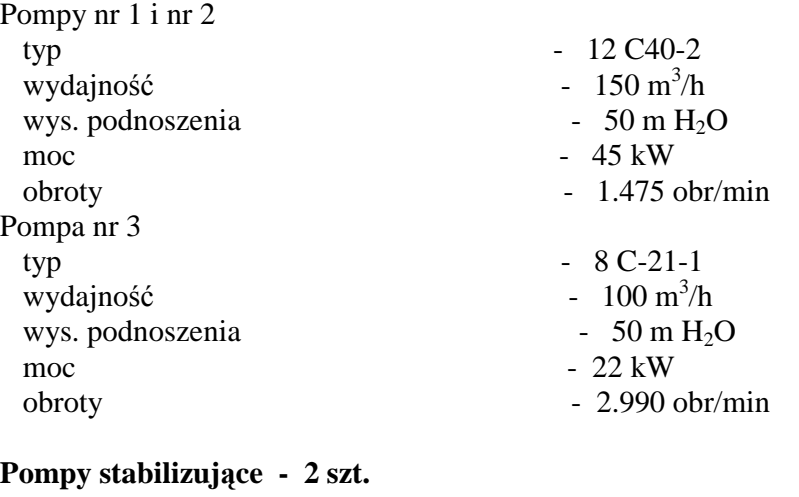

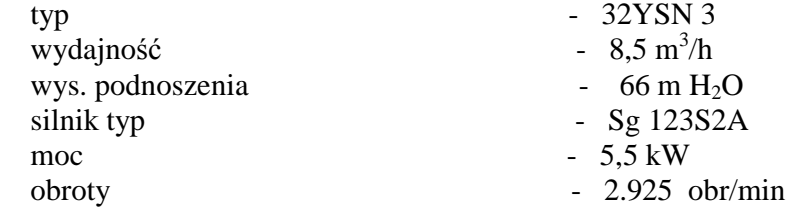

Na rysunku poniżej podano schemat połączenia kotłów i pomp gorącego mieszania.

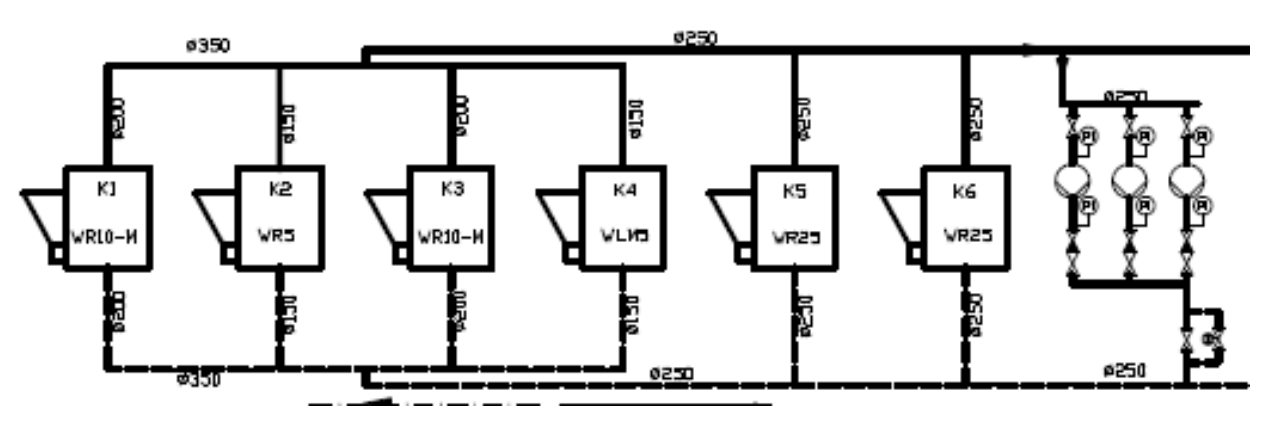

Rys. 2. Schemat połączenia kotłów

Obieg zimnego mieszania jest obiegiem o działaniu upustowym, z zaworem regulacyjnym i obejściem zaworu, z kilkoma nitkami przewodów, otwieranych w zależności od liczby działających jednostek kotłowych. Jest to "pozostałość" po typowych rozwiązaniach kotłowni węglowych według projektu BISTYP , kiedy nie istniały możliwości regulacji parametrów operacyjnych inne niż przez działanie mechaniczne – otwarcie i zamkniecie równolegle połączonych przewodów upustowych. Upust wymaga również nadwyżki ciśnienia i jest trudny w regulacji przy sąsiednim położeniu układu gorącego mieszania (przeciwne kierunki przepływu w położonych obok punktach schematu). Regulacja układów upustowych wymaga stabilizacji różnicy ciśnienia w wybranych punktach.

Na rys. 3 przedstawiono układ zimnego mieszania.

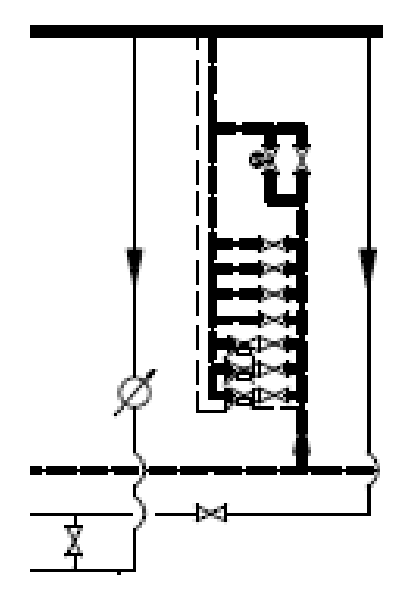

Rys. 3. Schemat układu zimnego mieszania

Ponadto, w układzie ciepłowni występują pompy stabilizujące i uzupełniające o następujących charakterystykach:

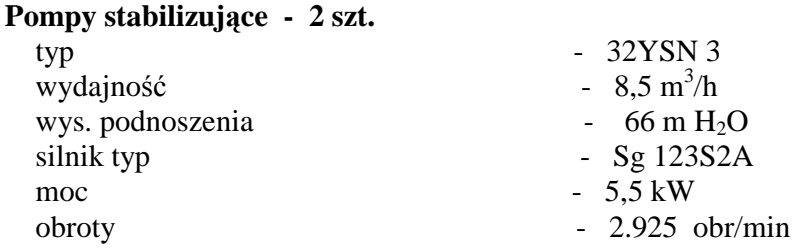

**Pompy uzupełniające - 2 szt identycznie jak stabilizujące.** 

**Regulatory BRU** - 2 szt typ V-230 D 04 (Kvs -125 m<sup>3</sup>/h,  $\Delta$  p 15 bar).

Pompy te nie mają znaczenia przy planowanej inwestycji.

W układzie ciepłowni działa również układ odgazowania termicznego i podciśnieniowego. Układy te pozostają bez zmian.

#### **6. Parametry operacyjne systemu ciepłowniczego**

Obecne parametry systemu ciepłowniczego podano poniższych tabelach.

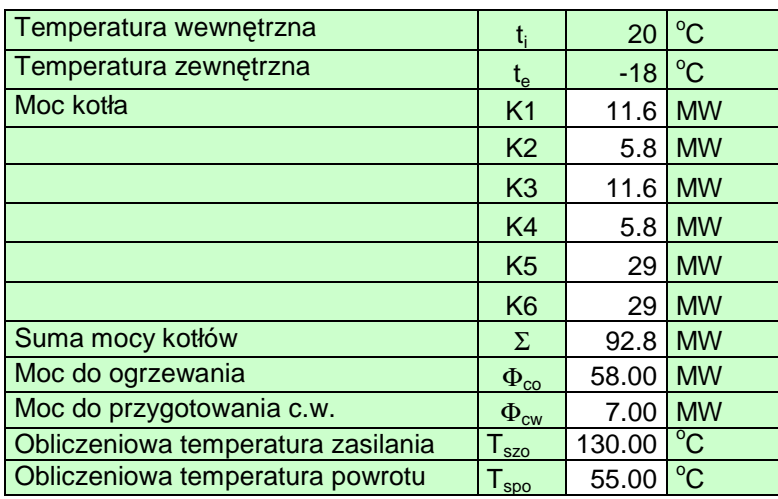

Tab. 1. Parametry operacyjne systemu ciepłowniczego

Wskutek planowanej modernizacji kotłów zmieni się moc kotła K6 – na 15 MW w paliwie. W

tabeli 2. Podano dane po zaplanowanej modernizacji kotłów.

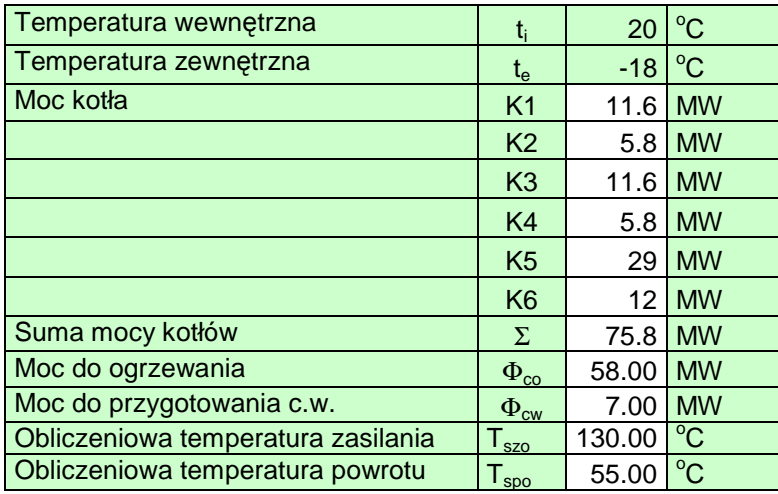

Tab. 2. Parametry operacyjne systemu ciepłowniczego po planowanej modernizacji

Moc kotłów po modernizacji będzie przewyższała zapotrzebowanie na moc cieplną w systemie. Rezerwa jest niewielka, zatem przyszła rozbudowa systemu, o ile będzie wymagała zwiększenia mocy, może być realizowana jako np. dobudowa kotła olejowego lub gazowego. Analizę ekonomiczną sporządzono przy mocy istniejącej i docelowej (100% mocy kotłów).

W tabeli 3. Podano parametry operacyjne odpowiadające wykorzystaniu maksymalnej mocy ciepłowni.

Tab. 3. Parametry operacyjne systemu ciepłowniczego po planowanej

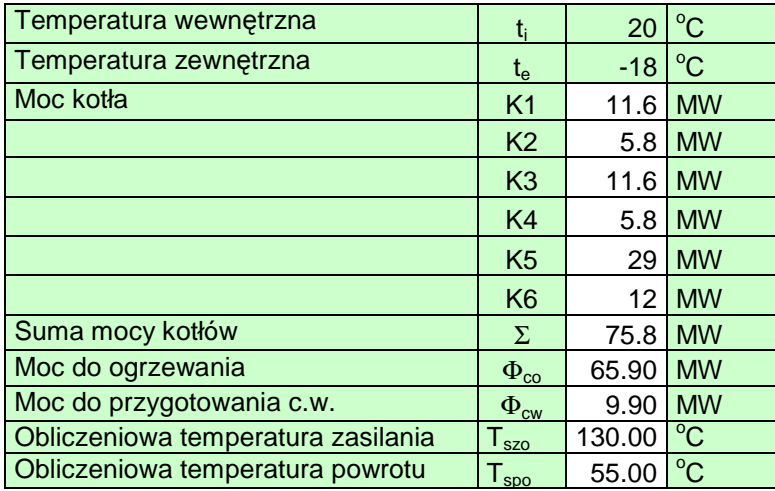

modernizacji przy wykorzystaniu 100% mocy ciepłowni

### **7. Oczekiwania Zamawiającego**

Zamawiający oczekuje podania w niniejszym opracowaniu przesłanek do podjęcia decyzji o realizacji inwestycji i określenia efektów ekonomicznych oraz ekologicznych przy różnych warunkach brzegowych.

#### **8. Założenia inwestycji**

Inwestycja polega na:

- a. Demontażu niezbędnych obiegów i pomp wycofanych z eksploatacji,
- b. Montażu pomp w obiegach: kotłów, gorącego mieszania, zimnego mieszania,
- c. Montażu falowników do pomp sieciowych,
- d. Wykonaniu niezbędnych fragmentów rurociągów z pracami dodatkowymi (malowanie, izolacje, podparcia),
- e. Dopisanie aplikacji automatycznej regulacji do istniejącego systemu automatyki i monitoringu Ciepłowni,
- f. Przeprowadzeniu rozruchu układu technologicznego kotłowni w celu uzyskania planowanych parametrów operacyjnych.

#### **9. Uwarunkowania formalno-prawne inwestycji**

Inwestycja powinna być przeprowadzona po podjęciu decyzji przez Zamawiającego i po wykonaniu koncepcji z określeniem w miarę dokładnego kosztu realizacji oraz po wykonaniu projektu wykonawczego wraz z kosztorysem inwestorskim. Po opracowaniu SIWZ może zostać wyłoniony przyszły wykonawca inwestycji. Istnieje możliwość połączenia fazy projektu wykonawczego i wykonawstwa. Przyszły wykonawca powinien mieć doświadczenie w realizacji zadań o podobnym stopniu złożoności.

## **10. Uwarunkowania wynikające z procedur prawa budowlanego, prawa energetycznego i zagospodarowania przestrzennego**

Planowana inwestycja nie wymaga procedur prawa budowlanego: decyzji o warunkach zabudowy, wypisu z planu zagospodarowania przestrzennego oraz uzyskania pozwolenia na budowę. Prace nie wychodzą poza budynek i nie zmieniają przeznaczenia poszczególnych pomieszczeń. Prace także nie zmieniają układu stref pożarowych w budynku. Nie jest wymagane również spełnienie procedur prawa energetycznego i prawa o zagospodarowaniu przestrzennym.

#### **11. Koncepcja inwestycji**

Koncepcję rozwiązania oparto na założeniach teoretycznych opisanych poniżej.

#### **11.1. Regulacja przepływu i ciśnienia w kotłowniach średniej mocy (2-100 MW)**

Kotłownie małej i średniej mocy stanowią zespół powiązanych z sobą obiegów. Właściwy dobór parametrów obiegów będzie decydował o prawidłowości współpracy źródła ciepła z systemem ciepłowniczym: siecią ciepłowniczą i węzłami. Materiał w głównej mierze dotyczy kotłowni węglowych z kotłami wodnorurkowymi. W kotłowniach gazowych i węglowych z kotłami o zmiennym przepływie algorytmy automatycznej są odmienne. Zostanie to omówione w dalszej części materiałów.

#### **11.2. Podstawy obliczeń hydraulicznych i cieplnych**

Znajomość strumienia masy w każdym obwodzie hydraulicznym umożliwia dobór średnicy rurociągu oraz obliczenie strat ciśnienia przy przepływie nośnika ciepła. Parametrem opisującym charakter przepływu w rurociągach jest liczba Reynoldsa Re. Wymiarem charakterystycznym w liczbie Reynoldsa przy przepływie w przewodach o przekroju kołowym jest średnica geometryczna (równa średnicy zastępczej – hydraulicznej). Wówczas:

$$
\text{Re} = \frac{\text{w} \cdot \text{d}}{\text{v}} \tag{1}
$$

gdzie:

w – prędkość przepływu płynu, m/s,

d – średnica wewnętrzna przewodu, m,

 $v$  - kinematyczny współczynnik lepkości płynu, m<sup>2</sup>/s.

Liczba Reynoldsa jest bezwymiarowym parametrem opisującym charakter ruchu płynu:

– laminarny, jeżeli warstwy płynu poruszają się równolegle do siebie,

– burzliwy (przejściowy), gdy występują dodatkowe ruchy cząsteczek płynu w kierunku prostopadłym do osi przepływu. W literaturze (Bruce, 1995; Idelchik, Begell, 1994; Mitosek, 2001; Żarski, 2007) przyjmuje się wartość graniczną liczby Reynoldsa przy ruchu laminarnym jako 2300. Powyżej tej wartości w technice nie występuje ruch laminarny. Do wyznaczenia liczby Reynoldsa jest konieczna znajomość prędkości przepływu cieczy. Równanie ciągłości w przewodzie o przekroju kołowym można zapisać w postaci:

$$
m = \rho \cdot w \cdot \frac{\pi d^2}{4} \tag{2}
$$

gdzie:

m – strumień masy cieczy, kg/s,

w – prędkość przepływu cieczy, m/s,

d – średnica wewnętrzna przewodu, m,

ρ – gęstość cieczy (zależna od temperatury), kg/m<sup>3</sup>.

Wewnętrzna średnica przewodu jest określana z katalogu rur. Obwody sieciowe oraz instalacyjne: ogrzewania, wentylacji i technologii (w przypadku braku innych wymagań) wykonuje się wyłącznie z rur ze stali węglowej, o wymiarach zgodnych z PN-EN 10216-2 Rury stalowe bez szwu do zastosowań ciśnieniowych. Warunki techniczne dostawy. Przewody obwodu wtórnego ciepłej wody można wykonać z rur miedzianych, zgodnie z normą PN-EN 1057 Miedź i stopy miedzi – Rury miedziane okrągłe bez szwu do wody i gazu stosowane w instalacjach sanitarnych i ogrzewania lub ze stali nierdzewnej według PN-EN 10216-7 Rury stalowe bez szwu ze stali nierdzewnej. Warunki techniczne dostawy. Rury z mosiądzu są rzadko używane w warunkach polskich.

W tabeli 5. podano średnicę zewnętrzną i grubość ścianki rur ze stali węglowej, w tabeli 6. – rur ze stali nierdzewnej i miedzi (ten sam szereg wymiarowy). Średnica nominalna jest umowną średnicą połączenia (kołnierzowego lub gwintowanego). Nie ma dziś reprezentacji geometrycznej (w latach 50. XX wieku w Polsce była to średnica wewnętrzna rur stalowych).

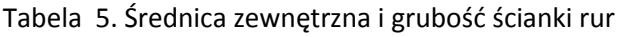

 $DN \mid d_e \mid t$ 15 21.5 2.3 20 26.9 2.6 25 33.7 2.6  $32 \mid 42.4 \mid 2.6$ 40 48.3 2.6 50 60.3 2.9 65 76.1 2.9 80 88.9 3.2 100 114.3 3.6 125 | 139.7 | 3.6 150 168.3 4.0 200 219.1 4.5 250 273.0 5.0

stalowych (ze stali węglowej) (PN EN 10216-2)

Tabela 6. Średnica zewnętrzna i grubość ścianki rur

(ze stali nierdzewnej (PN-EN 10216-7) i miedzi (PN-EN 1057)

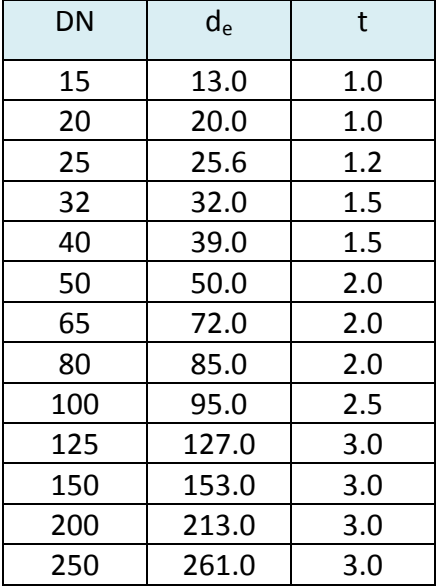

DN – średnica nominalna, mm,

de– średnica zewnętrzna, mm,

t – grubość ścianki

W istniejących układach kotłowni (także sieci ciepłowniczych) występują jeszcze przewody z rur stalowych o wymiarach zgodnych z nieaktualną normą PN-H-74219 i PN-H-74244. Dane charakterystyczne tych rur podano w poniższej tabeli.

| DN  | $d_e$ | t   |
|-----|-------|-----|
| 15  | 21.5  | 2.6 |
| 20  | 26.9  | 2.6 |
| 25  | 33.7  | 2.6 |
| 32  | 38.0  | 2.9 |
| 40  | 44.5  | 2.9 |
| 50  | 57.0  | 2.9 |
| 65  | 76.1  | 3.2 |
| 80  | 89.0  | 3.5 |
| 100 | 108.0 | 4.0 |
| 125 | 133.0 | 4.0 |
| 150 | 159.0 | 4.5 |
| 200 | 219.0 | 6.3 |
| 250 | 273.0 | 7.0 |

Tabela 7. Średnica zewnętrzna i grubość ścianki rur stalowych (ze stali węglowej) (PN-H-74219, 74244)

Tabele obejmują zakres średnicy nominalnej do 250 mm. W przypadku specjalnych wymagań Przedsiębiorstw Ciepłowniczych mogą mieć zastosowanie przewody z rur o pogrubionych ściankach. Do obliczeń hydraulicznych należy wówczas przyjąć średnicę wewnętrzną odpowiednio do przyjętego szeregu wymiarowego.

Kryterium doboru średnicy obwodów hydraulicznych jest zwykle maksymalna prędkość przepływu nośnika ciepła. W większości przypadków przyjmuje się ją jako 1 m/s w przypadku przewodów z rur stalowych i 0.5 m/s w przypadku przewodów z rur miedzianych. Strata ciśnienia przy przepływie cieczy w prostym przewodzie nosi nazwę liniowej straty ciśnienia (Bruce, 1995; Idelchik, Begell, 1994; Mitosek, 2001; Żarski, 2007). Wyznacza się ją z wzoru

$$
\Delta p = \frac{\lambda \cdot l}{d} \cdot \frac{\rho w^2}{2}
$$
 (3)

gdzie:

∆p<sub>l</sub> – liniowa strata ciśnienia, Pa,

 $\lambda$  – współczynnik oporów liniowych (współczynnik tarcia),

l – długość przewodu, m,

w – prędkość przepływu cieczy, m/s,

ρ – gęstość cieczy, kg/m<sup>3</sup>, przy odpowiedniej temperaturze,

d – średnica wewnętrzna przewodu, m.

Ostatni czynnik po prawej stronie równania(iloczyn gęstości i połowy kwadratu prędkości) nosi nazwę ciśnienia dynamicznego. W ruchu laminarnym współczynnik oporów liniowych jest wyłącznie funkcją liczby Reynoldsa. Wynosi (wzór Hagena-Poiseuille'a):

$$
\lambda = \frac{64}{\text{Re}} \tag{4}
$$

W ruchu burzliwym najbardziej dokładne wyniki otrzymuje się przy zastosowaniu wzoru Colebrooka-White'a, czasem w literaturze określanego jako wzór Prandtla-Nikuradsego. Oryginalna formuła jest uwikłana, ale jej postać rekurencyjna pozwala na szybkie obliczenie (Żarski , 2007).

$$
\lambda_{n+1} = \left(-2\log\left(\frac{2.51}{\text{Re}\sqrt{\lambda_n}} + \frac{\varepsilon}{3.71}\right)\right)^{-2}
$$
\n(5)

gdzie:

n – indeks kolejnej iteracji,

 $log - logary$ tm przy podstawie "10",

ε – chropowatość bezwzględna, równa:

$$
\varepsilon = \frac{k}{d} \tag{6}
$$

k – chropowatość bezwzględna ścianki wewnętrznej przewodu, [m],

d – średnica wewnętrzna przewodu , [m].

Trzecie lub czwarte przybliżenie daje wartość współczynnika oporów liniowych z wystarczającą dokładnością. Formuła jest szybko zbieżna i stabilna, nie ma znaczenia wartość początkowa iteracji. Zbieżność procedury przedstawia rysunek 4. W dobie komputerów nie ma dziś uzasadnienia do stosowania nieuwikłanych aproksymacji formuły Colebrooka-White'a.

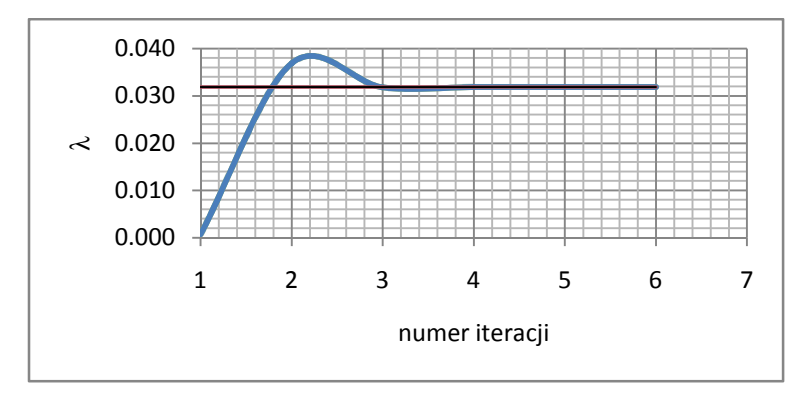

Rys. 4. Zbieżność metody iteracyjnej obliczenia współczynnika oporów liniowych według wzoru Colebrooka-White'a.

Wzór (5) zawiera w niejawnej formie prędkość przepływu, średnicę przewodu i kinematyczny współczynnik lepkości cieczy. Tylko od tych zmiennych zależy wartość współczynnika oporów liniowych przy przepływie cieczy. Chropowatość bezwzględną ścianki przewodów podaje tabela 9. (Żarski, 2007, 2014c).

Tabela 8. Chropowatość bezwzględna ścianki rur przewodów węzła cieplnego (Żarski,2007,2014)

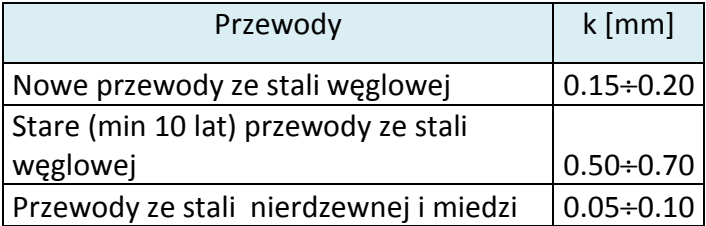

W literaturze i katalogach producentów można znaleźć niższe wartości chropowatości przewodów ze stali nierdzewnej i miedzi (Mitosek, 2001; Idelchik, Begell, 1994). Te wartości dotyczą przewodów fabrycznie nowych. Po pewnym czasie na powierzchni wewnętrznej mogą się osadzać zanieczyszczenia, stąd sugerowane wartości w tabeli.

Przy zakłóceniach przepływu, takich jak: zmiana przekroju, zmiana kierunku, rozgałęzienie i łączenie strumieni jest generowana strata miejscowa ciśnienia. Istnieje kilka możliwości opisu matematycznego miejscowej straty ciśnienia:

- a. za pomocą zastępczej długości oporów miejscowych,
- b. za pomocą współczynnika oporów miejscowych,
- c. za pomocą współczynnika przepływu,
- d. za pomocą charakterystyki hydraulicznej.

ad a. Długość zastępcza oporu miejscowego jest to długość przewodu o danej średnicy i chropowatości ścianki, w którym liniowa strata ciśnienia jest równa stracie miejscowej w danym elemencie. Metoda ta miała zastosowanie w przeszłości, przy braku narzędzi obliczeniowych (do dyspozycji był tylko suwak logarytmiczny) – łatwiej było dodać długość zastępczą do długości geometrycznej niż mnożyć 4 liczby. Do dziś ta metoda znajduje (nieuzasadnione) zastosowanie w obliczeniach instalacji wody i gazu. Jest metodą kłopotliwą, albowiem każda korekta średnicy i materiału wymaga zmiany długości zastępczej oporu miejscowego.

ad b. Strata miejscowa w danym elemencie zakłócającym przepływ jest obliczana z wzoru

$$
\Delta p_{\rm m} = \varsigma \cdot \frac{\rho \mathrm{w}^2}{2} \tag{7}
$$

gdzie:

∆pm – miejscowa strata ciśnienia, Pa,

ζ – współczynnik oporów miejscowych,

w – prędkość przepływu cieczy, m/s,

ρ – gęstość cieczy, kg/m<sup>3</sup>, przy odpowiedniej temperaturze.

Wartości współczynnika oporów miejscowych występujących w kotłowniach podaje tabela 9 (Żarski, 2007, 2014c). Wzór (7) opisuje stratę ciśnienia dynamicznego. Ciśnienie dynamiczne jest równe energii kinetycznej płynu przypadającej na jednostkę objętości.

Tabela 9. Współczynnik oporów miejscowych

elementów współczesnych układów hydraulicznych

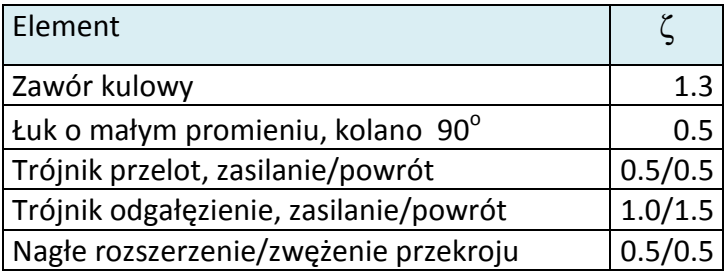

W starszych układach mogą wystąpić opory miejscowe elementów już obecnie niestosowanych. Prezentuje je tabela 10.

| Nazwa elementu         | Współczynnik oporów miejscowych przy średnicy nominalnej rurociągu |      |      |      |      |      |      |      |      |      |      |
|------------------------|--------------------------------------------------------------------|------|------|------|------|------|------|------|------|------|------|
| Średnica DN            | $<=32$                                                             | 40   | 50   | 65   | 80   | 100  | 125  | 150  | 200  | 250  | 300  |
| Zasuwa                 | 0.3                                                                | 0.3  | 0.3  | 0.3  | 0.25 | 0.25 | 0.25 | 0.25 | 0.25 | 0.25 | 0.25 |
| Zawór prosty           | 5                                                                  | 5    | 5.1  | 5.2  | 5.3  | 5.4  | 5.6  | 5.8  | 6.2  | 6.6  |      |
| Zawór skośny           | 2.9                                                                | 2.8  | 2.7  | 2.6  | 2.5  | 2.5  | 2.4  | 2.4  | 2.3  | 2.3  | 2.3  |
| Wydłużka falista       | 0.1                                                                | 0.1  | 0.1  | 0.1  | 0.1  | 0.1  | 0.1  | 0.1  | 0.1  | 0.1  | 0.1  |
| Kolano gładkie R/d=2   | 0.8                                                                | 0.7  | 0.6  | 0.5  | 0.46 | 0.45 | 0.42 | 0.38 | 0.35 | 0.32 | 0.3  |
| Kolano gładkie R/d=4   | 0.4                                                                | 0.39 | 0.37 | 0.35 | 0.34 | 0.32 | 0.3  | 0.28 | 0.25 | 0.23 | 0.21 |
| Kolano 3 segm. $R/d=4$ | 0.35                                                               | 0.35 | 0.35 | 0.35 | 0.35 | 0.35 | 0.35 | 0.35 | 0.35 | 0.35 | 0.35 |
| Kolano 5 segm. $R/d=4$ | 0.25                                                               | 0.25 | 0.25 | 0.25 | 0.25 | 0.25 | 0.25 | 0.25 | 0.25 | 0.25 | 0.25 |

Tabela 10. Współczynnik oporów miejscowych elementów stosowanych w przeszłości

W danym odcinku obliczeniowym (odcinek o tej samej średnicy i strumieniu masy) sumuje się współczynniki oporów miejscowych.

ad c. Strata miejscowa w danym elemencie zakłócającym przepływ o znanym współczynniku przepływu jest obliczana z wzoru (Żarski, 2007)

$$
\Delta p_{\rm m} = \frac{\rho}{1000} \left( \frac{V}{K_{\rm v}} \right)^2 \tag{8}
$$

gdzie:

 $\Delta p_m$  – miejscowa strata ciśnienia, [bar],

 $K_v$  – współczynnik przepływu, [m $^3/h$ ],

V – strumień objętości płynu, [m<sup>3</sup>/h],

 $\rho$  – gęstość cieczy,[ kg/m<sup>3</sup>], przy odpowiedniej temperaturze.

Współczynnik przepływu można zdefiniować na podstawie wzoru następująco:

*Współczynnik przepływu jest to strumień objętości płynu o gęstości 1000 kg/m<sup>3</sup> , wyrażony w m 3 /h, przy którego przepływie strata ciśnienia w urządzeniu wynosi 1 bar.* 

Wzór (8) spotyka się w literaturze i katalogach producentów bez czynnika normalizującego gęstość. Jest to – zdaniem autora – zbytnie uproszczenie. Czasem gęstość odnosi się do temperatury wody 20 °C, ale jest to mniej wygodne niż operowanie wartością gęstości.

Urządzenia regulacyjne mogą mieć różne wartości współczynnika przepływu przy różnych wartościach nastawy wstępnej, np. termostatyczne zawory grzejnikowe, zawory ograniczenia

przepływu (NavalTrim). Wówczas współczynnik przepływu jest podawany z indeksem "s" lub  $n$ ,100": K<sub>vs</sub>, K<sub>v100</sub>.

Ta metoda obliczenia straty miejscowej jest stosowana w odniesieniu do filtrów, zaworów regulacyjnych, przepływomierzy itp.

ad d. Ta metoda jest przydatna w przypadku elementów hydraulicznych o stałej charakterystyce, takich jak kotły, wymienniki ciepła. Strata miejscowa ciśnienia jest równa

$$
\Delta p_m = A \cdot V^n \tag{9}
$$

gdzie:

∆pm – miejscowa strata ciśnienia, bar,

A – charakterystyka hydrauliczna, bar/(m $3/h$ )<sup>n</sup>

V – strumień objętości płynu, [m<sup>3</sup>/h].

Wykładnik potęgi jest zbliżony do 2. W przypadku kotłów WR i podobnych charakterystykę hydrauliczną można wyznaczyć doświadczalnie, przy wygaszonym kotle, zmieniając przepływ i notując wskazania przepływomierza i manometrów. Wskazane są bardziej czułe przyrządy niż manometry o skali 0-16 lub 0-25 bar.

Wówczas należy wprowadzić korektę ze względu na różnicę gęstości wody przepływającej przez kocioł:

$$
\Delta p_{\rm mkor} = \frac{\rho_2}{\rho_1} \Delta p_{\rm m} \tag{10}
$$

gdzie:

∆pmkor – skorygowana miejscowa strata ciśnienia, bar,

 $\rho_1$  – gęstość wody w warunkach pomiaru, kg/m<sup>3</sup>,

 $p_2$  – gęstość wody w warunkach pracy kotła, kg/m<sup>3</sup>.

Straty ciśnienia przy obliczeniu układów hydraulicznych wygodnie jest wyrażać w kilopaskalach (1 bar=100 kPa), co wymaga odpowiedniego przeliczenia jednostek.

Całkowita strata ciśnienia ∆p w danym odcinku przewodu jest równa sumie straty liniowej i miejscowej.

$$
\Delta p = \Delta p I + \Delta p m \tag{11}
$$

Podstawowe równanie wiążące przepływ nośnika ciepła ze strumieniem masy w obwodzie kotłowni lub węzła cieplnego ma postać:

$$
\Phi = m_w \cdot c_p(t_2 - t_1) \tag{12}
$$

gdzie:

Φ – strumień ciepła przekazany w obwodzie, kW,

m – strumień masy nośnika ciepła, kg/s,

 $c_p$  – ciepło właściwe nośnika ciepła (średnie w przedziale temperatury), kJ/(kg K),

 $t_1$  – niższa temperatura nośnika ciepła w obwodzie,  ${}^{\circ}$ C,

 $t_2$  – wyższa temperatura nośnika ciepła w obwodzie,  $^{\circ}$ C.

Równanie obowiązuje w każdym obwodzie kotłowni, gdzie zachodzi wymiana ciepła, pośrednia lub bezpośrednia.

**11.3. Cieplna i hydrauliczna charakterystyka kotłów** Kotły WR i WLM mają przez producenta określone charakterystyczne wielkości strumienia masy (t/h) i wielkości odpowiadającej przepływowi straty ciśnienia. Należy mieć na uwadze fakt, ze konstrukcje kotłów powstawały w latach, gdy obowiązującymi parametrami systemów ciepłowniczych były: 150/70 °C. W tab. 11. podano wielkości charakterystycznych przepływów przez kotły WR o typowej mocy i odpowiadającą im stratę ciśnienia. W przypadku modernizacji kotłów należy po przeprowadzonej modernizacji dokonać pomiarów mocy wraz z wyznaczeniem przepływu obliczeniowego i straty ciśnienia (charakterystyka hydrauliczna).

Tabela 11. Charakterystyczny przepływ i strata ciśnienia w kotłach WR o typowej mocy przy parametrach 150/70 $\degree$ C

| Wielkość kotła | m[t/h] | $\Delta p$ [kPa} |
|----------------|--------|------------------|
| WR 1.25        | 15.61  | 50               |
| <b>WR 2.5</b>  | 31.23  | 60               |
| <b>WR5</b>     | 62.45  | 80               |
| <b>WR10</b>    | 124.9  | 120              |
| <b>WR25</b>    | 312.3  | 200              |

Praktycznie we wszystkich systemach ciepłowniczych w Polsce nastąpiła zmiana parametrów obliczeniowych w sieci ciepłowniczej. Wraz z tą zmianą nastąpiło obniżenie temperatury wody opuszczającej kotły. Temperatura wody sieciowej zwykle nie przekracza 120 °C, są systemy gdzie jest równa 105 °C, nawet poniżej 100 °C. Obniżenie temperatury wody za kotłem jest możliwe wówczas, gdy w kotłowni nie ma odgazowania termicznego. Przy odgazowaniu termicznym (nadciśnieniowym) minimalna temperatura wody za kotłem powinna wynosić 135 °C, przy niższej temperaturze odgazowanie termiczne nie będzie działać. Temperatura wody za kotłem i temperatura zasilania w sieci ciepłowniczej nie muszą być równe. O maksymalnej temperaturze wody za kotłem i ciśnieniu w kotle decyduje Dozór Techniczny, dopuszczając kotły do odpowiednich warunków pracy.

W tab. 12. podano wielkości charakterystycznych przepływów przez kotły WR o typowej mocy i odpowiadającą im stratę ciśnienia przy zmienionych parametrach obiegu kotłów. Utrzymanie minimalnej temperatury wody powracającej do kotła 60 °C jest konieczne ze

względu na ochronę powierzchni ogrzewalnej kotła przed kondensacją pary wodnej zawartej w spalinach.

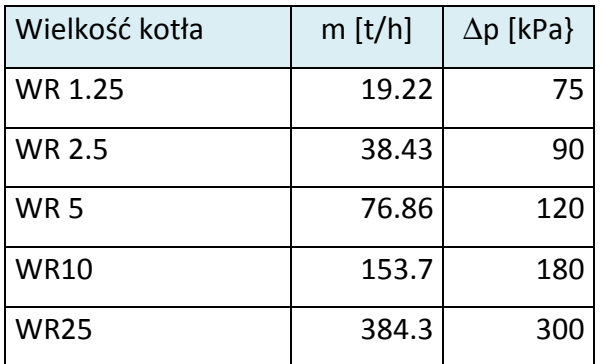

Tabela 12. Charakterystyczny przepływ i strata ciśnienia w kotłach WR o typowej mocy przy parametrach 135/70 $\degree$ C

Kotły wodnorurkowe są wrażliwe na zmianę przepływu. Spadek przepływu poniżej 90% oznacza zwykle nierównomierny rozpływ wody do części ekranów, co może powodować nadmierne obciążenie cieplne części kotłów i grozić uszkodzeniami mechanicznymi i utratą wytrzymałości ścianek ekranów. Kotły posiadają w konstrukcji układ dysz, który zapewnia równomierny rozpływ wody. Wyjęcie dysz prowadzi do rozregulowania przepływu przez sekcje ekranów. Po wyjęciu dysz zmniejsza się strata ciśnienia w kotle, ale zapewnienie równomierności przepływu wymaga prawie dwukrotnie większego strumienia masy wody kotłowej.

Modernizacja kotła polegająca na budowie przegrzewacza (wymiennik spaliny/woda) powinna być poprzedzona analizą techniczną i ekonomiczną. Bardziej wskazana jest budowa wymiennika spaliny/woda w przewodzie powrotnym wody do kotła niż w przewodzie zasilającym za kotłem – wymiennik działa wówczas przy większej logarytmicznej różnicy temperatury nośników ciepła. Straty ciśnienia w wymienniku ciepła po stronie wody nie powinny przekraczać 50 kPa.

#### **11.4. Optymalny schemat ideowy kotłowni z kotłami o stałym przepływie**

W kotłowni z kotłami o stałym przepływie powinny występować następujące obiegi:

- kotłów (pojedynczych),
- kotłów (wspólny),
- gorącego mieszania,
- zimnego mieszania,
- sieci ciepłowniczej.

Występują także obiegi o charakterze pomocniczym: potrzeb własnych kotłowni, uzupełniania i odgazowania termicznego (nadciśnieniowego lub podciśnieniowego).

Minimalnym wymaganiem w stosunku do kotłowni z kotłami o stałym przepływie jest zastosowanie pomp gorącego mieszania lub zaworów upustowych gorącego mieszania. Poniżej przeanalizowana kilka rzeczywistych układów kotłowni WR pod kątem optymalizacji algorytmów regulacji i minimalizacji zużycia energii do pompowania nośnika ciepła. Na rys. 5. pokazano schemat kotłowni z odrębnym zespołem pomp gorącego mieszania. W układzie występują wspólne pompy sieciowe i kotłowe. Układ zapewnia możliwości uzyskania właściwego przepływu przez kotły, ale tylko w przypadku kotłów o jednakowej mocy cieplnej.

Wady tego układu są następujące:

– trudności w uzyskaniu właściwego rozpływu wody do kotłów o zróżnicowanej mocy, ale również w przypadku kotłów o tej samej mocy ale o odmiennej charakterystyce hydraulicznej,

– trudność w sformułowaniu algorytmu regulacji pomp gorącego mieszania w przypadku pracy kotłów o różnej mocy i różnej charakterystyce hydraulicznej,

– konieczność dławienia ciśnienia (strata energii) w obwodzie kotła o mniejszej stracie ciśnienia przy równoległej pracy kotłów,

– brak możliwości optymalizacji energii pompowania do sieci ciepłowniczej ze względu na połączenie funkcji pompy sieciowej i kotłowej – pompy sieciowe muszą pokonać opory przepływu wody przez kocioł,

– brak możliwości optymalizacji pracy pomp mieszania gorącego – pompy muszą pokonać opory przepływu wody przez kotły,

– brak możliwości optymalizacji pracy układu mieszania zimnego – strata ciśnienia w tym układzie (dławienie)jest równa oporom przepływu wody przez kotły,

– brak możliwości dynamicznego dostosowania się do zmiennego obciążenia cieplnego, zwłaszcza w obszarze poza punktem załamania wykresu regulacyjnego, co oznacza brak "zdyskontowania" zysków ciepła w postaci zmniejszenia energii pompowania nośnika ciepła,

– odbiegająca od optymalnej współpraca z siecią ciepłowniczą o dynamicznym oddziaływaniu.

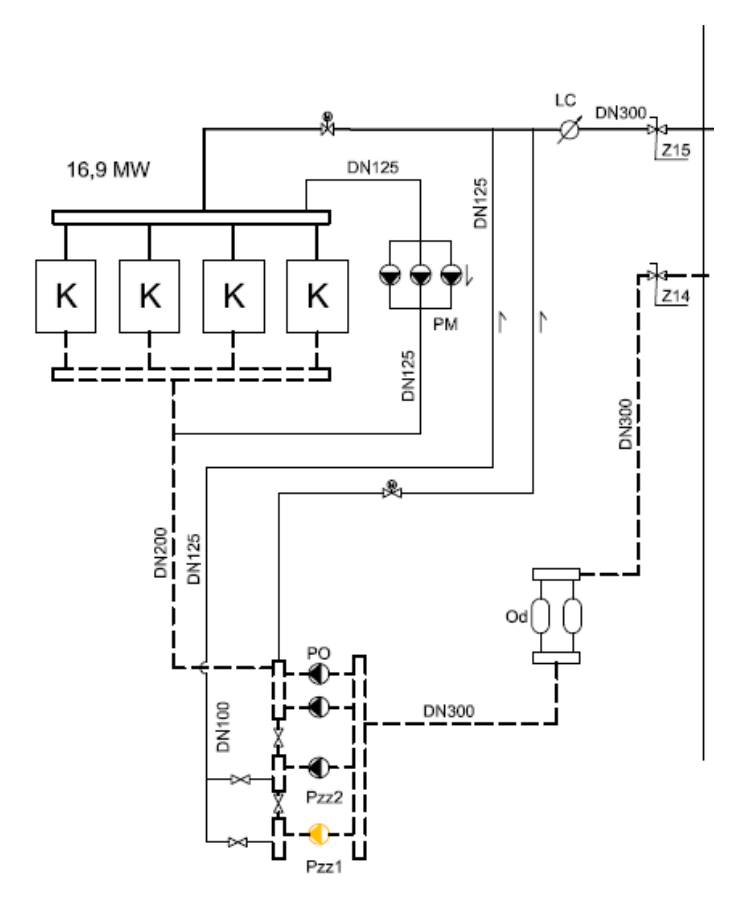

Rys. 5. Fragment schematu ideowego kotłowni z kotłami WR z odrębnym zespołem pomp gorącego mieszania i wspólnymi pompami obiegu kotłów i sieci ciepłowniczej

Na rys. 6. pokazano schemat kotłowni z pompami kotłowymi i zaworami regulacyjnymi w obiegu gorącego mieszania.

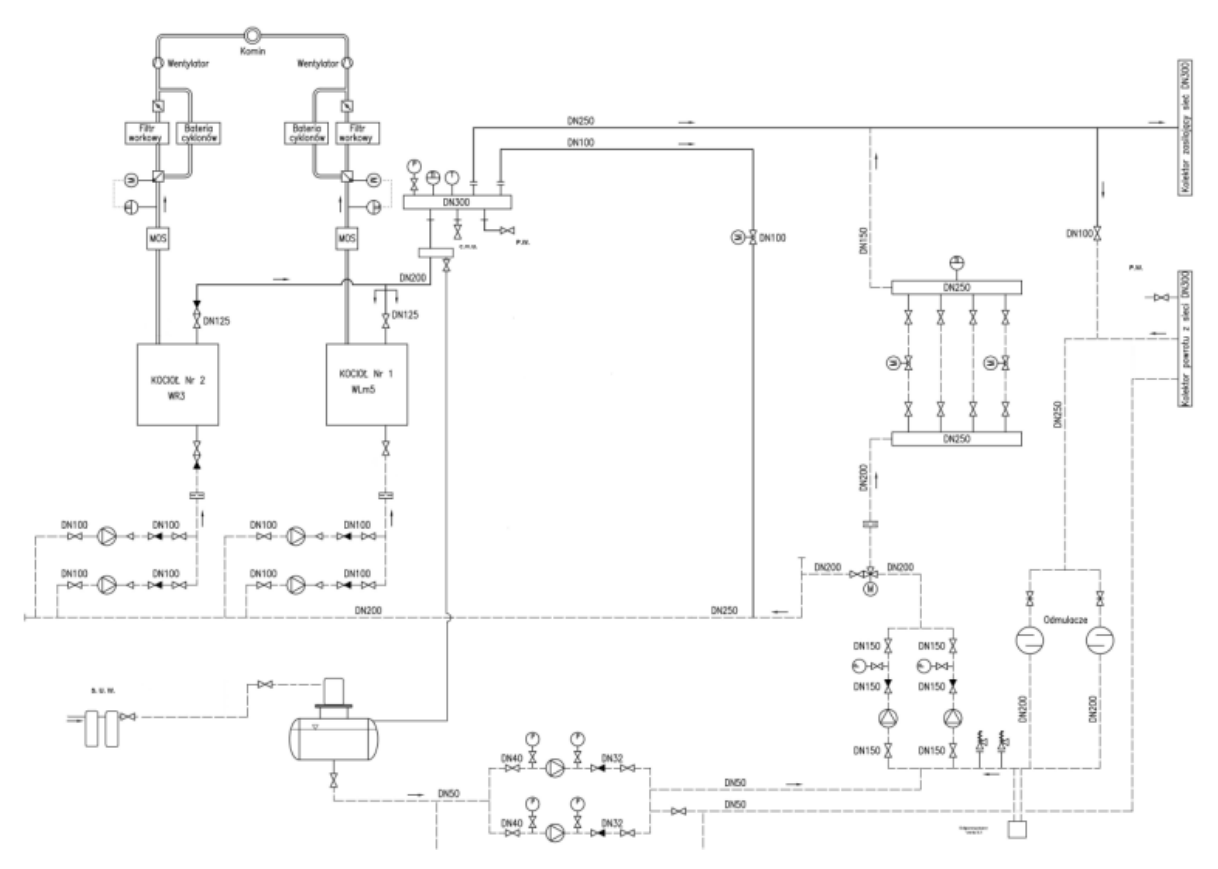

Rys. 6. Fragment schematu ideowego kotłowni z kotłami WR z pompami kotłowymi i zaworami regulacyjnymi w obiegu gorącego mieszania

W układzie występują wspólne pompy sieciowe i odrębne pompy kotłowe. Układ zapewnia możliwości uzyskania właściwego przepływu przez kotły, ale stwarza trudności w regulacji obiegu gorącego mieszania. Jest to układ nieco korzystniejszy niż pokazany na rys. 5.

Wady tego układu są następujące:

– trudność w sformułowaniu algorytmu regulacji pomp gorącego mieszania w przypadku pracy kotłów o różnej mocy i różnej charakterystyce hydraulicznej,

– trudności w dostosowaniu się do zmiennego obciążenia cieplnego, zwłaszcza w obszarze poza punktem załamania wykresu regulacyjnego, co oznacza brak "zdyskontowania" zysków ciepła w postaci zmniejszenia energii pompowania nośnika ciepła,

– odbiegająca od optymalnej współpraca z siecią ciepłowniczą o dynamicznym oddziaływaniu, choć możliwa do usprawnienia przez odpowiednie algorytmy automatycznej regulacji.

Optymalny schemat źródła ciepła wymaga rozdzielenia i wyposażenia w pompy wszystkich obiegów: kotłów, gorącego mieszania, zimnego mieszania i sieci ciepłowniczej. Schemat (uproszczony) jest pokazany na rys. 7.

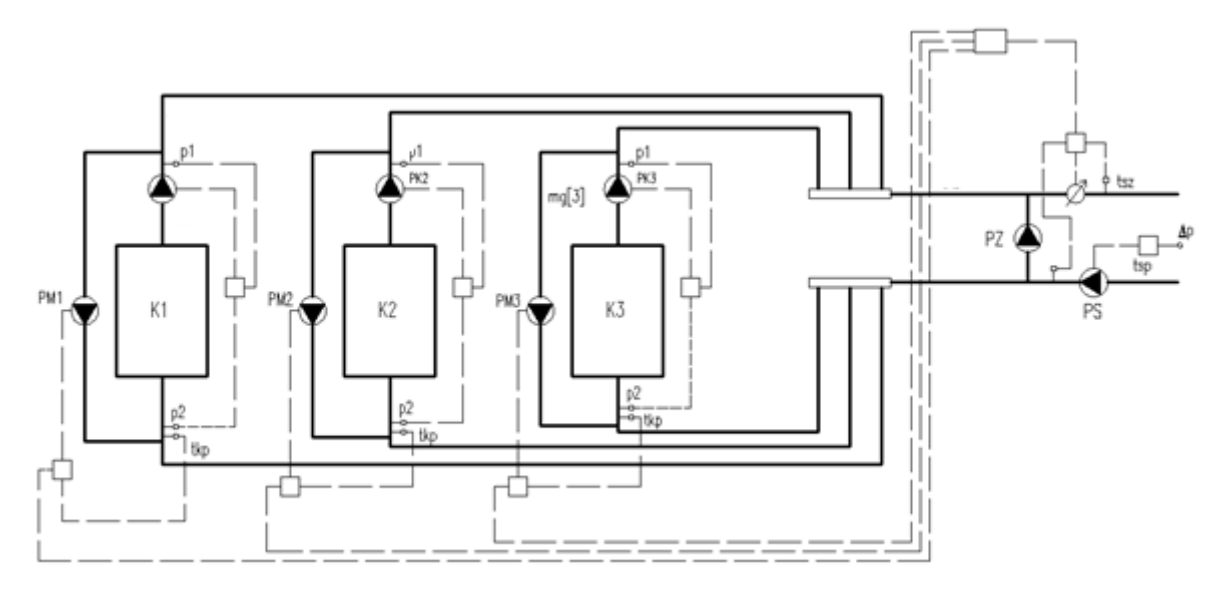

Rys. 7. Uproszczony schemat ideowy kotłowni z kotłami o stałym przepływie z rozdzielonymi obiegami: kotłów, gorącego mieszania, zimnego mieszania i sieci ciepłowniczej

Przepływ przez kotły jest regulowany różnicą ciśnienia przed i za kotłami, przepływ w przewodzie zimnego mieszania – temperaturą wody zasilającej sieć ciepłowniczą, przepływ w przewodzie gorącego mieszania – temperaturą wody powracającej z sieci, według której można obliczyć obciążenie kotłów. W schemacie brak jest elementów dławiących – jest wytwarzana tylko niezbędna energia do przetłaczania nośnika ciepła. Wydajność pomp sieciowych jest kształtowana przez sieć ciepłowniczą z węzłami. Optymalnym algorytmem regulacji pomp sieciowych jest wprowadzenie jako zmiennej regulowanej dyspozycyjnej różnicy ciśnienia w najmniej korzystnie położonym węźle ciepłowniczym. Przy wątpliwościach co do wyboru węzła można w układ wpiąć dowolną liczbę czujników w newralgicznych miejscach sieci ciepłowniczej.

Wszystkie pompy są wyposażone w bezstopniową regulację prędkości obrotowej za pomocą przemienników częstotliwości (falowników). Pompy kotłowe i mieszania gorącego kotłów

niepracujących nie działają, co przynosi oszczędności energii w stosunku do układów nierozdzielonych. Zmiany charakterystyki hydraulicznej sieci ciepłowniczej są kompensowane odpowiednim ustawieniem parametrów pomp w źródle ciepła. Układ likwiduje wszystkie wady opisane przy poprzednio prezentowanych schematach.

#### **11.5. Optymalny schemat ideowy kotłowni z kotłami o zmiennym przepływie**

Kotły wodne pojemnościowe są zwykle niewrażliwe na zmianę przepływu, mogą prawidłowo działać nawet przy zaniku przepływu. Do tej grupy należą także kotły węglowe i na inny rodzaj paliwa stałego. Kotły gazowe i olejowe mogą mieć również konstrukcje pojemnościowe, ale mogą być też przepływowe. Na rys. 8. pokazano schemat kotłowni z dwoma kotłami o zmiennym przepływie. Ten schemat może być zastosowany w przypadku kotłów o jednakowej mocy cieplnej i jednakowej charakterystyce hydraulicznej. Regulowana jest wyłącznie temperatura wody opuszczającej kocioł. Jeśli przy danym obciążeniu cieplnym i stanie pracy (liczba kotłów, liczba stopni palników, poziom mocy przy palnikach modulowanych) temperatura nie może być osiągnięta, włącza się kolejna strefa, kocioł lub zwiększa się stopień obciążenia palnika modulowanego. Pokazane na rys. pompy gorącego mieszania nie mają zastosowania przy kotłach kondensacyjnych oraz w przypadku specjalnych rozwiązań zabezpieczenia kotła przed napływem wody o niskiej temperaturze, np. Thermostream firmy Buderus. Temperatura wody zasilającej w obiegu grzewczym ciepłej wody jest stała, w obiegach grzewczych ogrzewania i wentylacji jest regulowana w funkcji temperatury zewnętrznej (rzeczywistej albo tłumionej). W przypadku kotłowni współpracującej ze scentralizowanym systemem ciepłowniczym w kotłowni występuje jeden obwód grzewczy o zmiennej, regulowanej temperaturze nośnika ciepła, z ograniczeniem do minimalnej temperatury zasilania 70 °C.

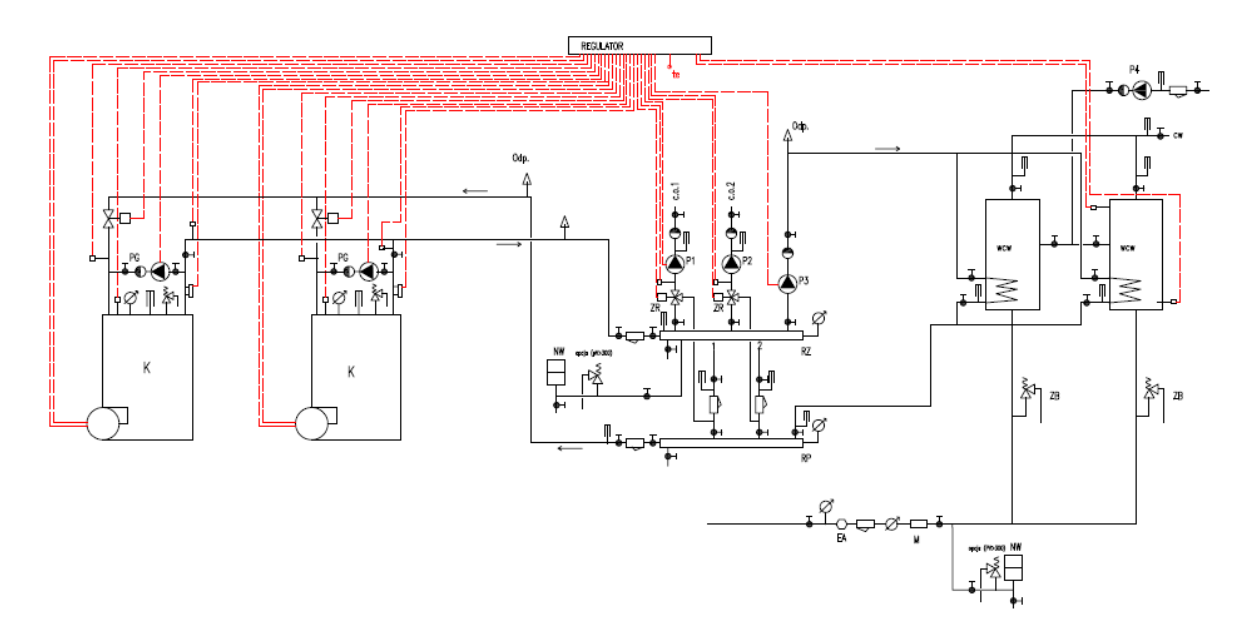

Rys. 8. Schemat ideowy kotłowni z kotłami o zmiennym przepływie (kotły pojemnościowe o tej samej mocy)

Elementem bezwładnościowym, pozwalającym na racjonalne działanie kotłowni jest pojemność wodna kotła.

W przypadku łączenia kotłów o zróżnicowanej mocy lub zróżnicowanej charakterystyce hydraulicznej połączenie może być zrealizowane przez sprzęgło hydrauliczne: bezpojemnościowe lub pojemnościowe. Schemat takiej kotłowni pokazano na rys. 9.

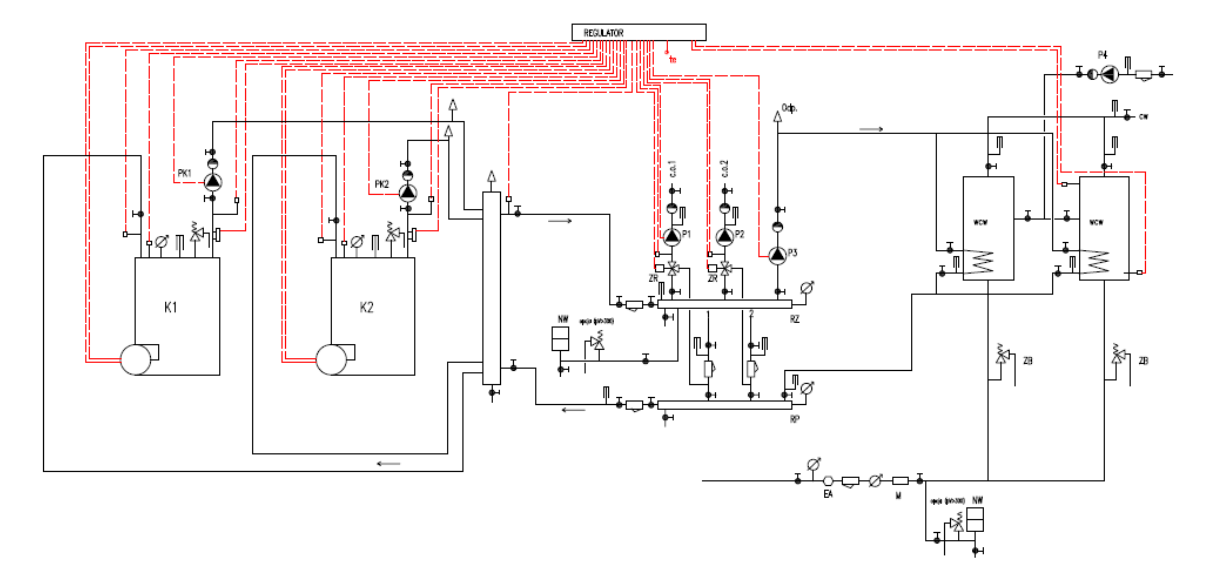

Rys. 9. Schemat ideowy kotłowni z kotłami połączonymi przez sprzęgło hydrauliczne

W przypadku kotłów pojemnościowych mogą być zastosowane palniki (paleniska) jednostopniowe lub dwustopniowe (także modulowane). Wielkością regulowaną jest temperatura wody opuszczającej kocioł, najczęściej stała, ze względu na przygotowanie ciepłej wody równa 70 °C. Wydajność pomp kotłowych powinna być stała, nawet przy palnikach modulowanych. W przypadku kotłów przepływowych (bezpojemnościowych) należy zastosować wyłącznie palniki modulowane. Kotłownia jest w zasadzie cały czas w ruchu. Dolny zakres mocy cieplnej jednego kotła nie powinien być większy niż minimalny wymagany strumień ciepła kierowany do instalacji ogrzewania. Schemat przedstawiony na rys. 9. nie jest odpowiedni do kotłów kondensacyjnych, należy wówczas zastosować schemat przedstawiony na rys. 8. lub wykonać sprzęgło jako zbiornik buforowy o pojemności i szerokości pozwalającej na utrzymanie niskiej temperatury wody powracającej do kotłów. Pozostałe algorytmy automatycznej regulacji obiegów grzewczych są identyczne jak w poprzednim schemacie ideowym. Schemat ze sprzęgłem hydraulicznym wymaga bardziej skomplikowanych algorytmów regulacji niż schemat bez pomp kotłowych (rys. 8.). Pozytywnym zjawiskiem jest zanik "mody" na "kaskady" kotłów wiszących, nawet o znacznej mocy.

#### **11.6. Obliczenia przepływów w obiegach kotłowni z kotłami o stałym przepływie**

Na rys. 7. pokazano uproszczony schemat ideowy kotłowni z 3 kotłami, z zaznaczeniem charakterystycznych parametrów. Można wyodrębnić następujące obiegi:

o trzy obiegi kotłowe z pompami PK, indeks "k",

o trzy obiegi gorącego mieszania z pompami PM, indeks "m",

o obieg zimnego mieszania z pompą (pompami) PZ, indeks "z",

o obieg sieciowy z pompą (pompami) PS, indeks "s",

o obieg pomiędzy włączeniem pomp zimnego mieszania i rozdzielaczami, indeks "o". Wartości strumienia masy i temperatury w każdym z obiegów opisują równania

$$
m_s = m_0 + m_z \tag{13}
$$

$$
ms \cdot tsz = mo \cdot tkz + mz \cdot tsp \tag{14}
$$

$$
\sum_{j=1}^{n} m k[j] = \sum_{j=1}^{n} m g[j] + m_o
$$
\n(15)

$$
\sum_{j=1}^{n} m k[j] \cdot t k p = \sum_{j=1}^{n} m g[j] \cdot t k z + m_0 \cdot t s p
$$
 (16)

str. 27

gdzie:

 $t_{sz}$  – temperatura wody zasilającej w sieci cieplnej,  ${}^{\circ}C$ ,

 $t_{sp}$ – temperatura wody powrotnej z sieci cieplnej,  $^{\circ}$ C,

 $t_{kz}$ – temperatura wody "za kotłami",  $^{\circ}$ C,,

 $t_{kp}$ – temperatura wody zasilającej kotły (powrotnej),  ${}^{\circ}$ C,

ms − strumień masy czynnika w sieci cieplnej, t/h,

 $m_k[i]$  – strumień masy czynnika w obiegu kotłowym kotła "j", t/h,

m<sub>g</sub>[j] – strumień masy czynnika w obiegu mieszania gorącego kotła "j" t/h,

m<sub>z</sub> – strumień masy czynnika w obiegu zimnego mieszania, t/h,

m<sub>o</sub> – strumień masy czynnika w przewodzie obiegowym (pomiędzy przewodem mieszania zimnego i gorącego) t/h,

n − liczba kotłów.

Temperatura t<sub>kz</sub> i strumienie masy m<sub>k</sub>[j] są stałe. Temperatura wody za kotłem może być także zmienna (w układach bez nadciśnieniowego odgazowania termicznego), ale przepływ przez kotły jest stały. Liczbę działających jednostek ustala się na podstawie sumy zapotrzebowania na moc cieplną do centralnego ogrzewania i podgrzewania ciepłej wody. Potrzeby własne kotłowni stałe (np. podgrzanie wody zasilającej) włączono do potrzeb ciepłej wody, potrzeby zmienne (np. ogrzewanie i wentylacja) – do centralnego ogrzewania. Strumień ciepła kierowany do sieci  $\Phi_s$  jest równy (z dokładnością do strat cieplnych obiegów i tzw. potrzeb własnych kotłowni) sumie strumieni ciepła przekazanych w kotłach  $\Phi_k[i]$ . Odpowiednio:

$$
\Phi_{\rm s} = \text{ms} \big( \text{t}_{\rm sz} - \text{t}_{\rm sp} \big) \tag{17}
$$

$$
\Phi_{k}[j] = m_{k}[j](t_{kz} - t_{kp})
$$
\n(18)

Obliczenia wygodnie jest sporządzać w arkuszu kalkulacyjnym.

Temperaturę wody zasilającej sieć ciepłowniczą można ustalić w funkcji temperatury powietrza zewnętrznego. Istnieją dwa modele regulacji mocy cieplnej w systemach 8ciepłowniczych: regulacja ilościowa i regulacja jakościowa.

Regulacja ilościowa polega na zmianie strumienia masy nośnika ciepła w sieci ciepłowniczej przy stałej temperaturze wody zasilającej.

Regulacja jakościowa (w czystej postaci) polega na zmianie temperatury wody zasilającej w sieci ciepłowniczej bez zmiany strumienia masy nośnika ciepła.

Model regulacji jakościowej jest możliwy tylko w przypadku braku elementów regulacyjnych w węźle cieplnym, a zatem już we współczesnych systemach w Polsce praktycznie nie istnieje. Automatyczna regulacja parametrów (temperatury w instalacji ogrzewania, wentylacji, technologii i przygotowania ciepłej wody) jest realizowana przez zawory regulacyjne dwudrogowe, oddziałujące na obwód regulowany przez zmienny stopień otwarcia, zatem typowo w algorytmie ilościowym. Ten model nazywa się regulacją ilościowojakościową.

W krajowych systemach ciepłowniczych przyjmuje się sposób regulacji temperatury wody zasilającej jak w systemie regulacji jakościowej w przedziale temperatury wyższym od minimalnej temperatury zapewniającej możliwości uzyskania właściwej temperatury ciepłej wody.

Parametry obliczeniowe sieci ciepłowniczej to najwyższa temperatura wody zasilającej i odpowiadająca jej temperatura wody powrotnej przy obliczeniowej temperaturze powietrza zewnętrznego zgodnie z PN EN 12832, w pięciu strefach klimatycznych od -24  $^{\circ}$ C do -16  $^{\circ}$ C. Wykres regulacyjny to funkcja i jej graficzna interpretacja wyznaczająca temperaturę wody zasilającej w sieci cieplnej odpowiadającą temperaturze powietrza zewnętrznego. Temperaturę wody zasilającej i powrotnej oblicza się z wzorów (Żarski, 1997, 2013):

$$
T_{z} = t_{i} + \frac{1}{2}(T_{z0} - T_{po})\phi + \left(\frac{T_{z0} + T_{po}}{2} - t_{i}\right)\phi^{\frac{1}{1+m}}
$$
(19)

 $T_p = T_z - (T_{z0} - T_{po})\varphi$  (20)

gdzie:

 $T_z/T_p$  – temperatura zasilania/powrotu w sieci cieplnej w warunkach danej temperatury powietrza zewnętrznego, [°C],

 $T_{zo}/T_{po}$ – temperatura zasilania/powrotu w warunkach obliczeniowych, [ $^{\circ}$ C],

t<sub>i</sub> – temperatura przestrzeni ogrzewanej, [<sup>o</sup>C],

m – wykładnik charakterystyki grzejnika (przeciętna wartość: 0.25÷0.3).

ϕ – współczynnik obciążenia, równy:

$$
\varphi = \frac{\text{ti} - \text{te}}{\text{ti} - \text{teo}}\tag{21}
$$

gdzie:

 $t_{\text{eo}}$  – obliczeniowa temperatura powietrza zewnętrznego (zgodnie z PN-EN 12831), <sup>o</sup>C,  $t_e$  – aktualna temperatura powietrza zewnętrznego, [ $^{\circ}$ C].

W wytycznych ustalania temperatury wody w systemach ciepłowniczych, w latach 60..80. XX w. wydawanych przez Główny Inspektorat Gospodarki Paliwowo-Energetycznej (później Energetycznej) były stosowane poprawki ze względu na nasłonecznienie i działanie wiatru. Obecnie, przy dużej szczelności budynków, poprawka na działanie wiatru nie ma uzasadnienia. W przypadku wystąpienia zysków ciepła od nasłonecznienia trudno jest wprowadzić jedną poprawkę w dużym i średniej wielkości systemie ciepłowniczym ze względu na nierównomierne nasłonecznienie, ale także ze względu na długi czas przepływu wody do najdalszych odbiorców (kilka, kilkanaście godzin). Kiedyś, przy braku automatycznej regulacji ta poprawka miała uzasadnienie, obecnie – w wyniku działania miejscowej regulacji temperatury w ogrzewanych pomieszczeniach i regulacji przepływu w węźle cieplnym – zyski ciepła od nasłonecznienia zostaną "zdyskontowane" przez skuteczne systemy regulacji automatycznej. Temperatura wody zasilającej jest ograniczona z dołu, jej minimalna wartość wynosi najczęściej 70 °C. Punkt, w którym temperatura zasilania pozostaje stała nazywa się punktem załamania wykresu regulacyjnego.

Na rys. 10. pokazano wykres regulacyjny przy temperaturze obliczeniowej (parametrach) 120/60 °C (najczęściej przyjmowane parametry w Polsce) w III strefie klimatycznej, na rys. 11. przy temperaturze 100/55 °C w I strefie klimatycznej.

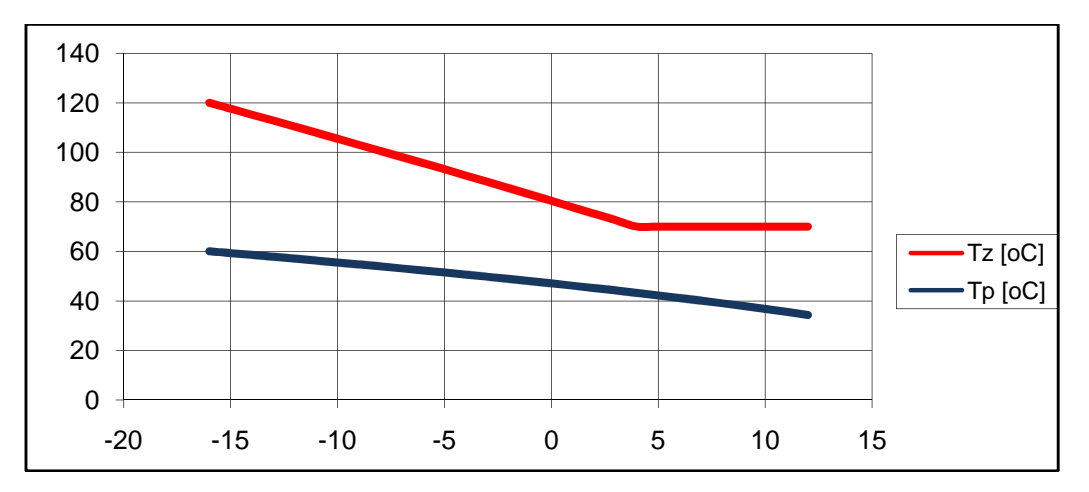

Rys. 10. Wykres regulacyjny sieci ciepłowniczej, III strefa klimatyczna, parametry obliczeniowe: 120/60 °C

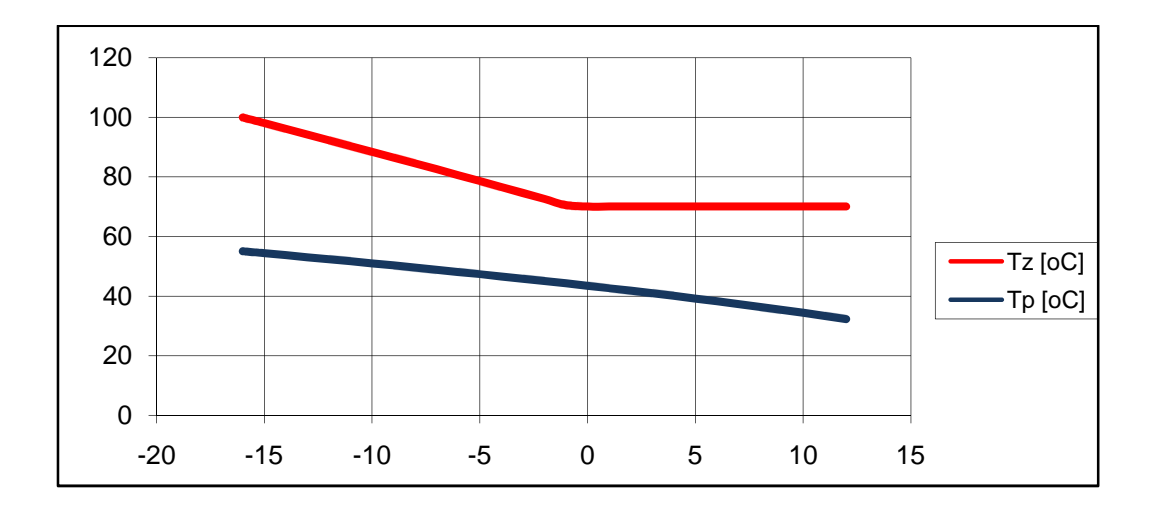

Rys. 11. Wykres regulacyjny sieci ciepłowniczej, I strefa klimatyczna, parametry obliczeniowe: 100/55  $^{\circ}$ C

Widocznym skutkiem obniżenia temperatury obliczeniowej wody zasilającej jest przesunięcie punktu załamania wykresu regulacyjnego w stronę niższej temperatury powietrza zewnętrznego. Na rys. 11. jest to temperatura ok. -2 <sup>o</sup>C. Obszar regulacji ilościowej obejmuje statystycznie 70÷85% czasu trwania sezonu grzewczego. Źródło ciepła powinno mieć możliwości elastycznego dopasowania się do współpracy z siecią ciepłowniczą: kotłownie i ciepłownie powinny mieć rozdzielone obiegi, elektrociepłownie – układy zbiorników buforowych (zasobników ciepła). Projektowane według standardów lat 60. I 70. XX wieku źródła ciepła nie mają na ogół możliwości współpracy z dynamicznie działającą siecią cieplną zarówno w aspekcie technicznym, jak i ekonomicznym. Tendencja do obniżania parametrów obliczeniowych sieci cieplnych będzie się pogłębiać. Przyczyną tego jest stała poprawa standardu ochrony cieplnej budynków i obniżanie parametrów obliczeniowych instalacji ogrzewania (do 65/40 <sup>o</sup>C i niżej).

Temperatura wody powrotnej ma charakter orientacyjny, umowny. Jest to teoretyczna temperatura wody powrotnej w obwodzie ogrzewania (wentylacji), założona przy braku zysków ciepła i przy idealnej zgodności mocy cieplnej węzła i instalacji. Wynikowa temperatura wody wracającej do sieci jest wypadkową (średnią ważoną) temperatury wody wracającej ze wszystkich sekcji, w przeważającej większości węzłów z sekcji ogrzewania i przygotowania ciepłej wody. W prawidłowo zaprojektowanym węźle cieplnym temperatura wody powracającej z obwodu ciepłej wody jest niższa niż przyjęta w punkcie doboru

wymiennika ciepła. Temperatura w obwodzie ogrzewania jest zwykle również niższa niż temperatura obliczeniowa ze względu na efekty regulacji ilościowej. Zatem temperaturę wody powrotnej na wykresie regulacyjnym należy traktować jako orientacyjną, najwyższą przy prawidłowym działaniu węzła cieplnego. Jeżeli rzeczywista temperatura wody powrotnej będzie wyższa niż obliczeniowa, będzie to świadczyć o **nieprawidłowym**  funkcjonowaniu węzła cieplnego lub instalacji wewnętrznej. Przedsiębiorstwa Ciepłownicze wykres regulacyjny traktują jako integralną część umowy o dostawę ciepła. Zmiana wykresu regulacyjnego implikuje zmianę warunków umowy. W dużych systemach ciepłowniczych temperatura powietrza zewnętrznego może być ustalona raz w ciągu doby. Jako prawdopodobną temperaturę dnia następnego można przyjąć temperaturę o godz. 21<sup>00</sup> lub średnią ważoną z temperatury o godzinie  $7^{00}$ , 14 $^{00}$  i 21 $^{00}$  (Żarski, 2013).

$$
t_{av} = \frac{t7 + t14 + 2t21}{4}
$$
 (22)

W mniejszych systemach ciepłowniczych temperatura zasilania wody sieciowej może być ustalana częściej, np. 4-6 razy na dobę jako stała lub jako tłumiona temperatura powietrza zewnętrznego.

Nie zawsze jest uzasadnione nadążanie za temperaturą zewnętrzną, zwłaszcza przy jej szybkich zmianach (okres wiosny i jesieni). Masywność współczesnych budynków działa jak "filtr dolnoprzepustowy", eliminując cykliczne zmiany temperatury zachodzące z dużą częstotliwością. Pojemność cieplna obudowy budynku jest przyczyną opóźnienia przejścia zmiany temperatury zewnętrznej do wnętrza budynku. Opóźnienie może wynosić od kilku do kilkuset godzin. W takim przypadku nie ma potrzeby szybkiej zmiany temperatury wody zasilającej instalację ogrzewania. Jako funkcja "spłaszczająca" przebiegu temperatury powietrza zewnętrznego może być przyjęta tzw. temperatura tłumiona. Może być wyznaczona z wzoru:

$$
t_{d}[j] = \frac{1}{m} \sum_{i=1}^{m} t[j-k-i] + \alpha(t[j-k] - t[j-k-1])
$$
\n(23)

gdzie:

t – rzeczywista temperatura powietrza zewnętrznego,  $^{\circ}$ C,

 $t_d$ – tłumiona temperatura powietrza zewnętrznego,  $^{\circ}$ C,

k – przesuniecie czasowe, h,

α - współczynnik tłumienia, bezwymiarowy,

i, j, j-k,j-k-1 – indeks godzin.

Na rys. 12. zilustrowano przebieg rzeczywistej i tłumionej temperatury powietrza zewnętrznego we fragmencie sezonu grzewczego. Przy ustalaniu temperatury zasilania w instalacji wewnętrznej przesuniecie czasowe i współczynnik tłumienia są zależne wyłącznie od cech dynamicznych budynku. Filtracja temperatury powietrza zewnętrznego w regulatorze ECL Comfort Danfoss odbywa się według poniższej funkcji z krokiem sekundowym (symbolika oryginalna):

New T.out = ((T.out.new - T.out.old) \* 50 / 100) + Old T.out (24)

Przy wyznaczeniu temperatury wody zasilającej w systemie ciepłowniczym przesunięcie czasowe jest zależne od cech dynamicznych budynków i od czasu przepływu nośnika ciepła w sieci ciepłowniczej. W systemach o czasie przepływu kilku, kilkunastu godzin jest wystarczające ustalenie temperatury raz na dobę, na podstawie przewidywanej temperatury powietrza w następnym dniu.

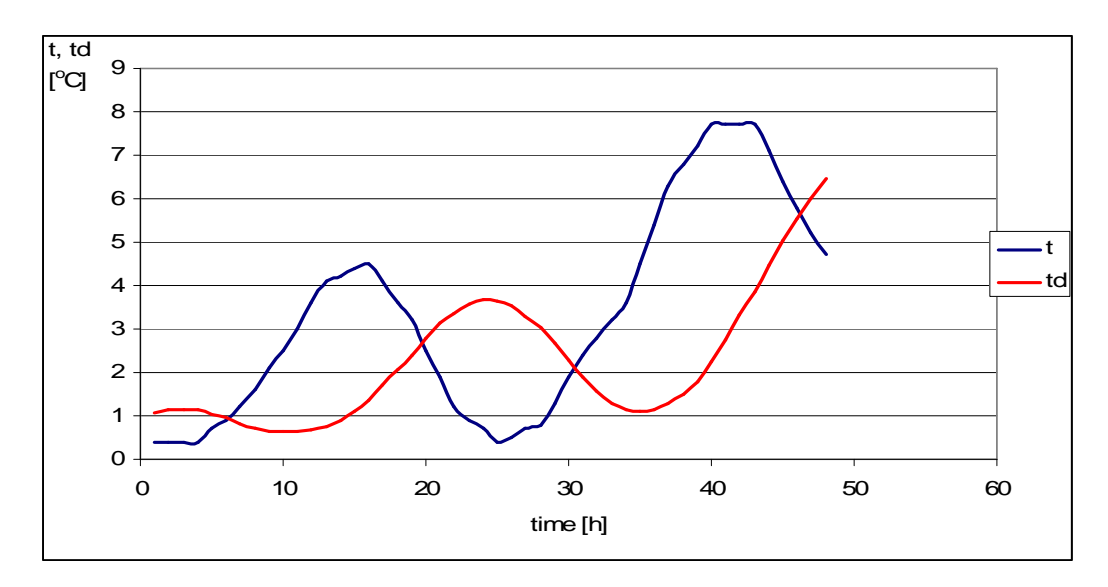

Rys. 12. Rzeczywista i tłumiona temperatura powietrza zewnętrznego , k=5 h, m=10 h, α=0.1, 3,4 lutego roku porównawczego, oznaczenia w tekście (opracowanie własne)

Do konstrukcji wykresu regulacyjnego może być przyjęta tłumiona temperatura powietrza zewnętrznego, ale przy dużym współczynniku tłumienia i przy odpowiednim przesunięciu fazowym, zależnym od czasu dopływu wody do daleko położonych odbiorców. Zdarza się, że w jednym systemie ciepłowniczym o znacznej rozległości (Trójmiasto, aglomeracja śląska)

mogą wystąpić zróżnicowane warunki klimatyczne. Wówczas system powinien być "prowadzony" przy ostrzejszych warunkach klimatu. Regulacja ilościowa w całym zakresie temperatury powietrza zewnętrznego jest rzadko w Polsce stosowana, ale np. w Trójmieście zakres regulacji jakościowej jest minimalny. Na rys. 13. pokazano wykres regulacyjny (zależność strumienia masy nośnika ciepła od temperatury zewnętrznej) w modelu regulacji ilościowej. Na strumień masy nośnika ciepła ma znaczny wpływ występowanie zysków ciepła w ogrzewanych obiektach.

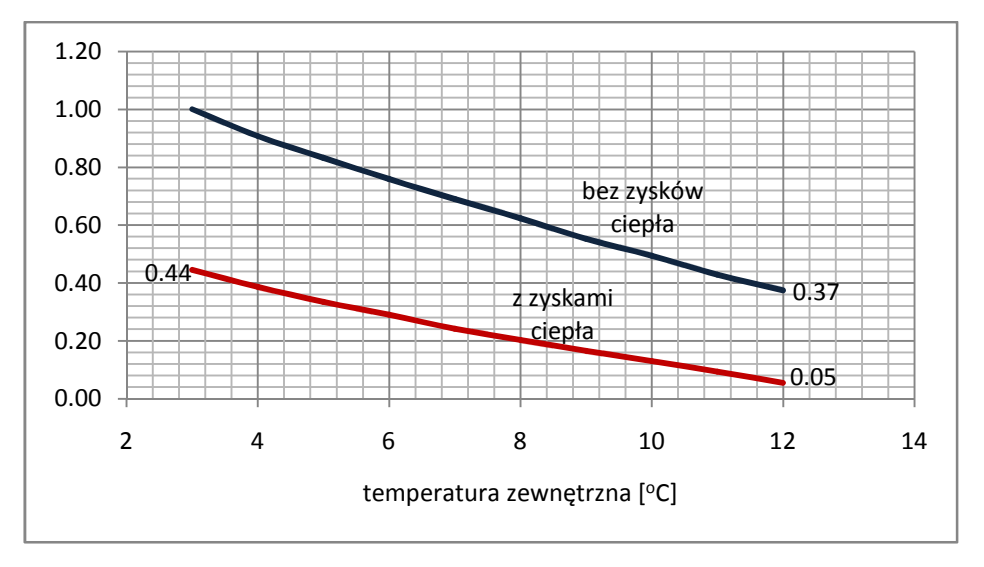

Rys. 13. Wykres regulacyjny (bezwymiarowy strumień masy w funkcji temperatury powietrza zewnętrznego) przy regulacji ilościowej

Górna krzywa przedstawia bezwymiarowy strumień masy bez uwzględnienia zysków ciepła, dolna z uwzględnieniem zysków ciepła równych 15% projektowego obciążenia cieplnego ogrzewanego budynku. Stan ten jest charakterystyczny w okresie początku i końca sezonu grzewczego, kiedy występują zyski ciepła od nasłonecznienia. Zmniejszenie strumienia masy do 5% wartości obliczeniowej powoduje **drastyczne** zmniejszenie strat ciśnienia przy przepływie nośnika ciepła w sieci ciepłowniczej, do ok. 3% wartości wyznaczonej w warunkach obliczeniowych. W systemie ze źródłem o stałej wysokości podnoszenia pomp sieciowych prawie w całej sieci pojawia się nadwyżka ciśnienia, niepotrzebna i wywołująca szereg niekorzystnych zjawisk, takich jak kawitacja.

### **11.7. Obliczenia obiegów grzewczych Ciepłowni C13**

Koncepcja rozwiązania polega na realizacji schematu pokazanego na rys. 7, z dostosowaniem do 6 kotłów. Sporządzono obliczenia przy mocy obecnej i mocy maksymalnej (100% obciążenia Ciepłowni). Obliczenia podano w poniższych tabelach i wykresach.

#### **11.7.1. Obliczenia obiegów przy mocy obecnej**

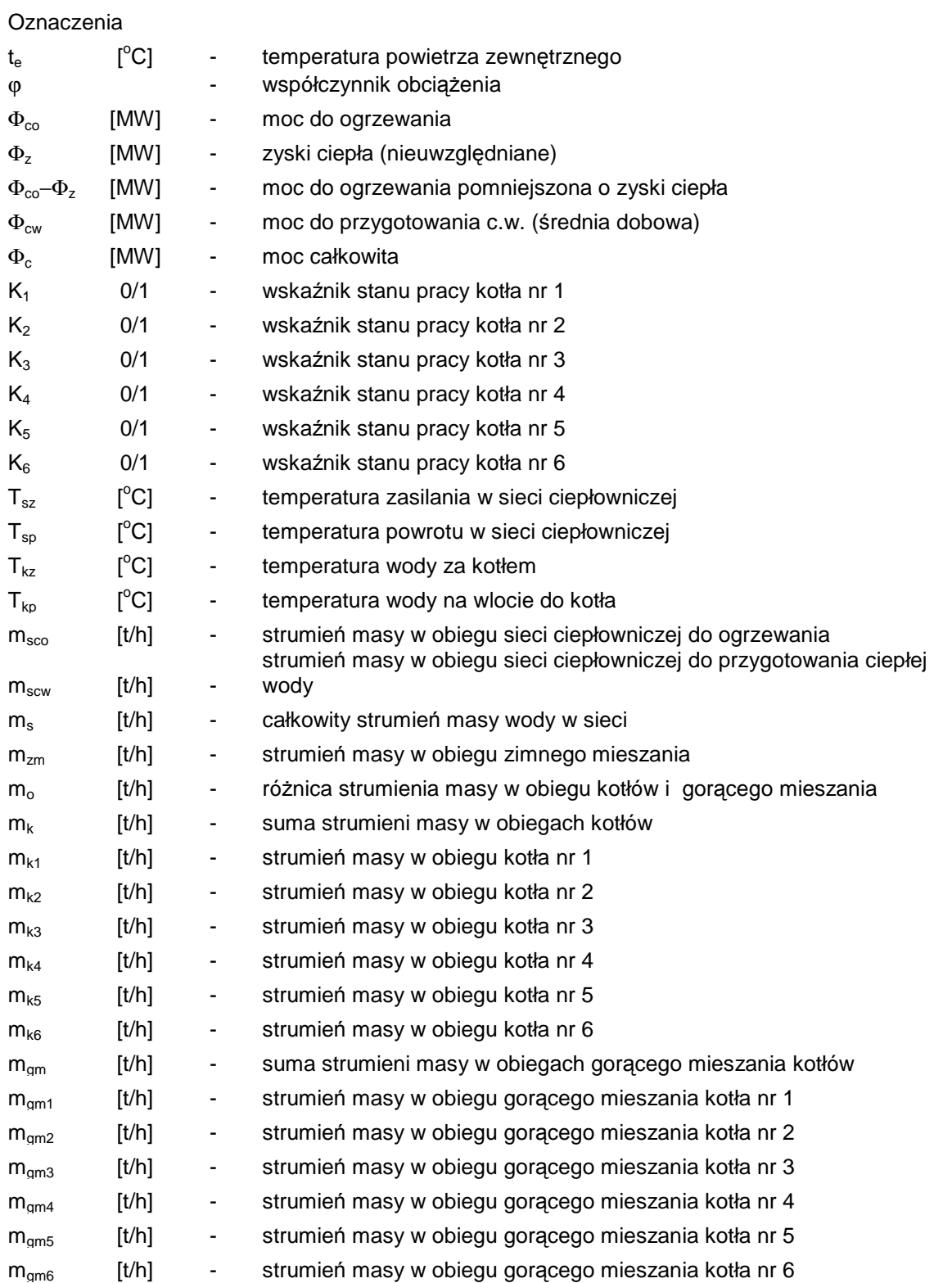

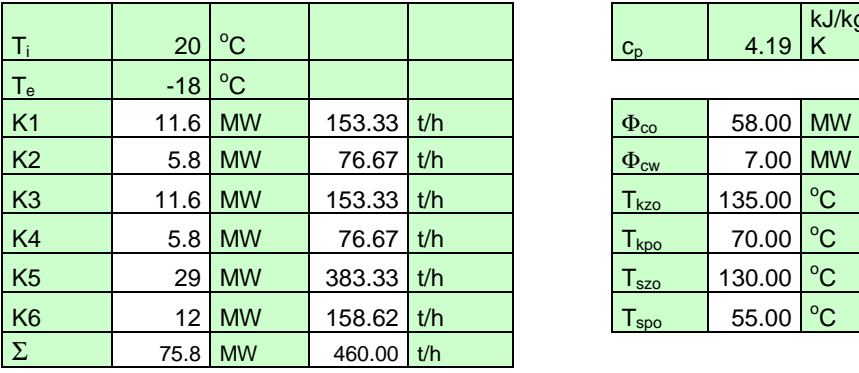

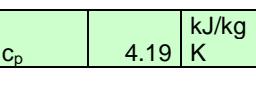

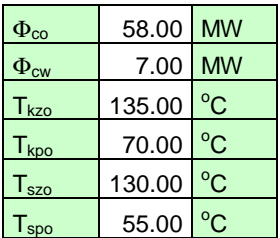

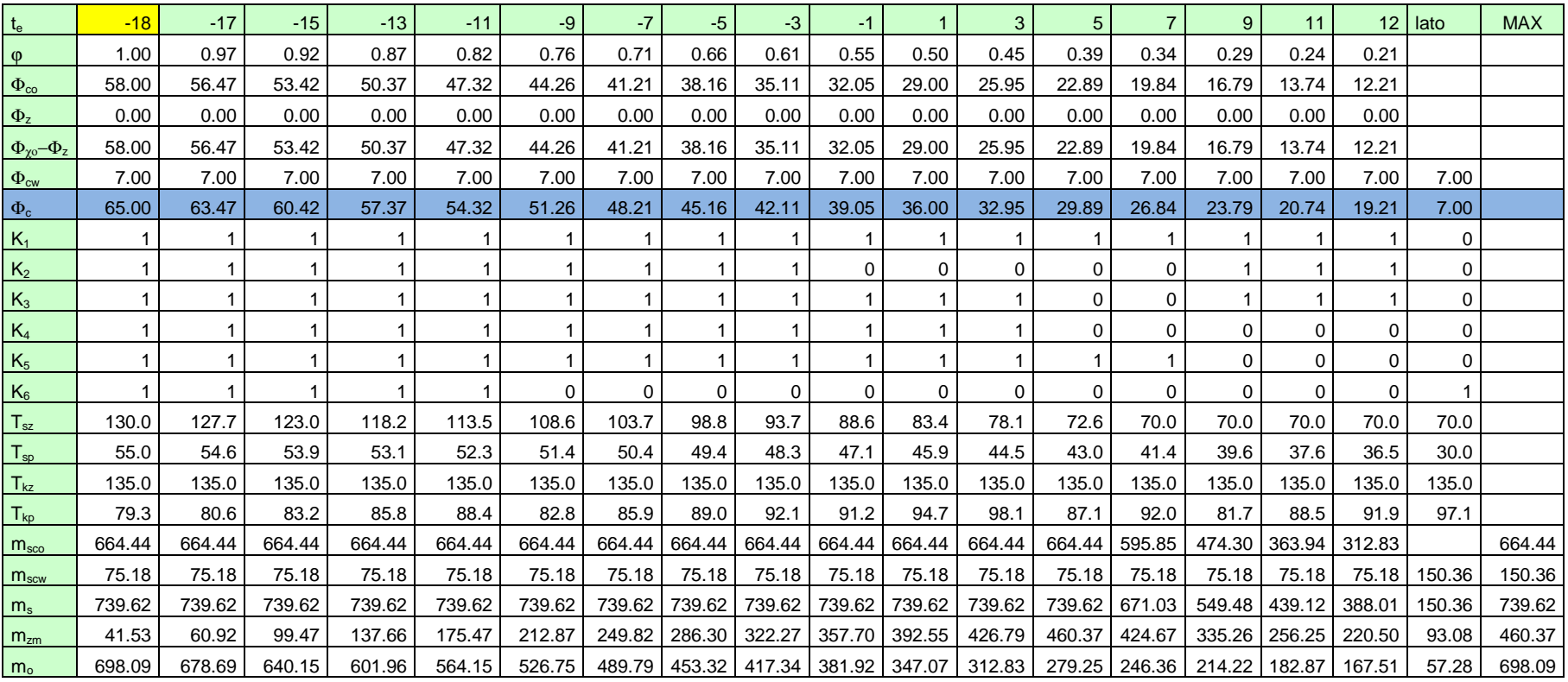

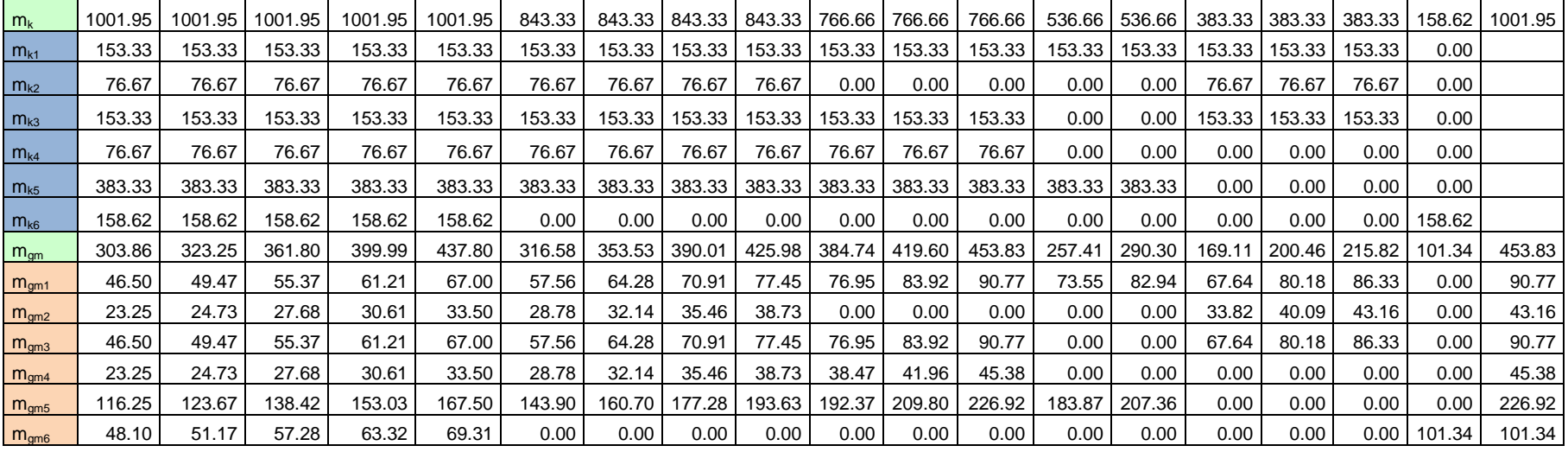

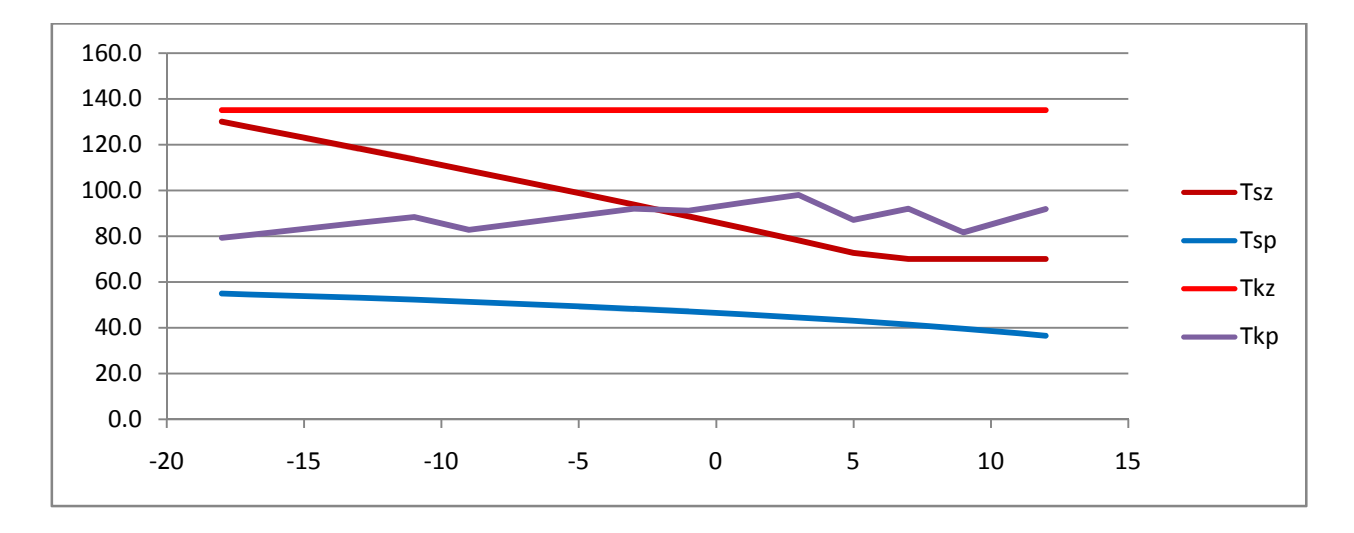

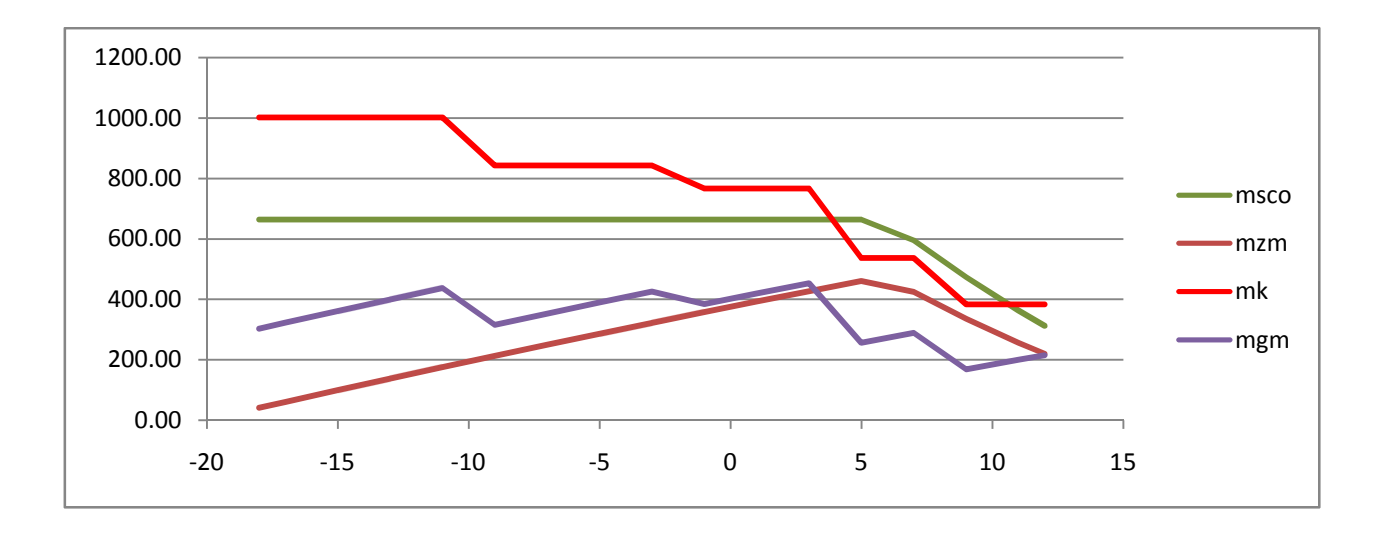

#### **11.7.2. Obliczenia obiegów przy mocy maksymalnej**

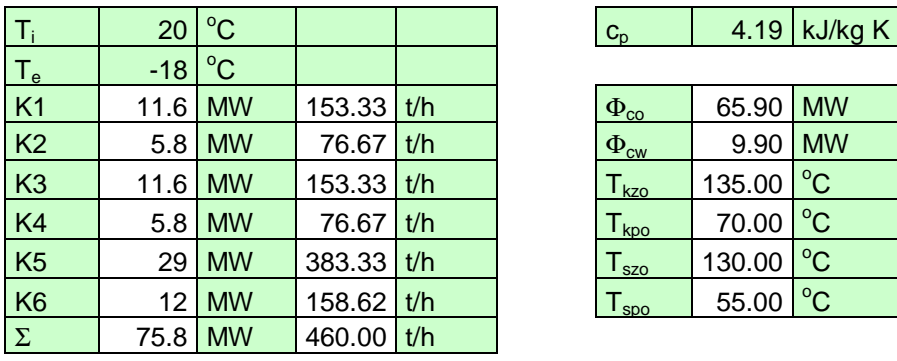

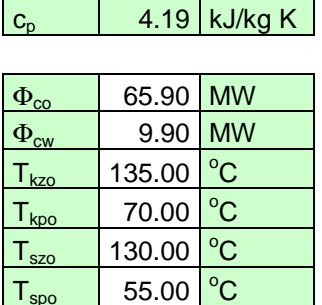

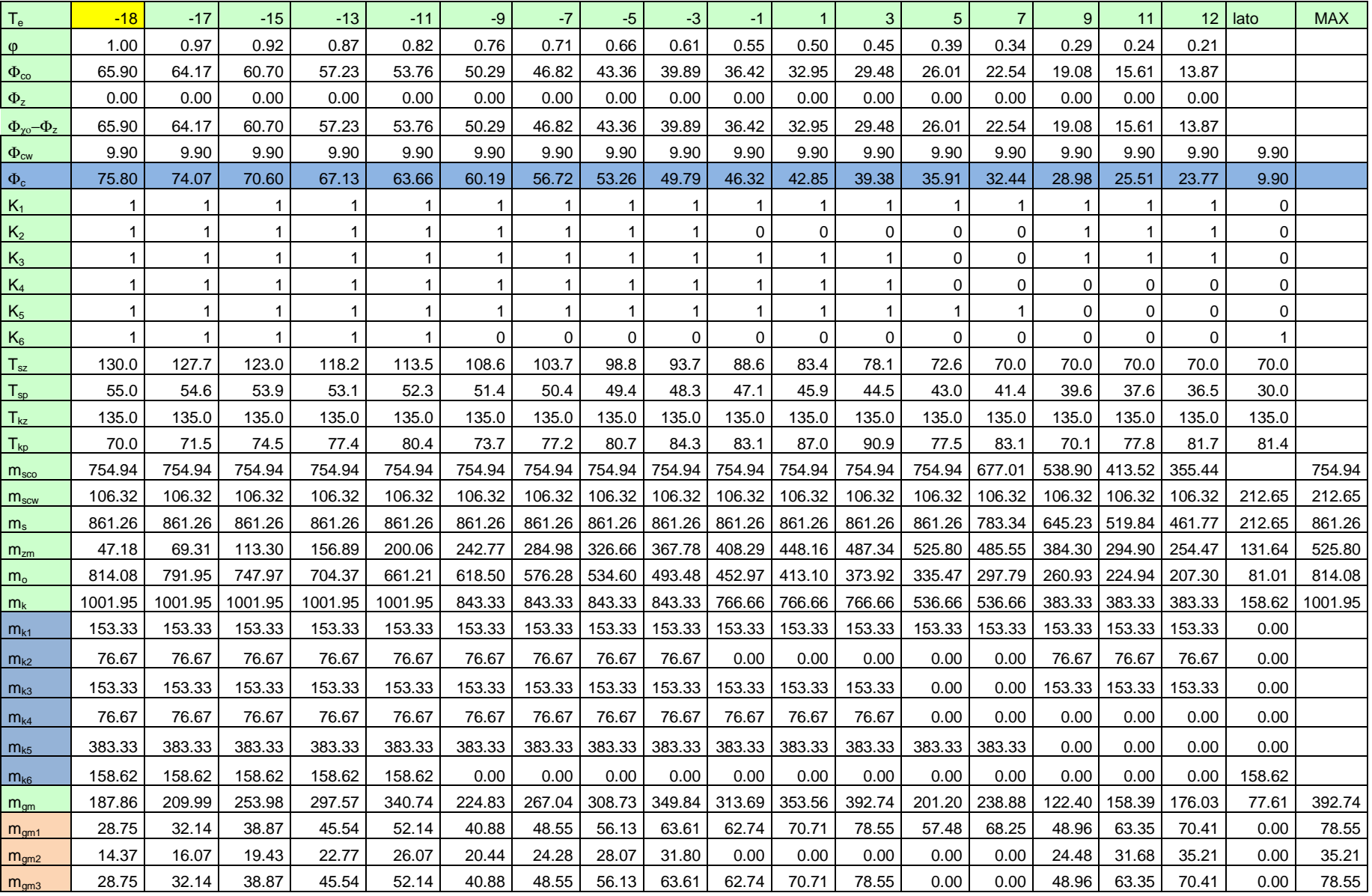

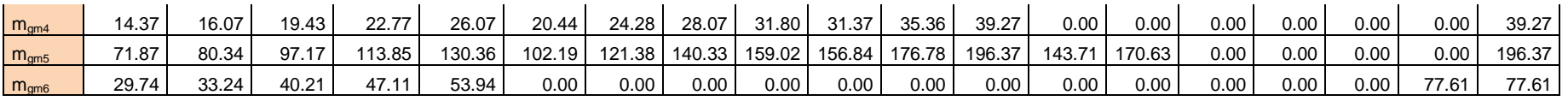

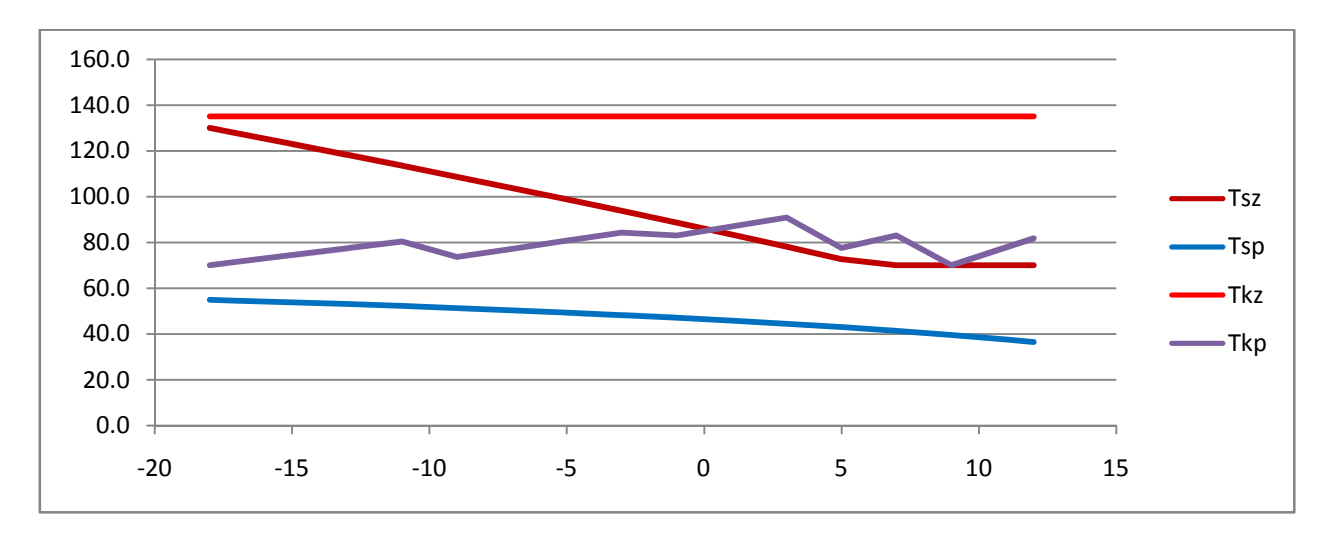

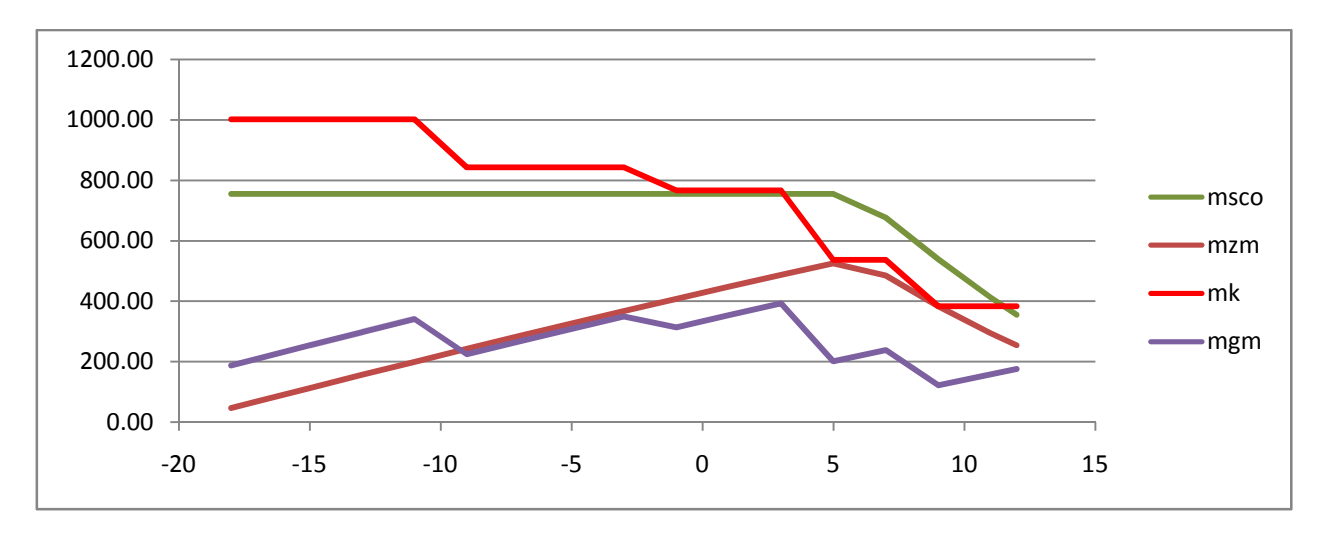

### **11.7.3. Obliczenia zużycia energii do pompowania przy mocy obecnej i obiegach rozdzielonych**

### Oznaczenia

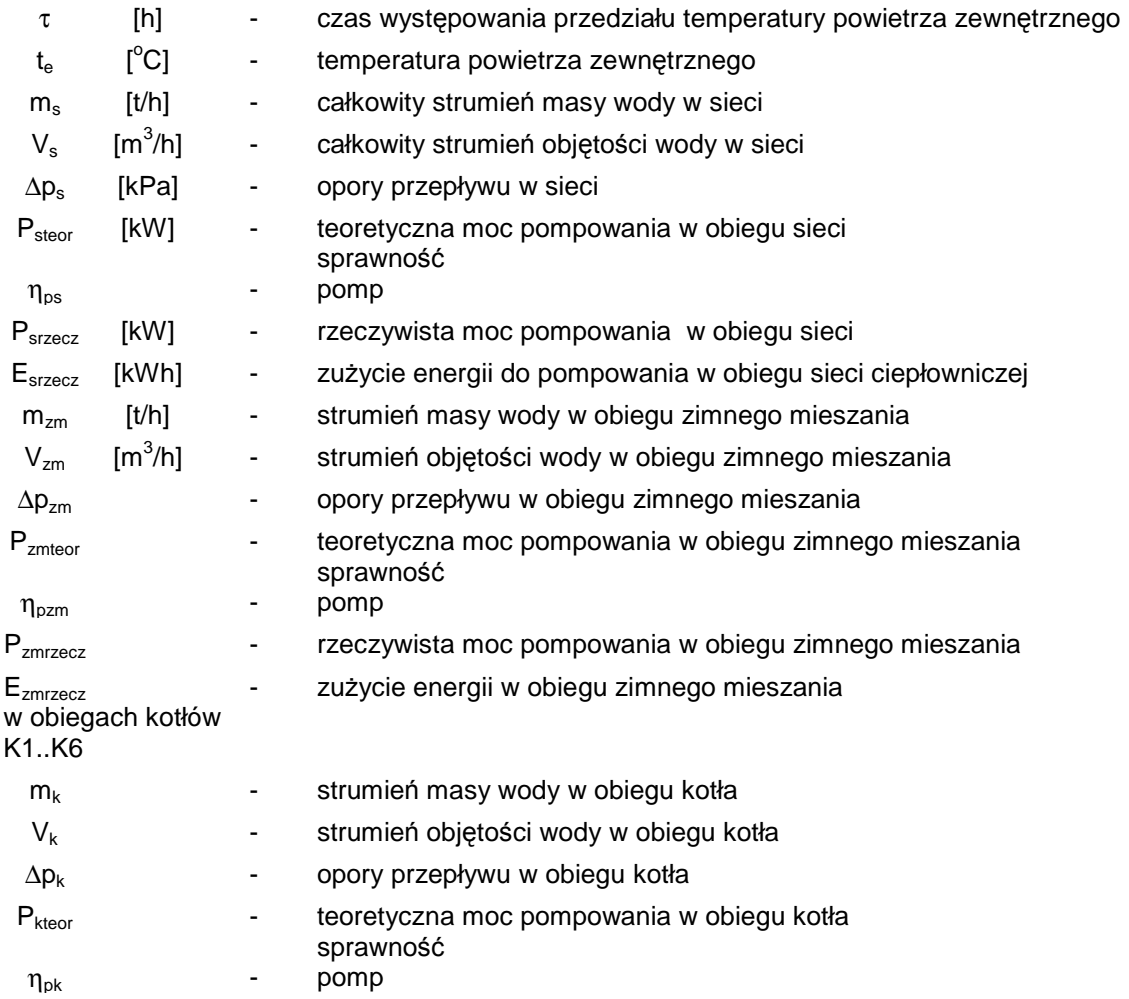

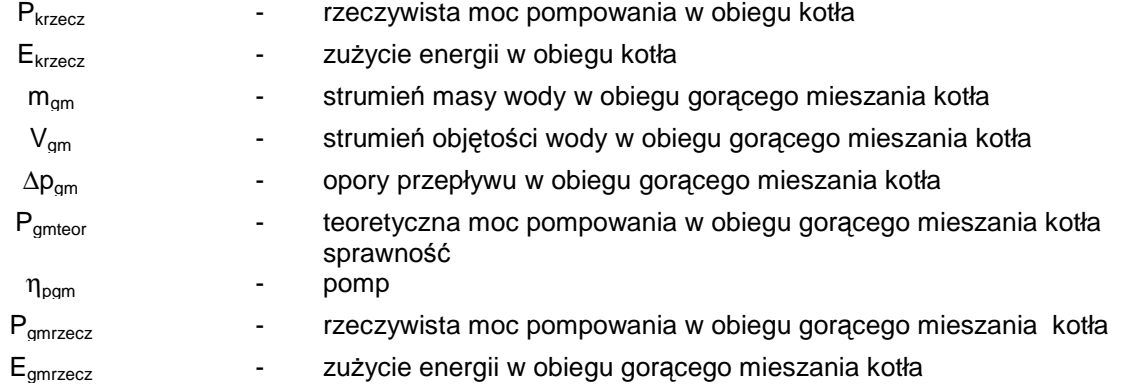

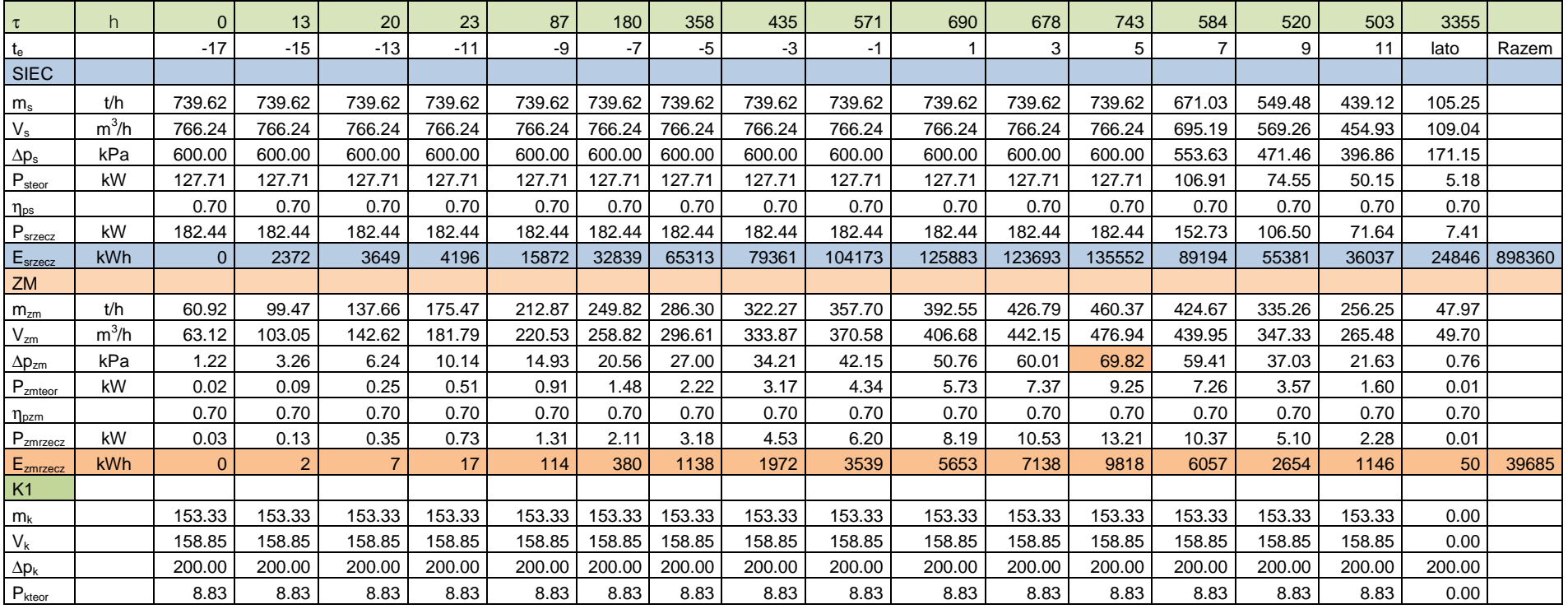

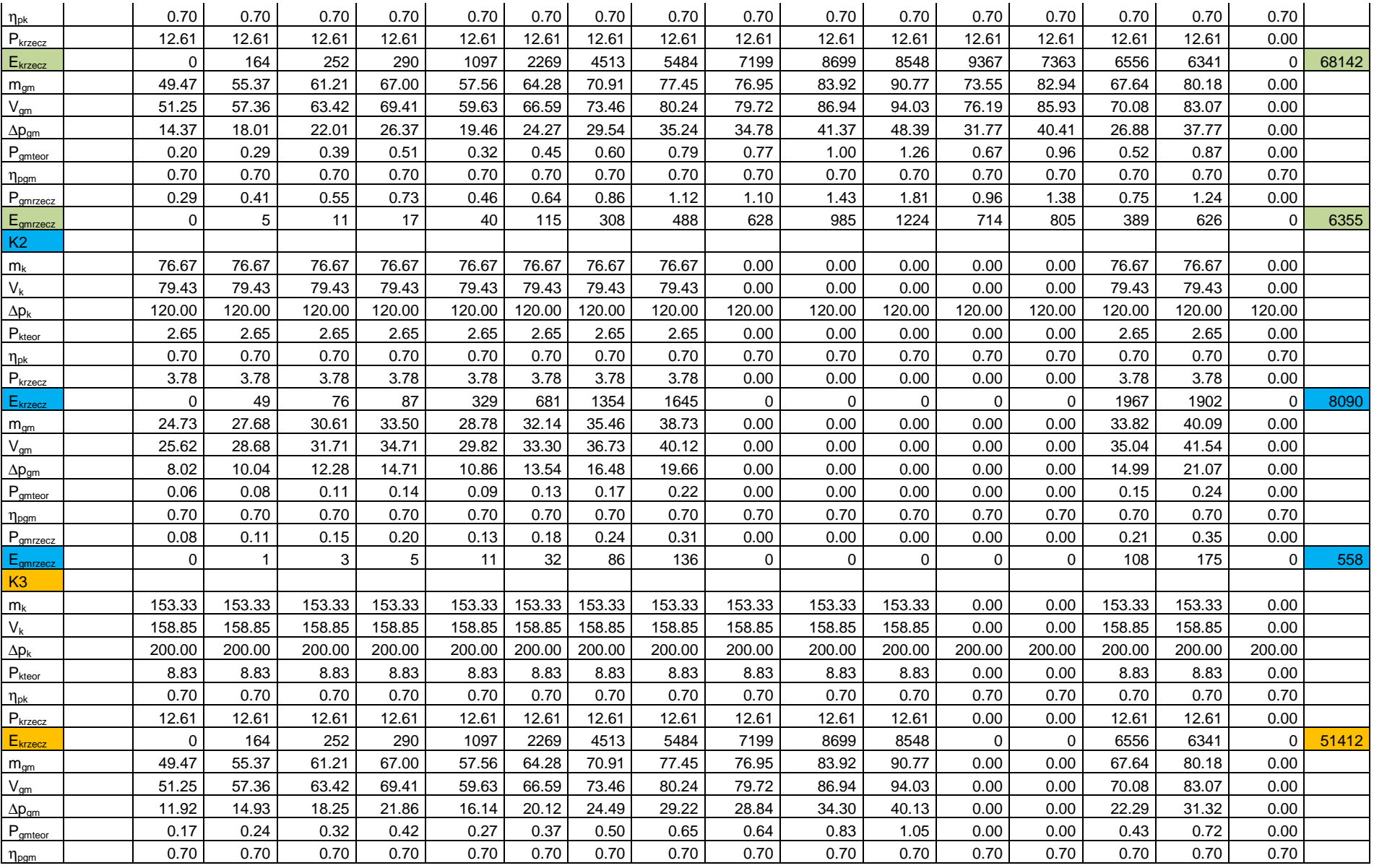

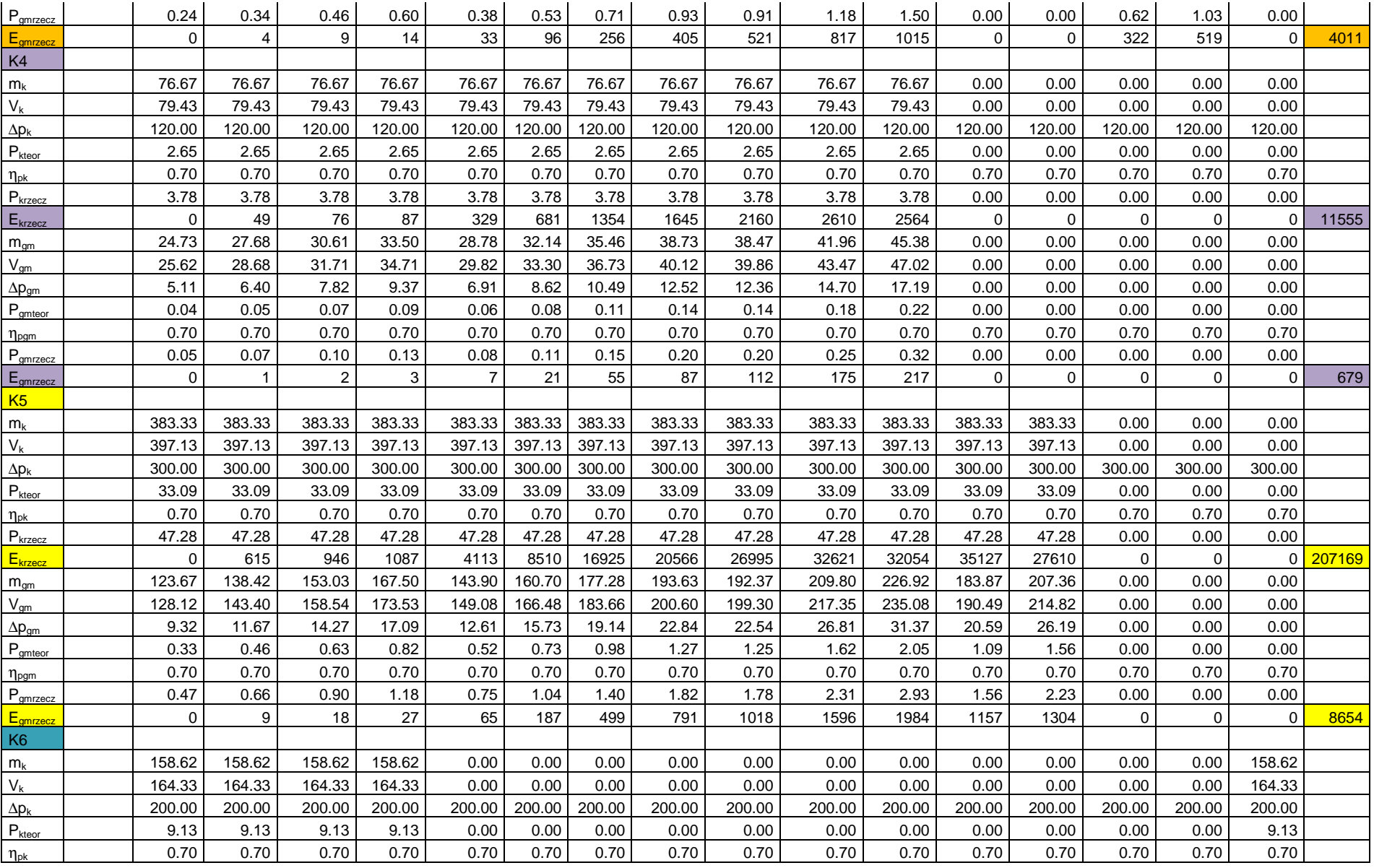

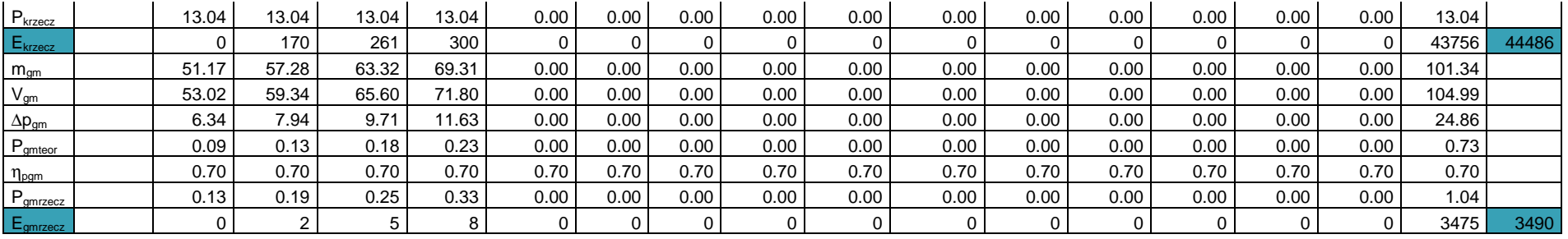

#### Zestawienie zużycia energii pompowania [kWh]

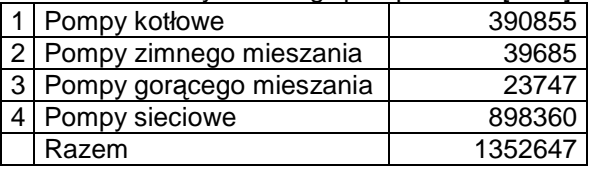

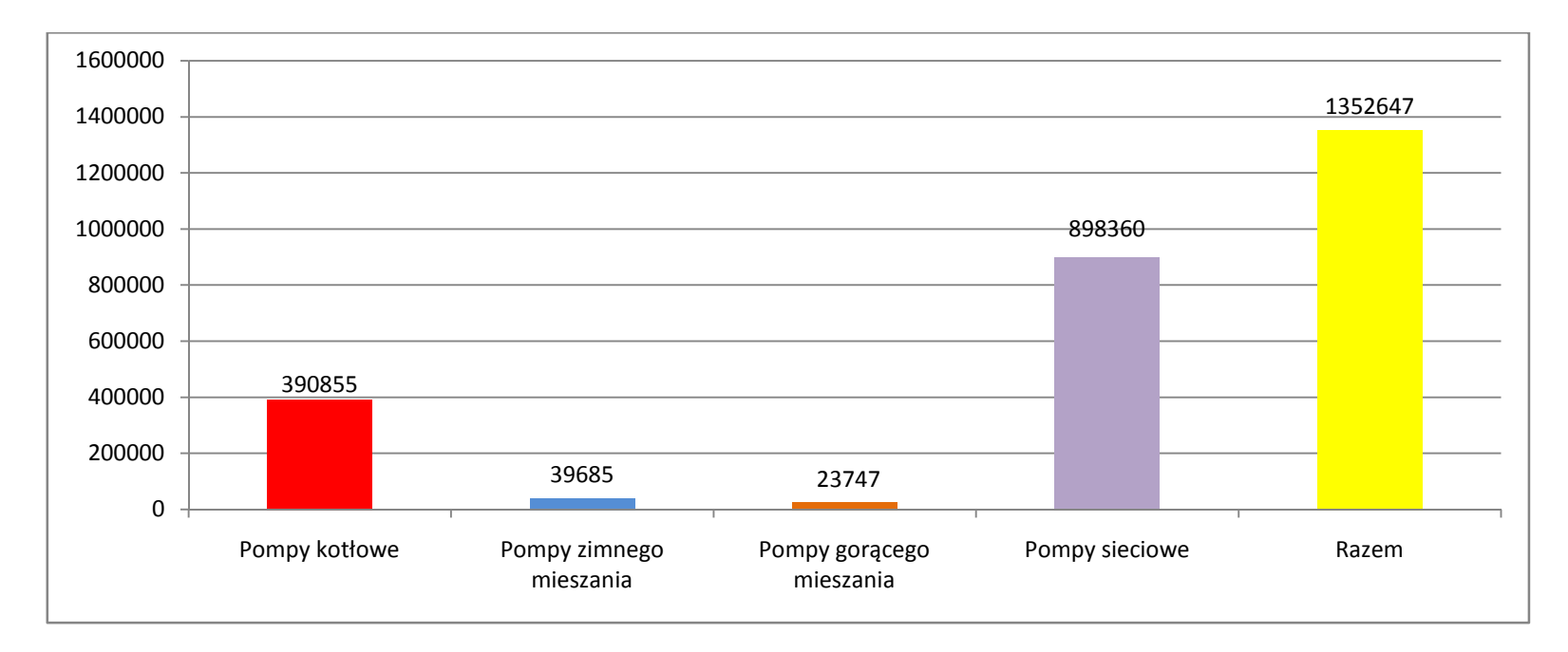

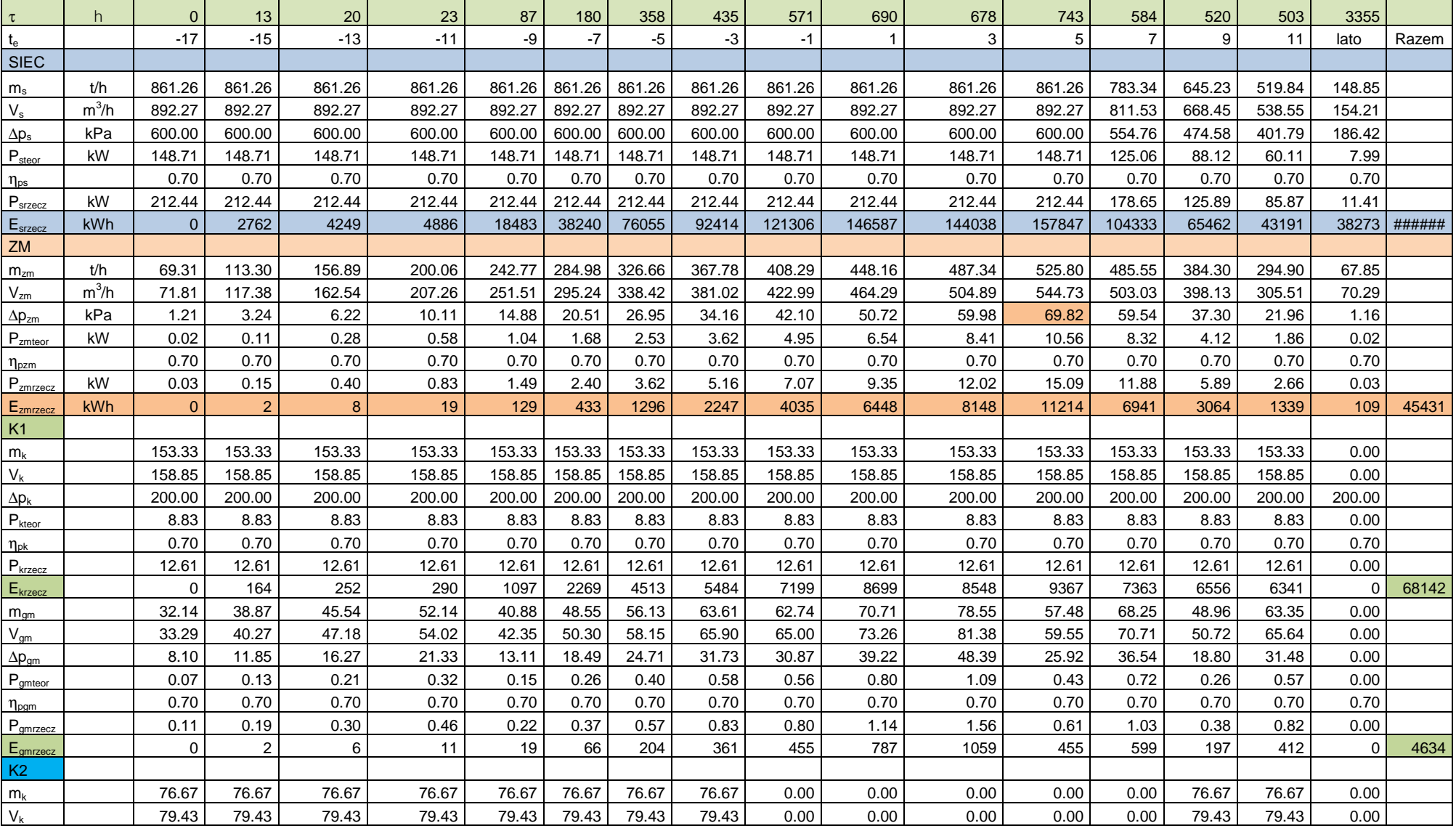

#### **11.7.4. Obliczenia zużycia energii do pompowania przy mocy maksymalnej przy rozdzieleniu obiegów**

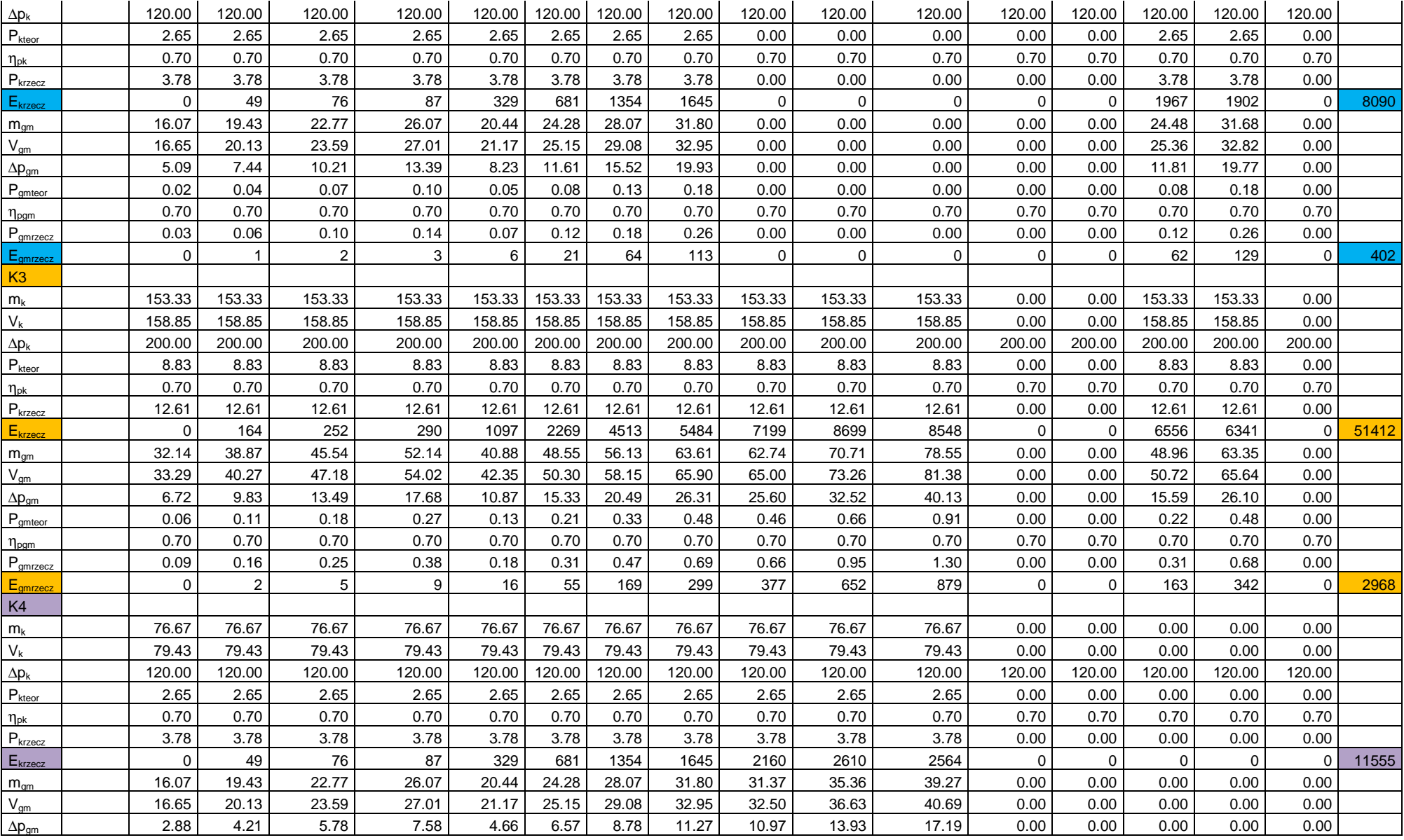

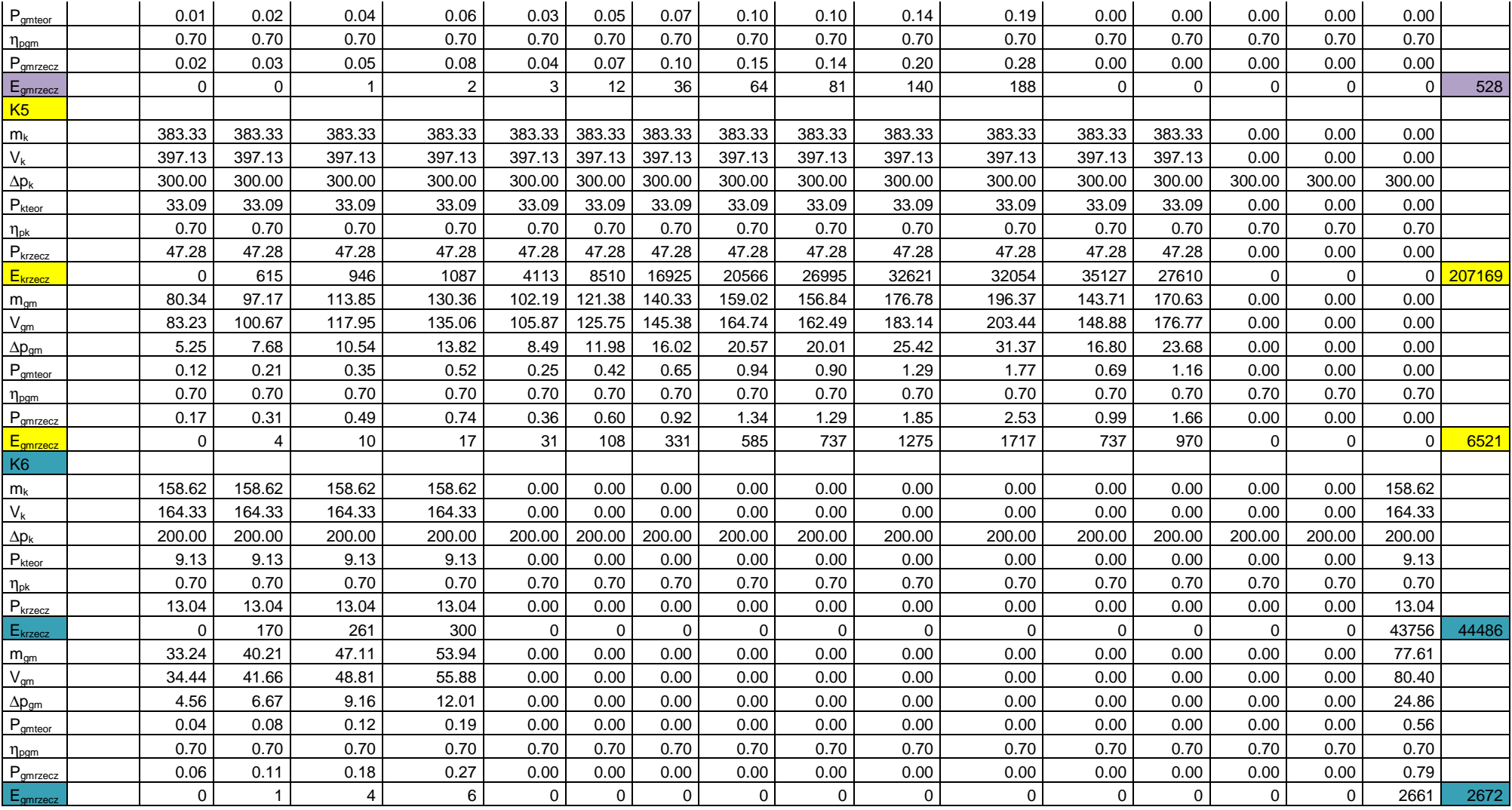

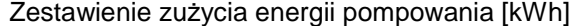

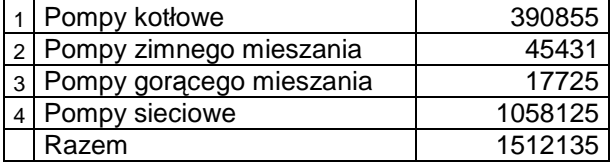

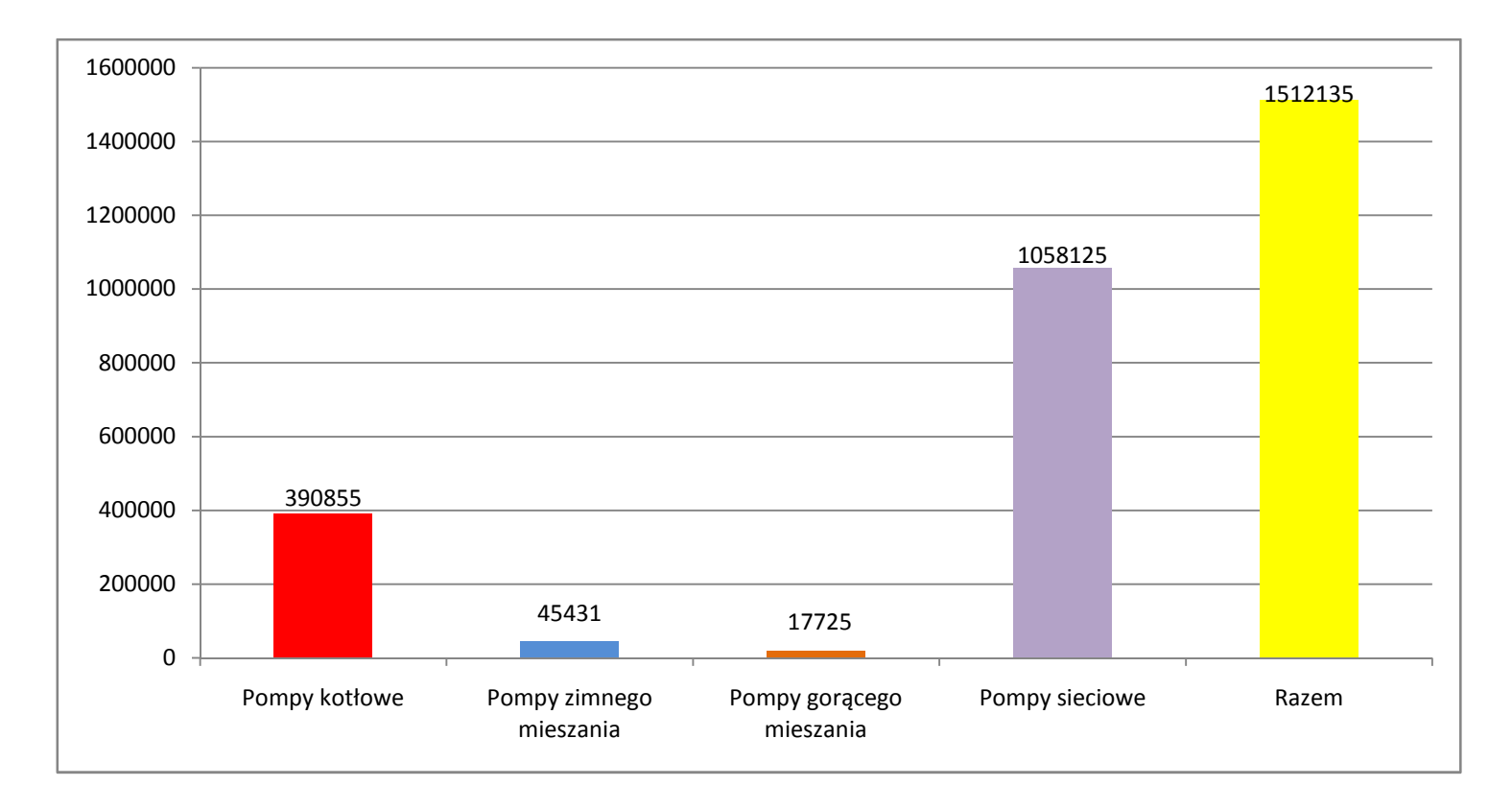

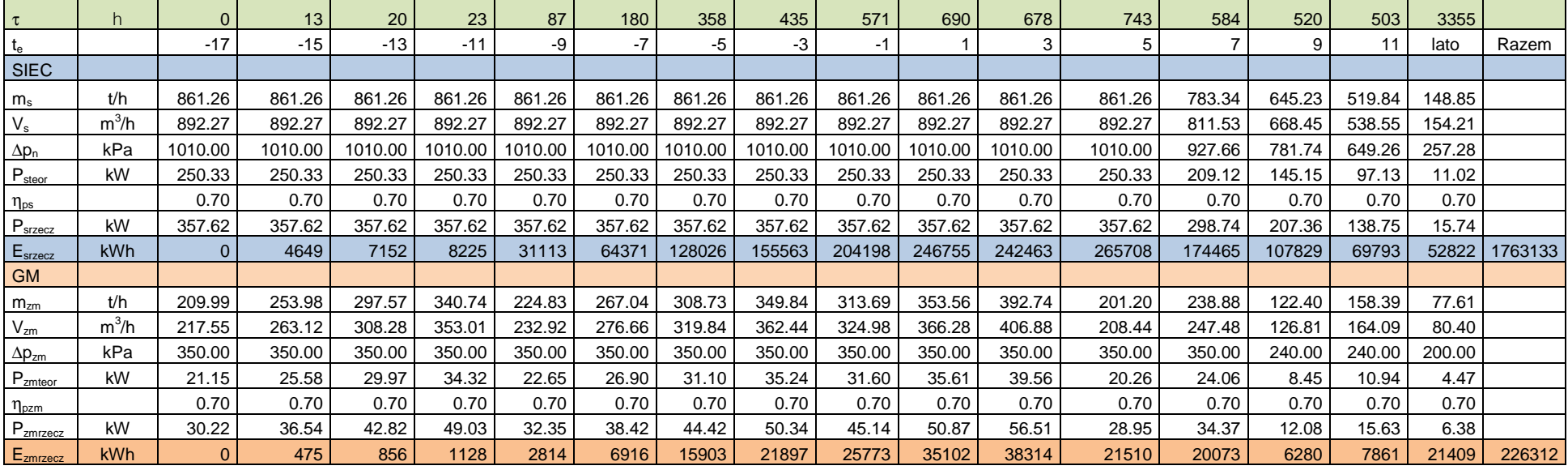

### **11.7.5. Obliczenia zużycia energii do pompowania w obiegach nierozdzielonych przy mocy maksymalnej**

#### Zestawienie zużycia energii pompowania [kWh]

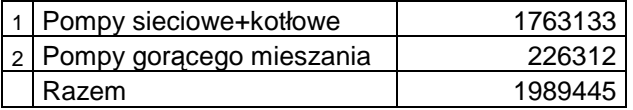

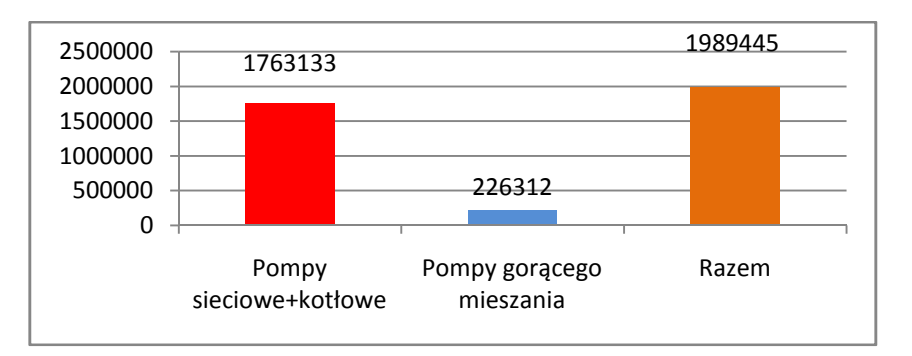

Poniżej przedstawiono obliczenia hydrauliczne obiegów kotłowych w układzie docelowym (do doboru pomp) i do weryfikacji istniejących średnic przewodów.

Przewody obiegów istniejących mają wystarczającą średnicę.

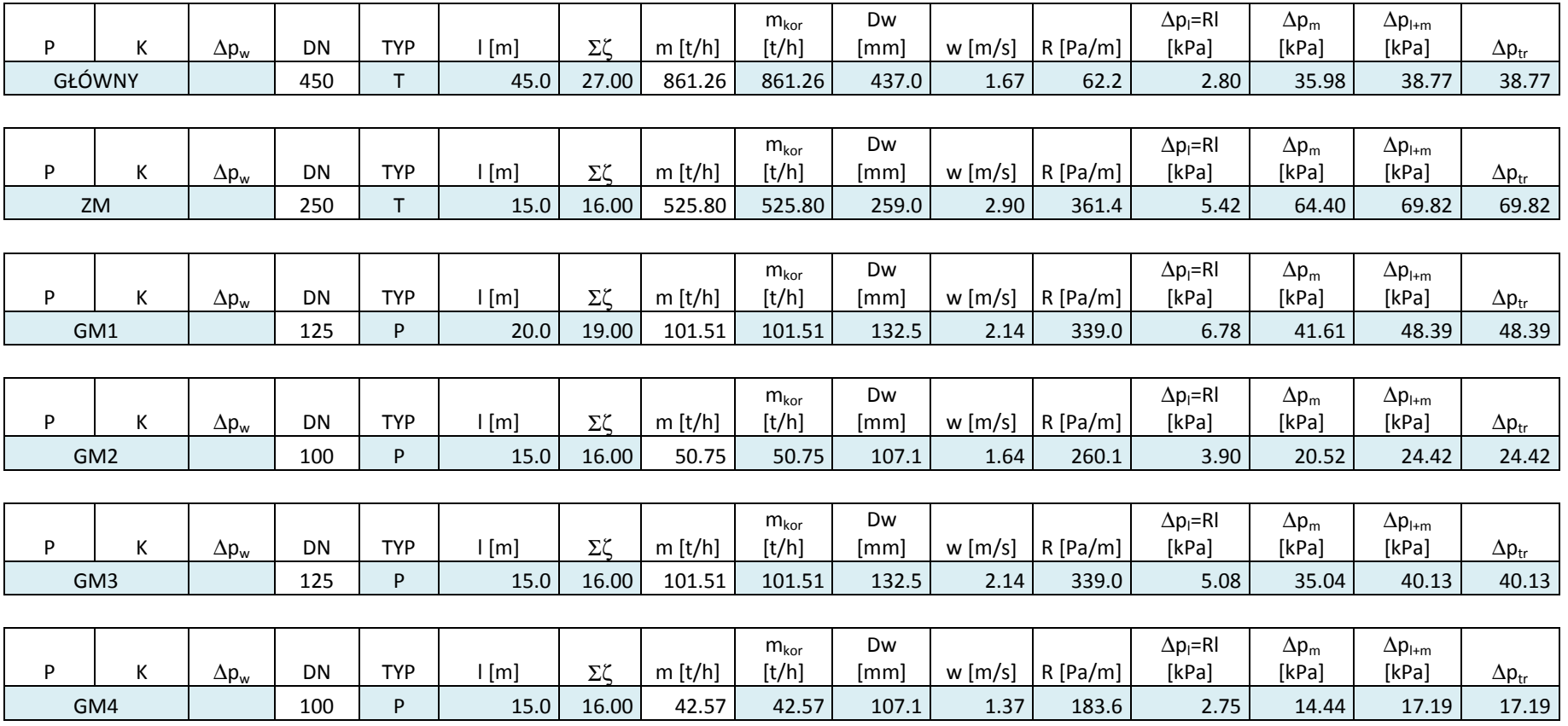

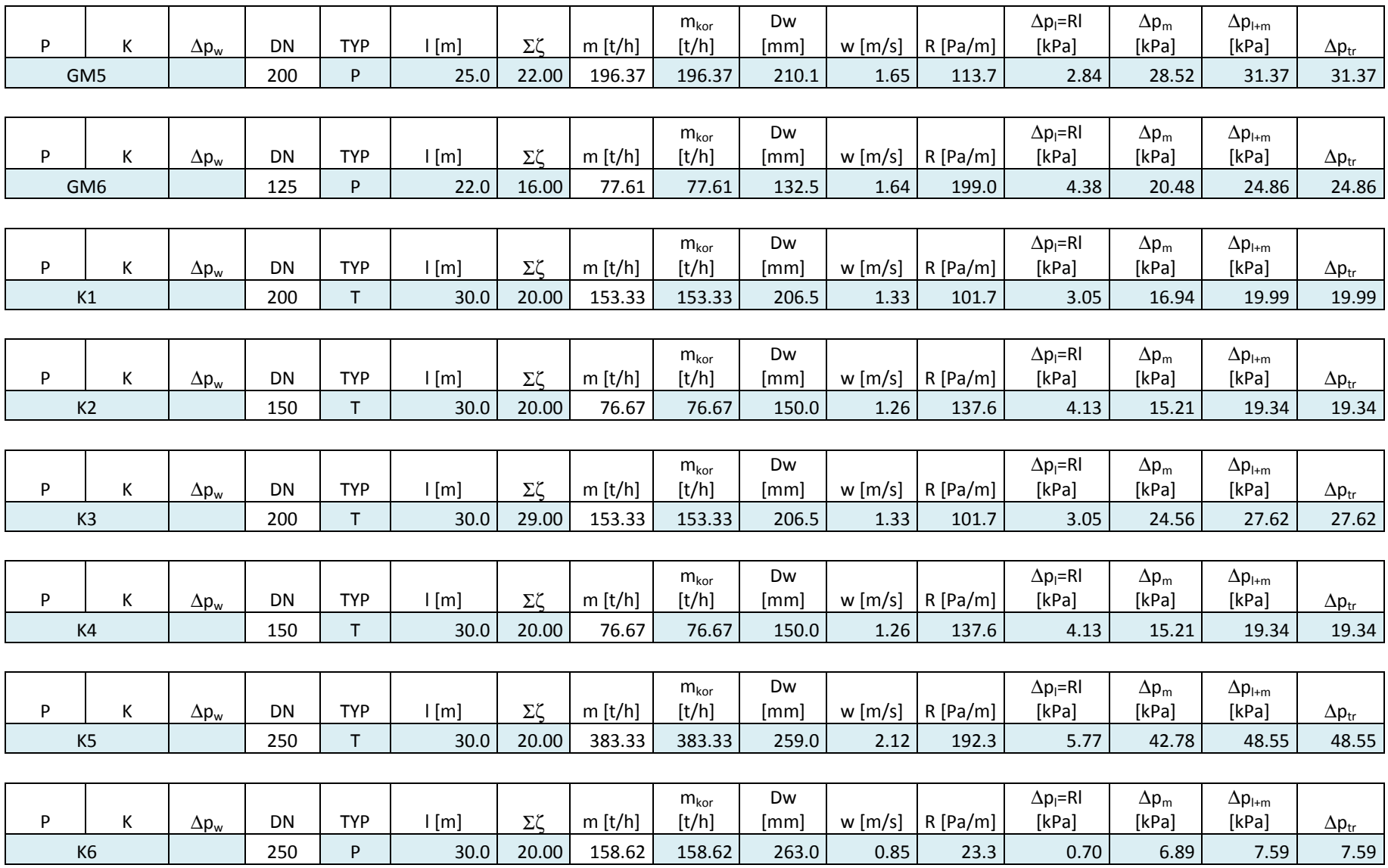

## **11.7.6. Obliczenia zużycia energii do pompowania w obiegach nierozdzielonych na podstawie danych eksploatacyjnych**

Zużycie energii obliczono na podstawie danych z monitoringu określających czas pracy pomp.

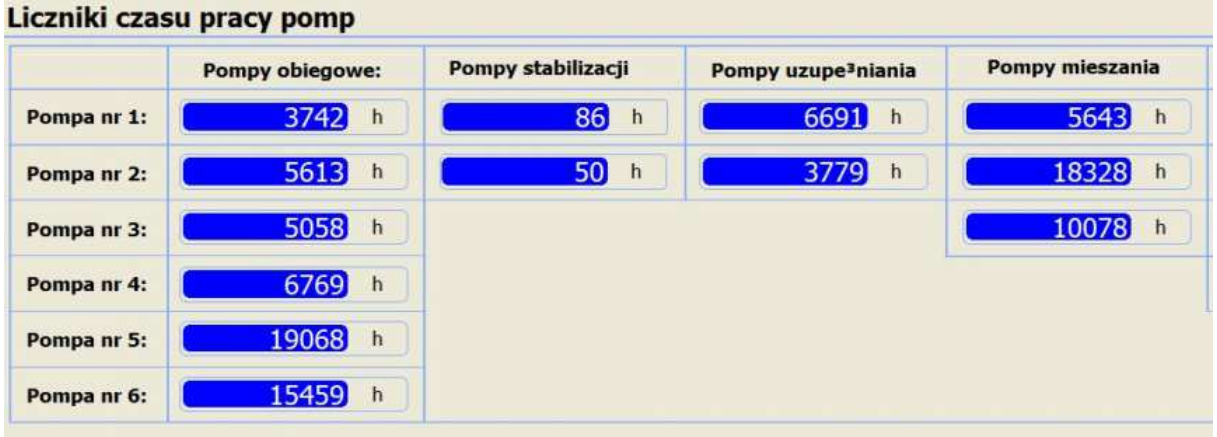

#### Liczniki czasu pracy pomp

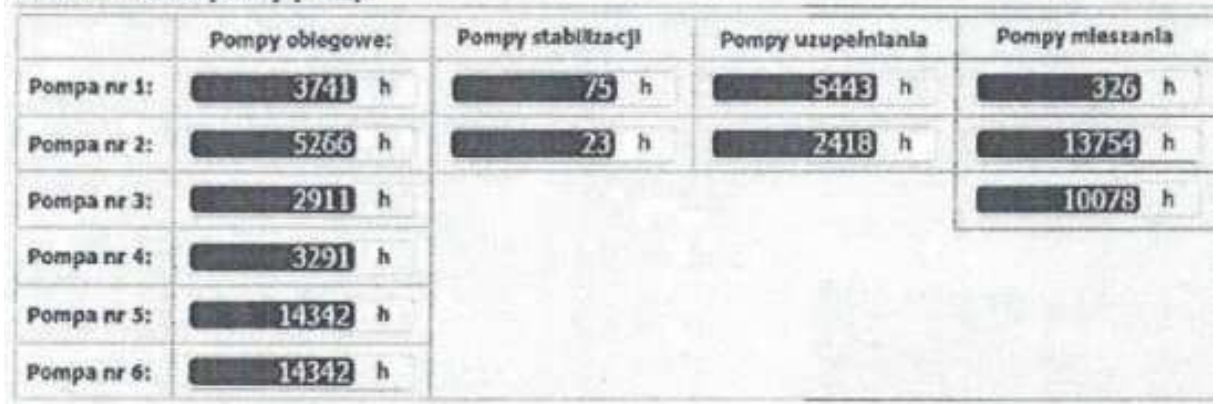

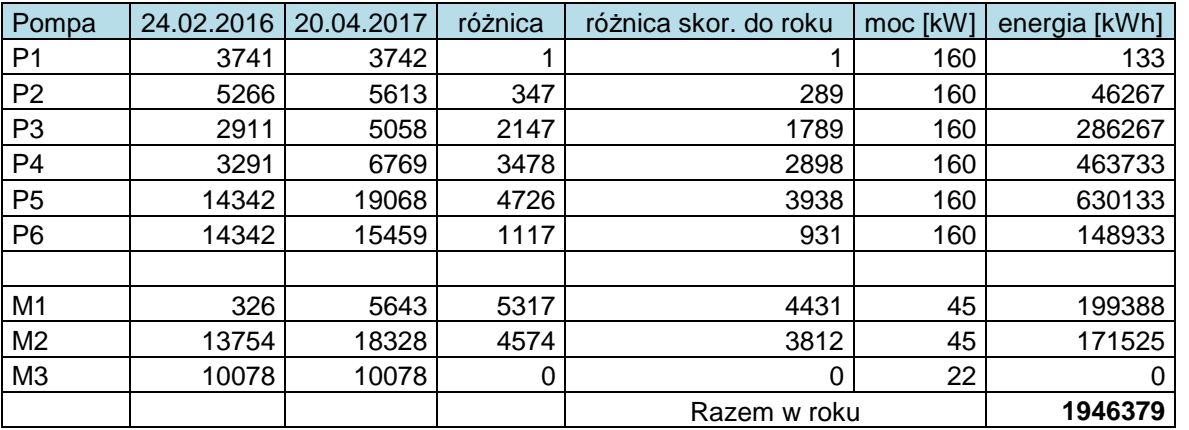

Jest to wartość zbliżona (5%) do wartości prognozowanej przy obiegach nierozdzielonych.

## **11.7.7. Obliczenie różnicy zużycia energii do pompowania w obiegach nierozdzielonych i**

#### **rozdzielonych**

Z uwagi na niewielką rozbieżność zużycia energii elektrycznej do pompowania nośnika ciepła w obiegach nierozdzielonych przy mocy obecnej i maksymalnej, jako miarodajną do obliczeń przyjęto tę ostatnią.

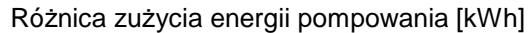

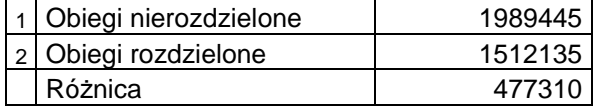

### **12. Opis rozwiązań technicznych urządzeń**

W wyniku obliczeń wyznaczono następujące parametry pomp w obiegach Ciepłowni C13.

Parametry przyjęto do układu docelowego obciążenia.

K1,2,3,4,5,6 – pompy kotłowe,MG1,2,3,4,5,6 – pompy gorącego mieszania, PZ – pompy zimnego mieszania, PS – pompy sieciowe. Wstępnie proponuje się pozostawienie pomp sieciowych (2 pracujące 1 rezerwowa) i wyposażenie ich w 2 falowniki.

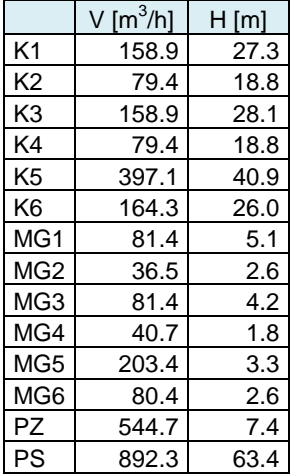

W tabeli poniżej podano wstępny dobór pomp i ich arkusze danych.

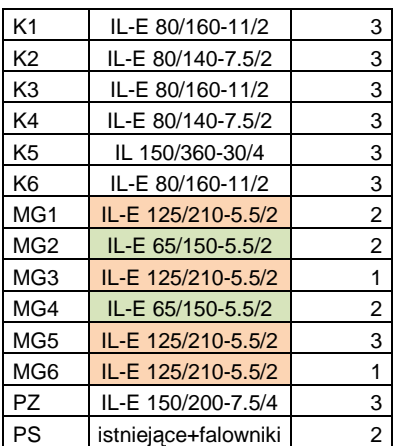

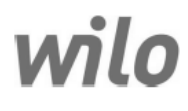

Osoba kontaktowa E-mail Telefon

Klient

Osoba kontaktowa E-mail Telefon

#### Dane techniczne

Energooszczedna dławnicowa pompa pojedyncza IL-E 80/160-11/2

Nazwa projektu Nienazwany projekt 2017-05-16 15:40:59,940

ID projektu Miejsce montażu Numer pozycji klienta

16.05.2017

#### Rodzina charakterystyki H / m = Wysokość podnoszenia E<br>E∆p/MPa  $30$  $27.3$ 0.262  $30n$  $\Delta$  $0,2$  $20 24<sub>π</sub>$ E<br>-0.15  $15$  $18<sub>m</sub>$  $0,1$  $10^{-1}$  $12<sub>m</sub>$  $5<sup>2</sup>$  $-0.05$  $4<sub>m</sub>$  $\mathfrak{o}$  $\overline{\mathbf{0}}$ Pobor mocy P1 p  $\overline{1}$ an  $24n$ 8,14 5  $12<sub>m</sub>$ zi m  $\theta$ vność hydrauliczną<sub>0 m</sub> 76,71 Sora 40  $\overline{0}$  = 0<br>= NPSH / m Wartości NPSH 2,875+  $0 -$ ┯╈┯ ┯┪┯┯ 따 ᆎ سلس ᆎ Ф ┯┪┯ ᆎ ᠠ᠇ 10 20 30 40 50 60 70 80 90 100 110 120 130 140 0/m<sup>2</sup>/h  $\dot{o}$

wilo

Osoba kontaktowa E-mail Telefon

Klient

Osoba kontaktowa F-mail Telefon

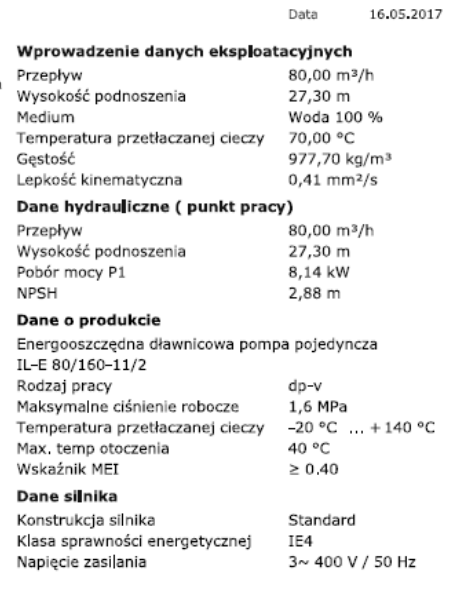

#### Dane techniczne

Dławnicowa pojedyncza pompa standardowa IL 80/140-7,5/2

Nazwa projektu Nienazwany projekt 2017-05-16 15:40:59,940

ID projektu Miejsce montażu

Numer pozycji klienta

#### Data 16.05.2017

Wprowadzenie danych eksploatacyjnych

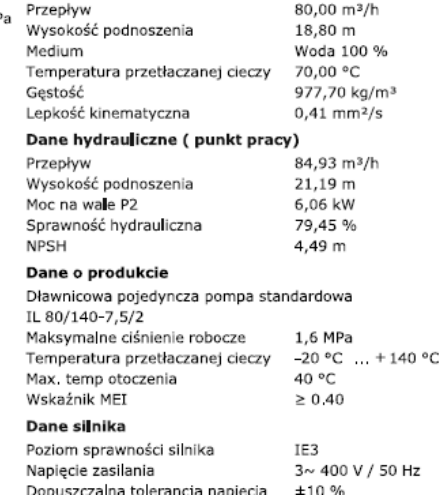

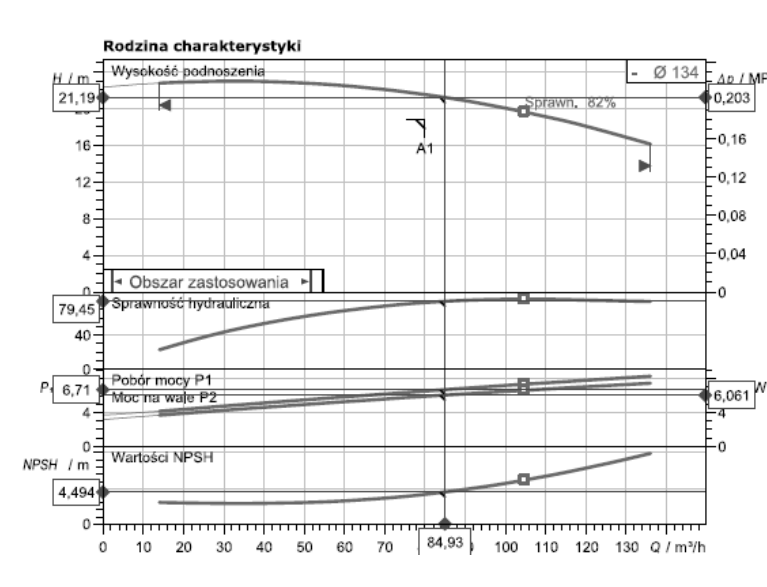

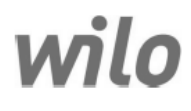

Osoba kontaktowa E-mail Telefon

Klient

#### Osoba kontaktowa E-mail Telefon

#### Dane techniczne

Dławnicowa pojedyncza pompa standardowa IL 150/360-30/4

Nienazwany projekt 2017-05-16 15:40:59,940 Nazwa projektu

ID projektu Miejsce montażu

Numer pozycji klienta

Data 16.05.2017

#### Rodzina charakterystyki Wpro  $H/m =$ Wysokość podnoszenia  $\emptyset$  346  $\frac{1}{4}$   $\Delta p$  / MPa Przep  $75,3%$ 41,21  $0,395$  $30 -0,3$  $-0.2$  $20 0,1$  $10<sup>1</sup>$  $\frac{1}{\sqrt{1}}$  Obszar zastosowania ò. Pobor mocy P1<br>Moc na wale P2 29,13 N  $P$ , 31,56  $-10$  $10 \overline{a}$  $\overline{\phantom{0}}$ Sprawność hydrauliczna 75,01 40  $\frac{0}{1}$ <br>= VPSH / m Wartości NPSI  $\overline{2,92}$ <del>. . . . . . . .</del> <del>. . . . . . .</del>  $\dot{o}$  $20$  $40$  $60$  $80$  $100$  $120$ 140 160 180 200,5  $\frac{m^3}{h}$ wilo

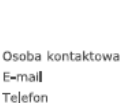

Klient

Osoba kontaktowa

E-mail Telefon

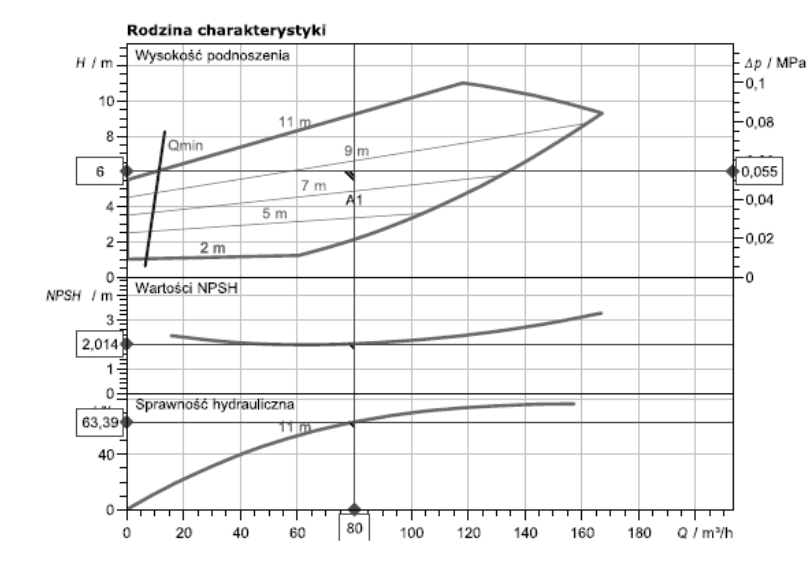

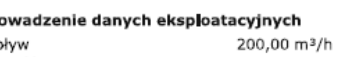

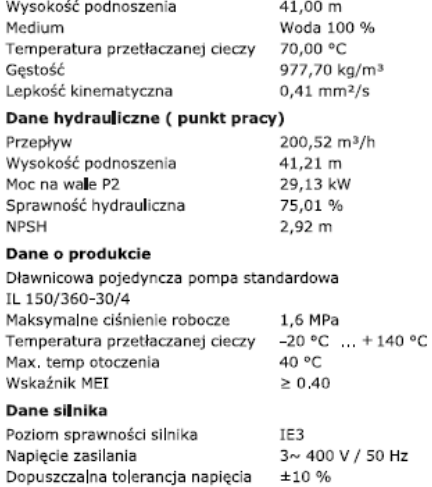

#### Dane techniczne

Energooszczędna dławnicowa pompa pojedyncza IL-E 125/210-5,5/4

Nazwa projektu Nienazwany projekt 2017-05-16 13:16:27,379

ID projektu Mieisce montażu Numer pozycji klienta

> Data 16.05.2017

Wprowadzenie danych eksploatacyjnych

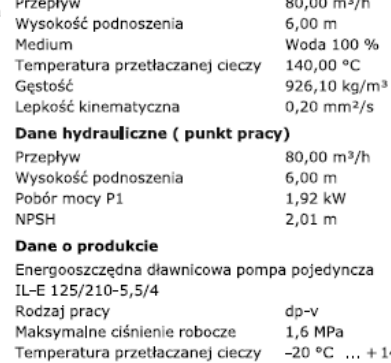

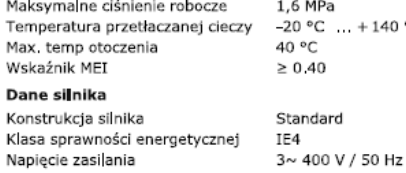

۰c

wilo

Osoba kontaktowa F-mail Telefon

Klient

Osoba kontaktowa  $E$ -mail Telefon

#### Dane techniczne

Energooszczędna dławnicowa pompa pojedyncza IL-E 65/150-5,5/2

Nazwa projektu Nienazwany projekt 2017-05-16 13:16:27,379

ID projektu

Miejsce montażu Numer pozycji klienta

> 16.05.2017 Data

#### Rodzina charakterystyki  $H / m =$ Wysokość podnoszenia —<br>-<br>-*∆р /* МРа  $-0.2$  $20 22<sub>m</sub>$  $E_{0,16}$  $16$  $17m$  $E_{0,12}$  $12$  $12r$ E 0,08  $\,$  8  $7<sub>m</sub>$ 0,036  $\bf{4}$  $\overline{3}$  m  $\mathbf{0}$  $\mathbf{v}$ Sprawność hydrauliczna 66,97  $^{22}$ 40  $20 -$ Wartości NPSH NPSH / m  $\begin{array}{c} 4 \\ 4 \\ 2 \end{array}$  $0 \overline{ }$  $30\overline{)37}$  $10$  $20$  $50$  $60$  $70$  $80$ 90 Q/m<sup>3</sup>/h  $\ddot{o}$

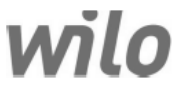

E-mail Telefon Klient

> Osoba kontaktowa E-mail Telefon

Osoba kontaktowa

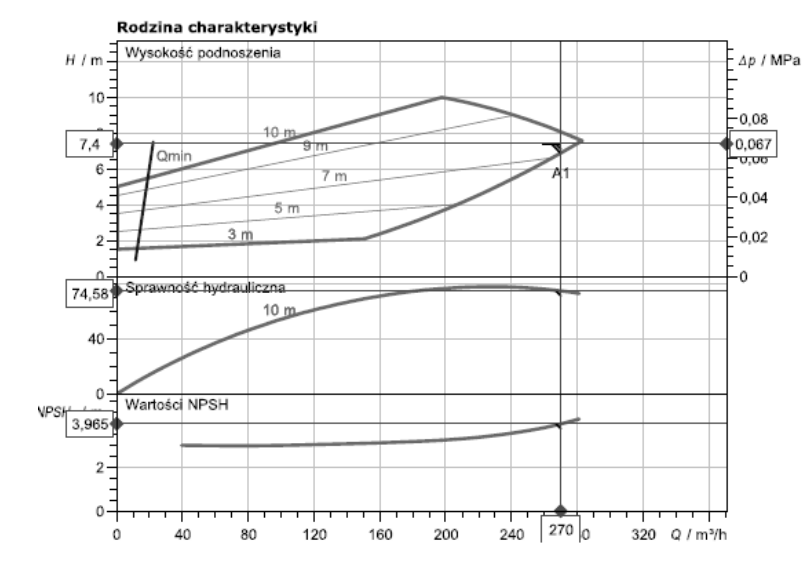

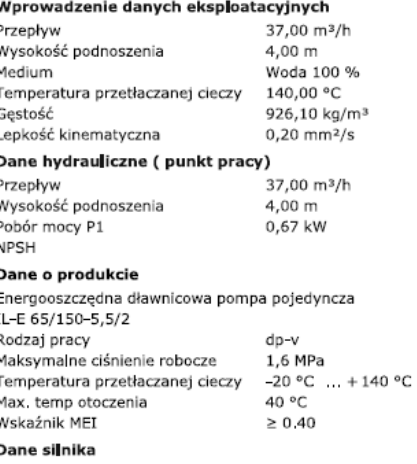

Konstrukcja silnika Standard Klasa sprawności energetycznej IE4 Napiecie zasilania

3~400 V / 50 Hz

#### Dane techniczne

Energooszczędna dławnicowa pompa pojedyncza IL-E 150/200-7,5/4

Nazwa projektu Nienazwany projekt 2017-05-16 13:16:27,379

ID projektu

Miejsce montażu Numer pozycji klienta

> 16.05.2017 Data

#### Wprowadzenie danych eksploatacyjnych

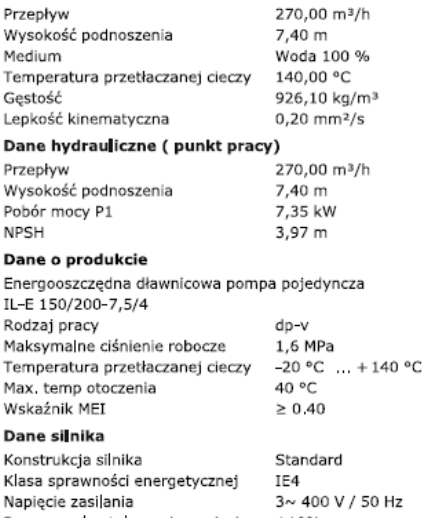

## str. 57

**POLA PRACY** 

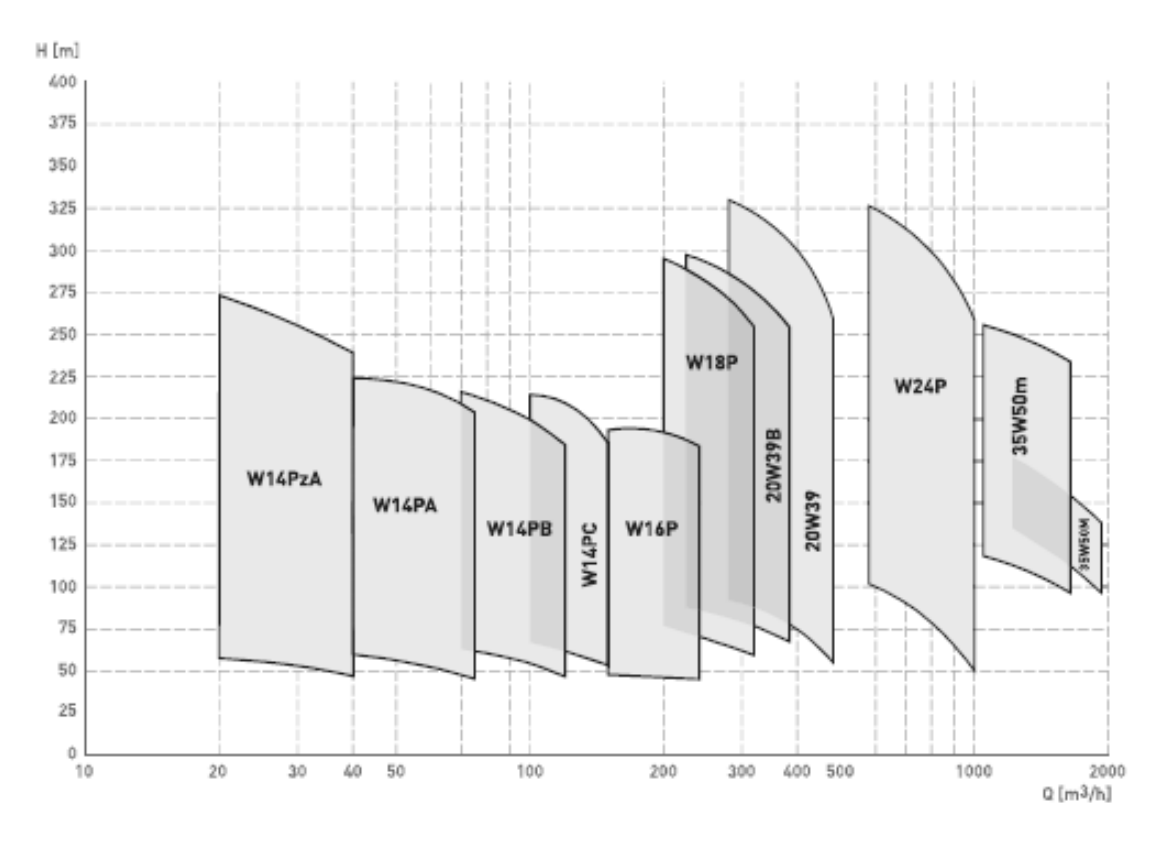

W pompach kotłowych przewidziano 1 pompę rezerwową, w układzie pomp gorącego mieszania jedna pompa rezerwowa będzie wykorzystana do kotłów K1 i K3 oraz K5 i K6 przez odpowiednie spięcie przewodów.

#### **13. Analiza ekonomiczna inwestycji**

Średnia cenę zakupu energii elektrycznej netto określono na podstawie danych udostępnionych przez Zamawiającego.

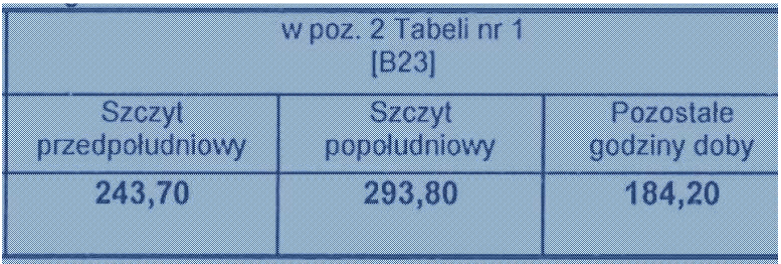

#### Średnia cena energii elektrycznej

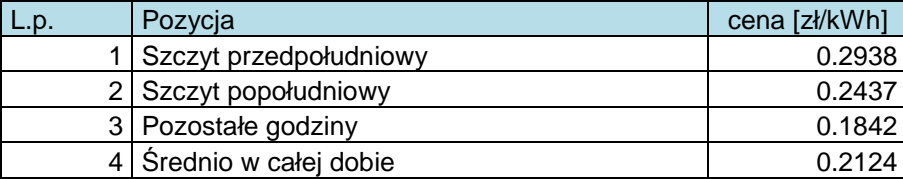

#### **13.1. Zmniejszenie kosztu pompowania nośnika ciepła**

Zmianę kosztu zakupu energii elektrycznej uwidoczniono w tabeli poniżej.

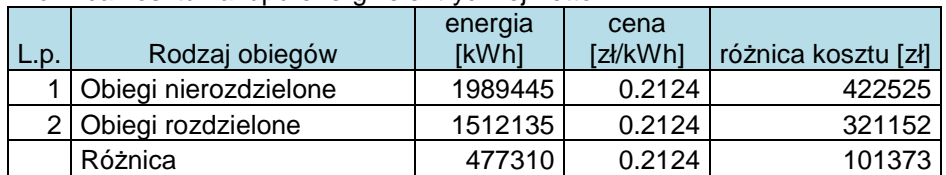

Różnica kosztu zakupu energii elektrycznej netto

### **13.2. Koszt inwestycji**

W tabeli podano orientacyjną cenę i koszt pomp w 2 wariantach - ceny katalogowe i ceny z

uwzględnieniem 35% rabatu (wartość prawdopodobna).

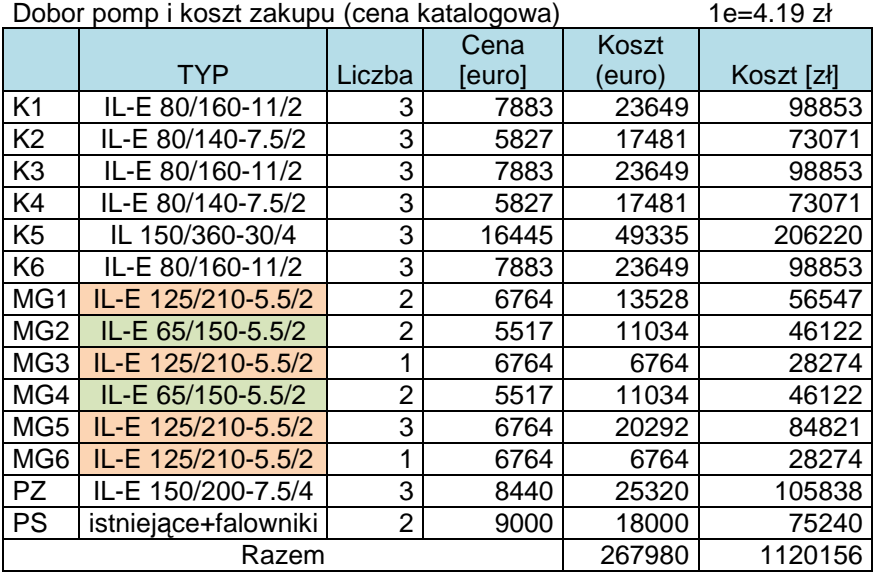

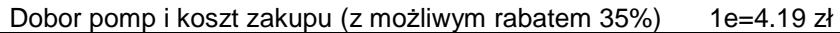

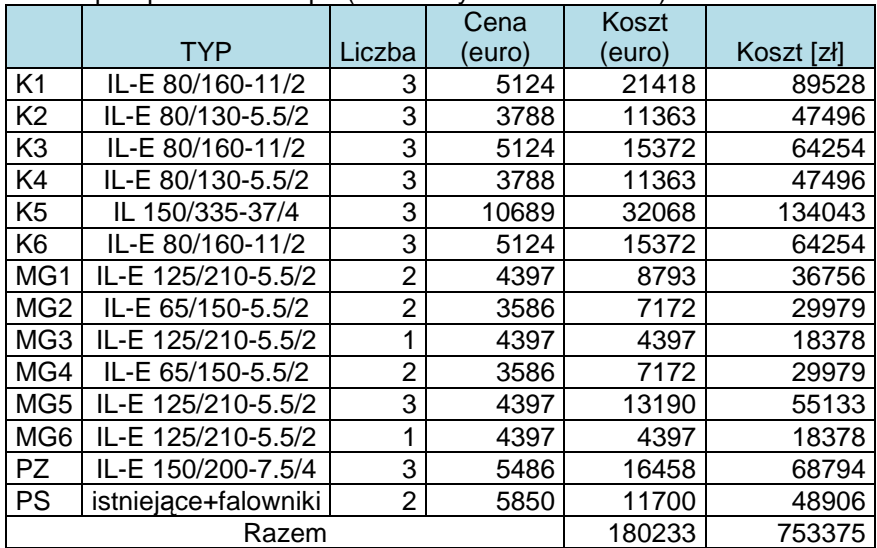

Obok zakupu pomp również uwzględniono koszty wykonawstwa i rozruchu i odbiorów:

Preliminarz kosztów inwestycji (z rabatem 35%)

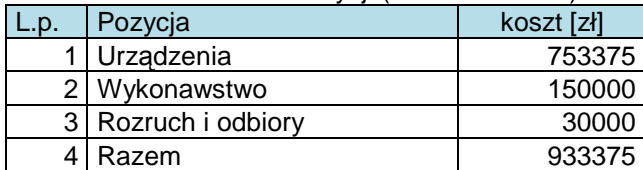

Preliminarz kosztów inwestycji (bez rabatu)

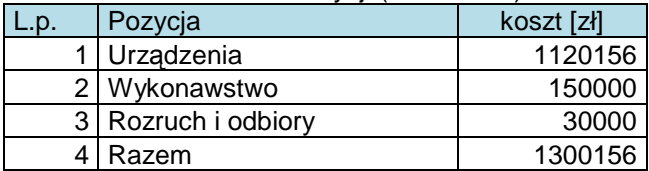

#### **13.3. Wskaźniki atrakcyjności ekonomicznej inwestycji**

Poniżej podano prosty czas zwrotu w obydwu wariantów (z rabatem i bez rabatu)

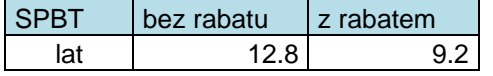

Do oceny atrakcyjności inwestycji w układzie dynamicznym zastosowano metodykę podobną do NPV (wartości bieżącej netto), określając skumulowane, zdyskontowane koszty inwestycji i eksploatacji bez inwestycji i z inwestycją w czasie życia inwestycji (przyjęto 15 lat). Wyniki zaprezentowano na wykresach i w tabelach.

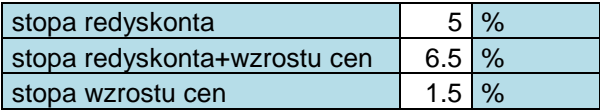

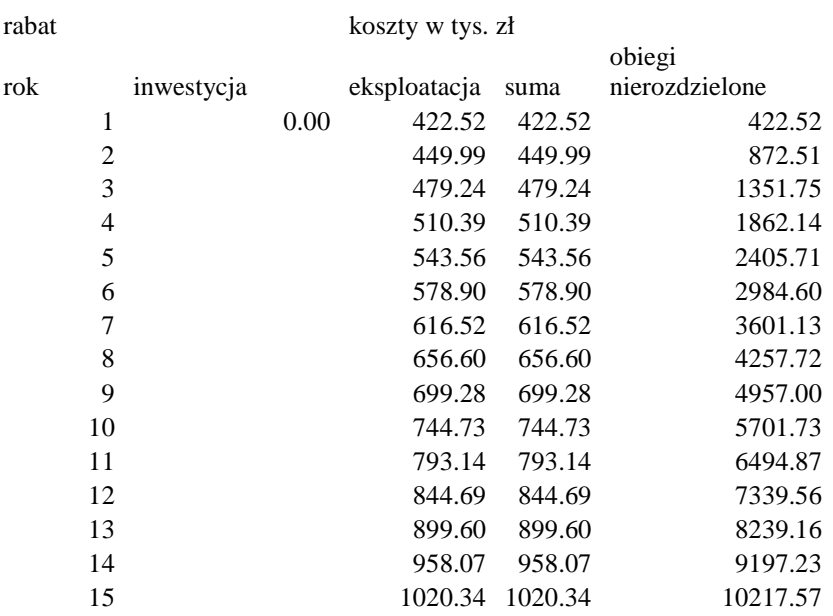

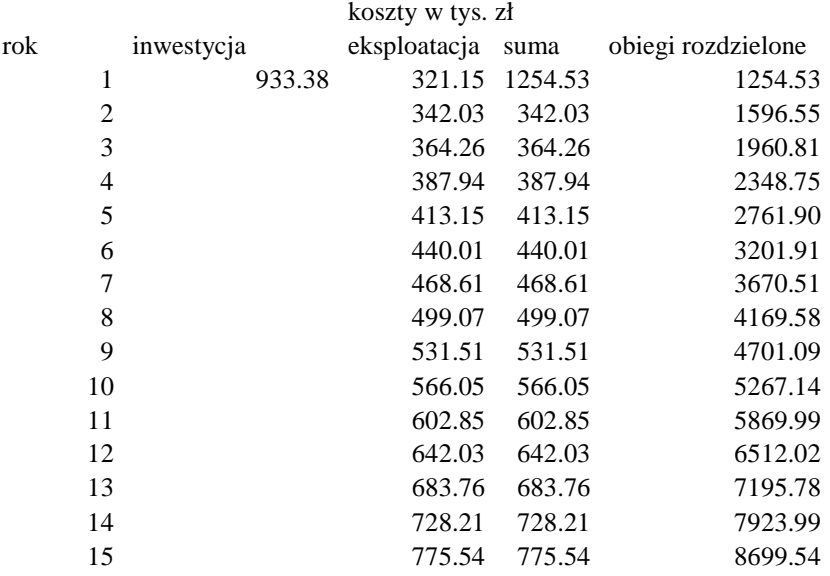

bez rabatu koszty w tys. zł

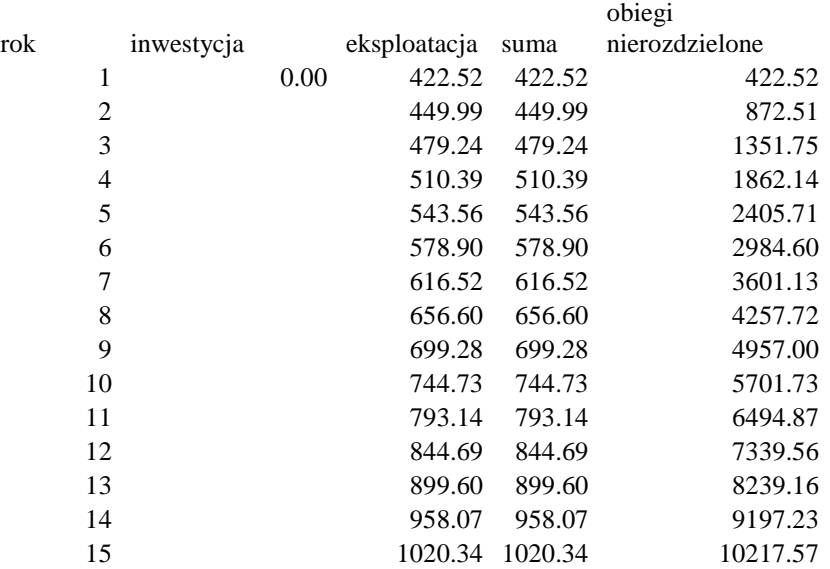

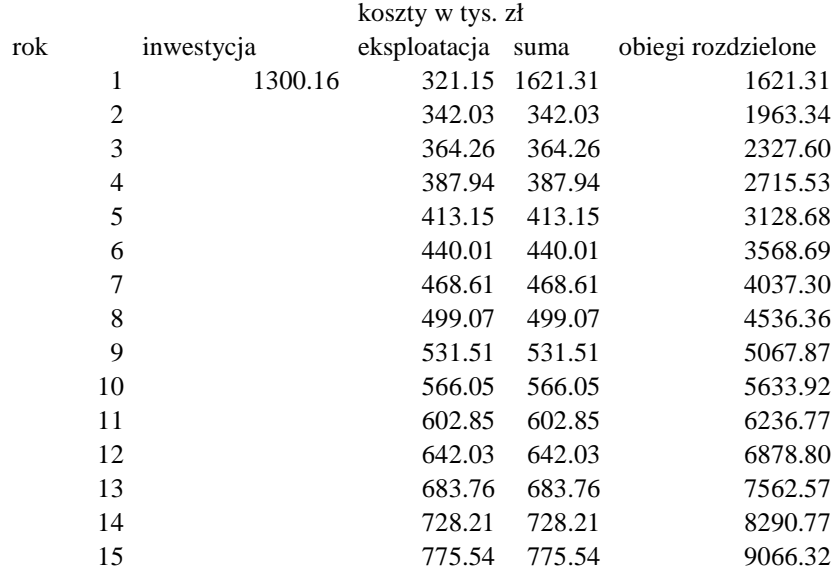

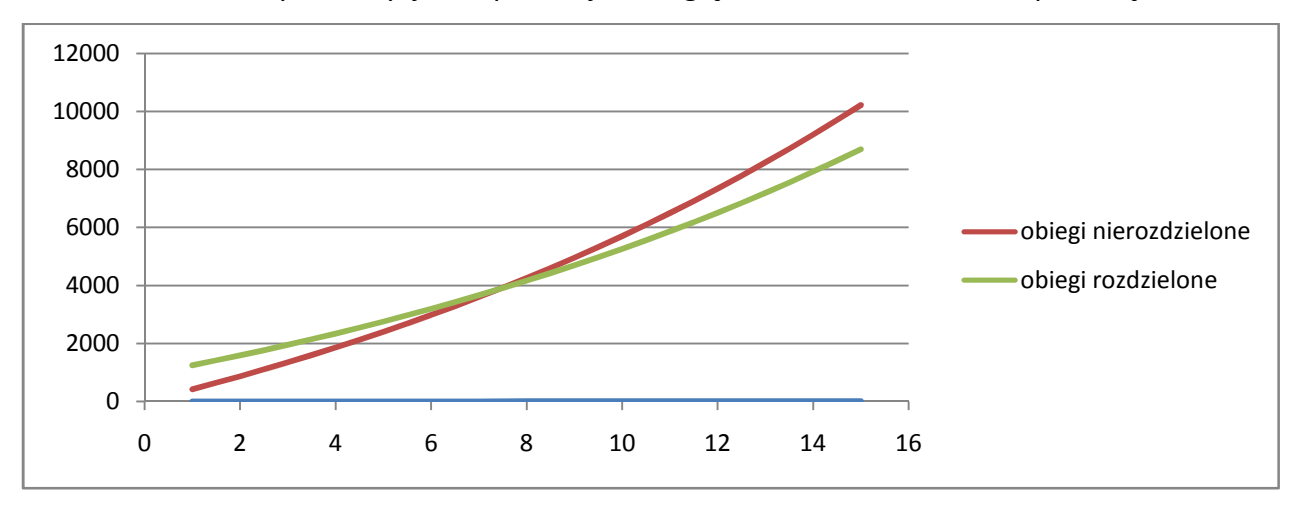

Skumulowane koszty inwestycji i eksploatacji z uwzględnieniem rabatu w zakupie urządzeń:

#### Skumulowane koszty inwestycji i eksploatacji bez uwzględnienia rabatu w zakupie urządzeń:

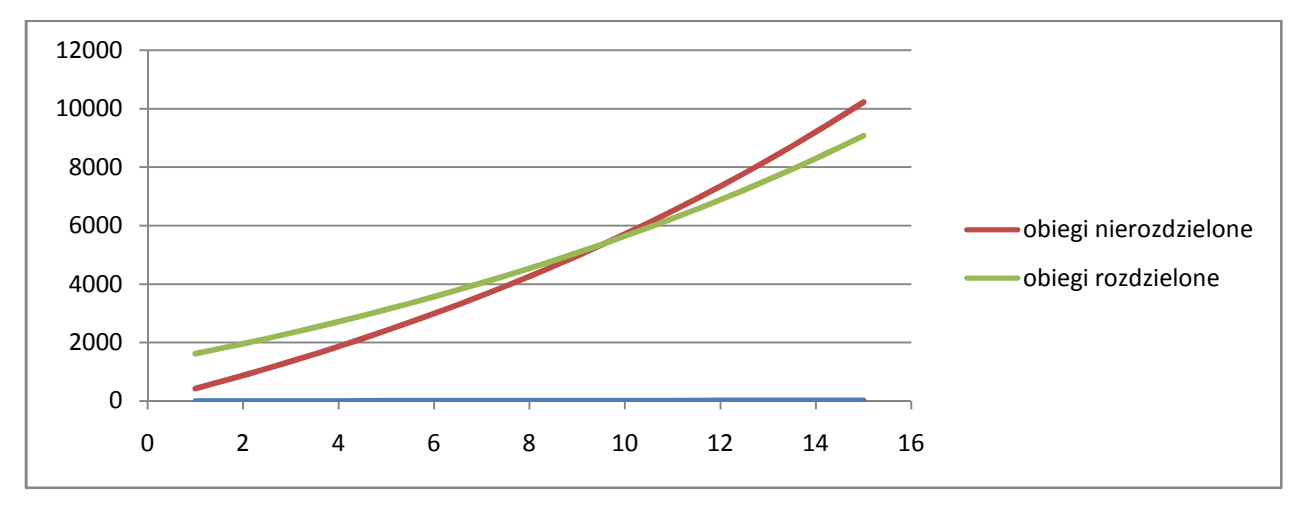

Zdyskontowany czas zwrotu wynosi odpowiednio: 8 lat i 10 lat. Są to wyniki przeciętne w energetyce.

Aspektem korzystnym jest równolegle prowadzona modernizacja kotłów, która i tak wymaga zastosowania pomp kotłowych.

#### **14. Analiza SWOT inwestycji**

### **Silne strony:**

- a. Ułatwienie eksploatacji kotłowni,
- b. Usprawnienie automatycznej regulacji parametrów,
- c. Zmniejszenie kosztu pompowania nośnika ciepła,

d. Połączenie inwestycji rozdzielenia obiegów z planowana modernizacją jednostek kotłowych.

#### **Słabe strony:**

- a. Niska cena zakupu energii elektrycznej,
- b. Średnie parametry atrakcyjności ekonomicznej.

#### **Szanse:**

- a. Budowa przejrzystego układu ciepłowni pozwalająca na modułową dobudowę np. kotła olejowego, gazowego lub bloku kogeneracyjnego,
- b. Usprawnienie eksploatacji Ciepłowni,
- c. Podwyżka cen energii elektrycznej.

#### **Zagrożenia:**

- a. Możliwa podwyżka cen urządzeń i kosztu wykonania inwestycji,
- b. Wpływ czynników losowych pa przygotowanie inwestycji mało prawdopodobny

#### **15. Przykładowy harmonogram realizacji inwestycji**

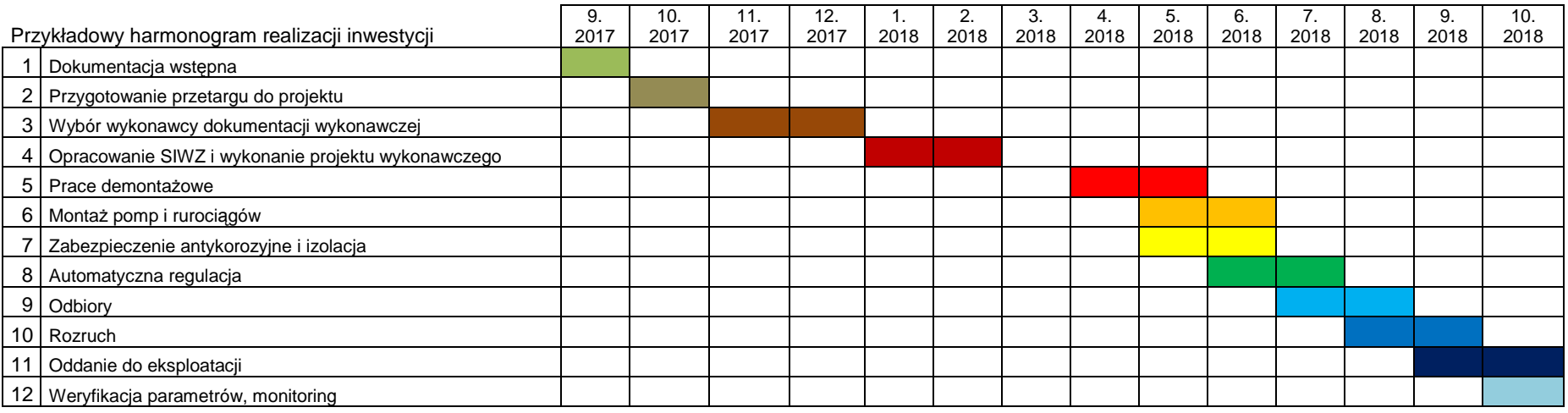

#### **16. Analiza oddziaływania na środowisko**

W wyniku podjętych działań inwestycyjnych zmniejszy się zużycie energii elektrycznej do pompowania nośnika ciepła

W poniższej tabeli zestawiono wskaźniki emisji substancji zanieczyszczających do powietrza atmosferycznego przy różnych rodzajach paliwa.

| L.p. | Zanieczyszczenie | Wskaźnik emisji [g/GJ] |            |        |        |        |
|------|------------------|------------------------|------------|--------|--------|--------|
|      |                  | wegiel                 | olej lekki | drewno | gaz 2E | propan |
|      | Pył              | 910                    |            | 360    |        |        |
| 2    | Sadza            | 458                    |            |        |        |        |
| 3    | tlenek węgla     | 5000                   | 36         | 1250   | 28     | 14     |
|      | Dwutlenek wegla  | 92000                  | 72000      | 114000 | 56000  | 21700  |
| 5    | Dwutlenek siarki | 800                    | 140        |        |        |        |
| 6    | tlenki azotu     | 50                     | 90         | 90     | 35     | 35     |
|      | Węglowodory      | 1410                   | 100        | 700    |        |        |
| 8    | benzo(*)piren    | 550                    |            |        |        |        |

Wskaźniki emisji na 1 GJ energii chemicznej paliwa

W następnej tabeli przedstawiono efekt ekologiczny – zmniejszenie emisji zanieczyszczeń.

Efekt ekologiczny nie występuje loco Ciepłownia C13, występuje globalnie w kraju.

Zmniejszenie emisji zanieczyszczeń

| L.p. |                                                   |       |         |
|------|---------------------------------------------------|-------|---------|
| 1    | Różnica zuzycia energii                           | kWh   | 477310  |
|      | Efektywnośc wytwarzana i transportu               |       |         |
| 2    | energii                                           |       | 0.18    |
| 3    | Energia w paliwie                                 | kWh   | 2651720 |
|      |                                                   | GJ    | 9546    |
| 4    | Zmniejszenie emisji pyłu                          | t/rok | 8.69    |
| 5    | Zmniejszenie emisji sadzy                         | t/rok | 4.37    |
| 6    | Zmniejszenie emisji CO                            | t/rok | 47.73   |
| 7    | Zmniejszenie emisji CO <sub>2</sub>               | t/rok | 878.25  |
| 8    | Zmniejszenie emisji SO <sub>2</sub>               | t/rok | 7.64    |
| 9    | Zmniejszenie emisji NO <sub>x</sub>               | t/rok | 0.48    |
| 10   | Zmniejszenie emisji C <sub>m</sub> H <sub>n</sub> | t/rok | 13.46   |
| 11   | Zmniejszenie emisji benzo(a)pirenu                | t/rok | 5.25    |

Wyniki przedstawiono graficzne

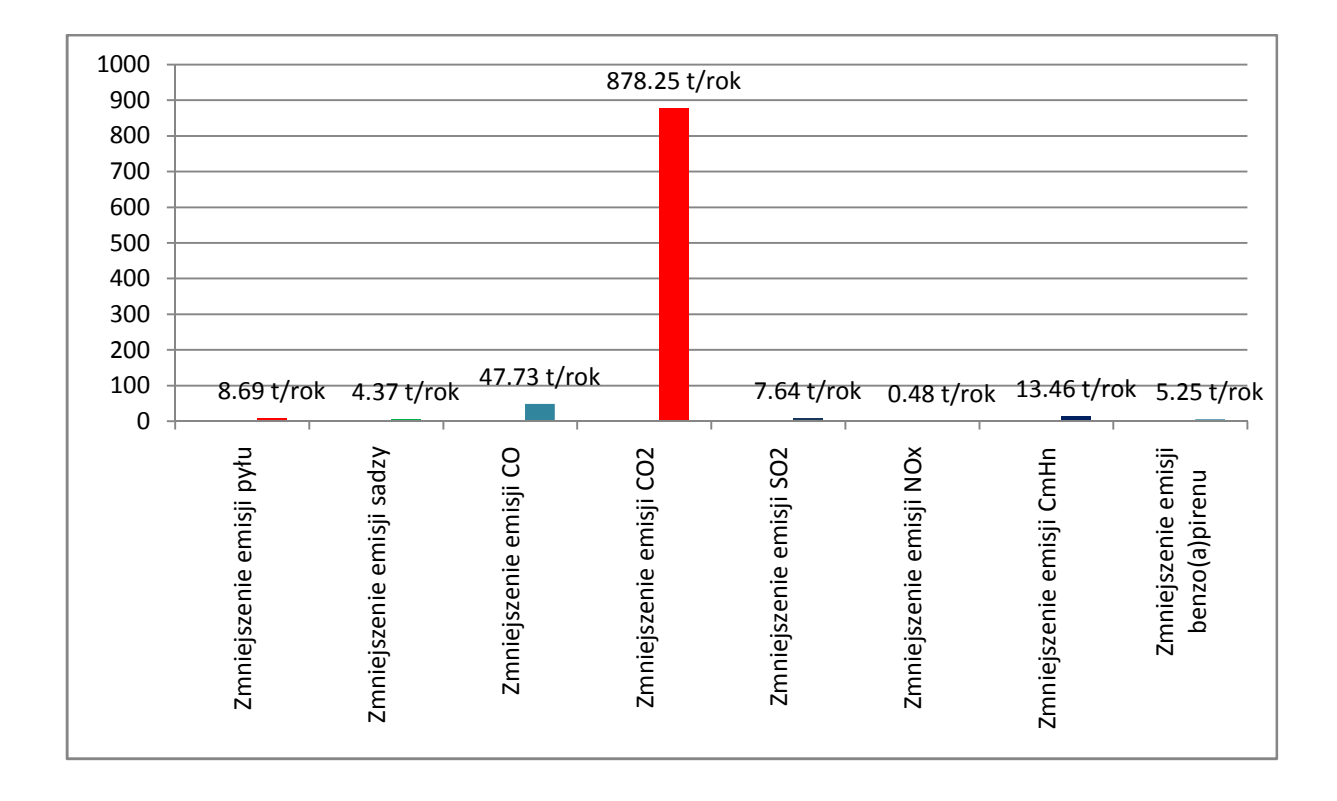

### **17. Oddziaływanie społeczno-gospodarcze**

Planowana inwestycja przyczyni się do ożywienia koniunktury w regionie przez zatrudnienie firm o określonym potencjale i określonej specjalizacji. Inwestycja nie niesie ujemnych skutków społeczno-gospodarczych.

#### **18. Kolejne działania niezbędne do realizacji inwestycji**

Kolejność działań uwidoczniono w przykładowym harmonogramie realizacji inwestycji, patrz p. 15.

#### **19. Podsumowanie i wnioski**

W obecnym studium wykonalności sporządzono niezbędne obliczenia i analizy określające parametry techniczne i ekonomiczne planowanej inwestycji rozdzielenia obiegów w Ciepłowni C13 przy ul. Spichrzowej w Gnieźnie. Przeprowadzone obliczenia i analizy mogą dostarczyć Zarządowi PEC w Gnieźnie przesłanek do podjęcia decyzji o wprowadzeniu inwestycji w życie. Można sformułować następujące wnioski końcowe:

**19.1. Planowana inwestycja jest korzystna ze względu na usprawnienie eksploatacji Ciepłowni.** 

**19.2 Planowana inwestycja jest korzystna ze względu na możliwości lepszych procedur automatyzacji parametrów Ciepłowni.** 

**19.3. Planowana inwestycja charakteryzuje się średnimi wskaźnikami atrakcyjności ekonomicznej: SPBT ok. 10-12 lat w różnych wariantach, DPBT (zdyskontowany): 8-10 lat. Nie są to wskaźniki najkorzystniejsze, ale w inwestycjach w energetyce i ciepłownictwie rzadko są lepsze.** 

**19.4. Niska cena zakupu energii elektrycznej jest, z jednej strony, czynnikiem korzystnym, obniżającym koszty eksploatacji kotłowni, z drugiej przyczynia się do obniżenia wskaźników atrakcyjności inwestycji.** 

**19.5. Planowana inwestycja prowadzi do zmniejszenia mocy zainstalowanej i mocy szczytowej w Ciepłowni, co wiąże się z wielkością mocy zamówionej.** 

**10.6. Zdaniem autora opracowania inwestycja jest uzasadniona, zwłaszcza z uwagi na połączenie z planowaną modernizacją układów 3 kotłów w Ciepłowni C13.** 

Opracował: dr inż. Kazimierz Żarski